# Fst between haploids and diploids in species with discrete ploidal generations

Here we put supplementary information for our manuscript, "Fst between haploids and diploids in species with discrete ploidal generations".

Note that, you might have to reset the variables as necessary because we reuse same variables in the different sections.

# Appendix

# Appendix A

### Equations

We define the probabilities of identities  $Q_i$  j of genes sampled in deme i and j (QHD=QDH). When we derive the recursions for Q, we assume that the number of haploid and diploid individuals are fixed as NH = N  $\rho_H$  and ND = N  $\rho_D$ . We also assume that the probability of identity from diploid population is independent of whether the two alleles are sampled from the same individual or different individuals (no inbreeding).

NextQHH = 
$$
(1 - \mu)^2 * (mHfromH^2 * (\frac{1}{Hap} + (1 - \frac{1}{Hap}) * QHH) * mHfromH * mHfromD * QHD + mHfromD * mHfromD * mHfromD * QHD + mHfromD * H<sup>+</sup> with H<sup>+</sup> with H<
$$

The recursion equations for Q can be described as,  $(1 - \mu)^2 A (Q + c)$ ; (this equation corresponds to Eq. (9.30) in Rousset (2004))

**MatrixA = mHfromH \* mDfromH mHfromH \* mDfromD mHfromD \* mDfromH mHfromD \* mDfromD mHfromH \* mHfromH mHfromH \* mHfromD mHfromD \* mHfromH mHfromD \* mHfromD mDfromH \* mHfromH mDfromH \* mHfromD mDfromD \* mHfromH mDfromD \* mHfromD mDfromH \* mDfromH mDfromH \* mDfromD mDfromD \* mDfromH mDfromD \* mDfromD ;**

$$
\text{VectC} = \left(\begin{array}{c}\n\frac{1}{Hap} \star (1 - QHH) \\
0 \\
0 \\
\frac{1}{2 \star Dip} \star (1 - QDD)\n\end{array}\right);
$$

**NextQHH NextQHD NextQDH NextQDD - (1 - μ)<sup>2</sup> \* MatrixA. QHH QHD QDH QDD + VectC // Simplify**

```
\{ \{0\}, \{0\}, \{0\}, \{0\} \}
```
Note that, we can write,  $A = T$ ensorProduct[F, F]

```
MatrixF = mHfromH mHfromD
mDfromH mDfromD ;
```

```
TensorProduct[MatrixF, MatrixF] // MatrixForm
```
**MatrixA // MatrixForm**

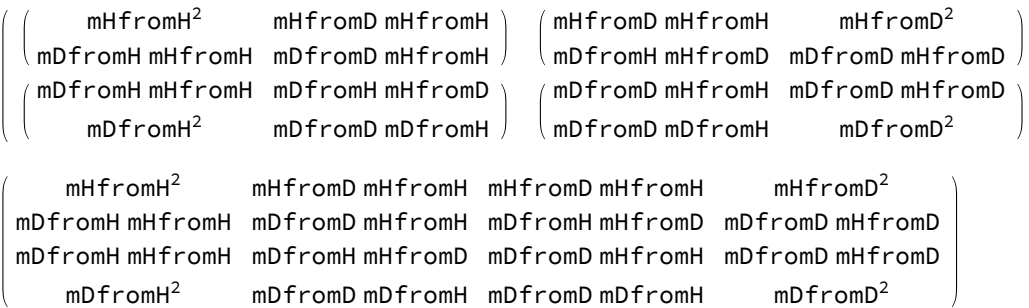

Note that, the matrix A is a probability matrix;

```
MatrixA.
            1
            1
            1
            1
                /. mHfromD → 1 - mHfromH /. mDfromH → 1 - mDfromD // Simplify
\{ \{1\}, \{1\}, \{1\}, \{1\} \}
```
Furthermore, this can be represented as,  $(1 - \mu)^2$  (GQ + Aδ) and  $(1 - \mu)^2$  (GQ + (I – G) 1); (this equation corresponds to Eq. (4.4) in Rousset (2004))

**MatrixG =**

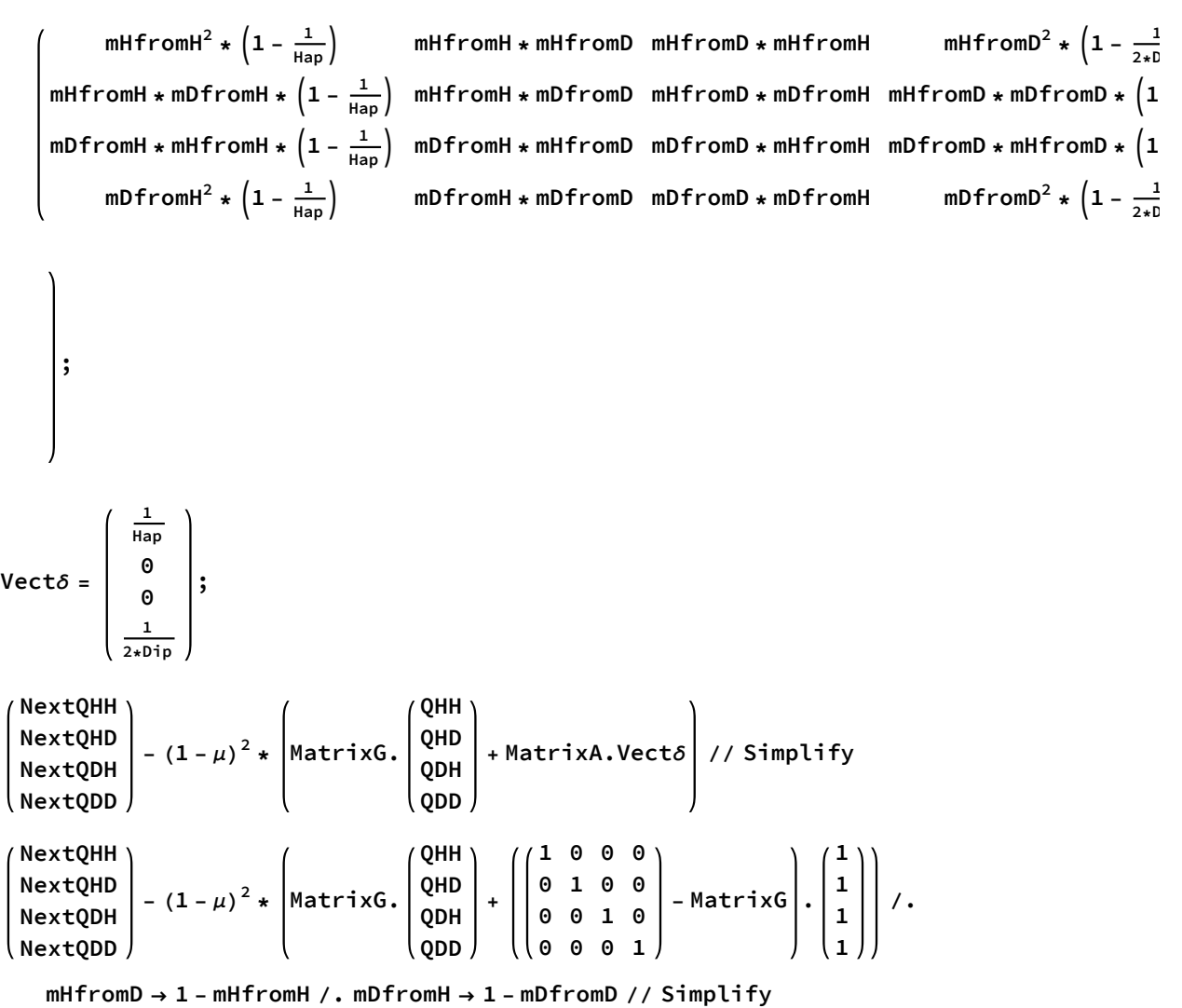

 $\{ \{ 0 \}, \{ 0 \}, \{ 0 \}, \{ 0 \} \}$  $\{ \{ 0 \}, \{ 0 \}, \{ 0 \}, \{ 0 \} \}$ 

#### Exact Fst

Recall that these are backwards rates so that mDD+mHD sum to one:

constraints =  ${mHfromH + mHfromD = 1, mDfromH + mDfromD = 1, \rho D + \rho H = 1};$ **subconstraints = {mHfromH → 1 - mHfromD, mDfromD → 1 - mDfromH};**

At equilibrium, we have

sol = Simplify [Solve [ (NextQHH == QHH && NextQDD == QDD && NextQHD == QHD && NextQDH == QDH), **{QHH, QHD, QDH, QDD}], constraints];**

When there is not mutation, because of a finite population size, Q must be 1.

```
sol /. μ → 0 // Simplify
\{QHH \rightarrow 1, QHD \rightarrow 1, QDH \rightarrow 1, QDD \rightarrow 1\}EqQHH = Simplify[QHH /. sol[[1]], constraints]
EqQHD = Simplify[QHD /. sol[[1]], constraints]
EqQDH = Simplify[QDH /. sol[[1]], constraints]
EqQDD = Simplify[QDD /. sol[[1]], constraints]
Note that, we can show QHD = QDH, as expected:
EqQHD ⩵ EqQDH
True
Using Q, we define the F-like measures for the haploid-diploid population.
FaiHHstrict =
  SimplifyLimit
                           EqQHH - EqQHD
                              1 - EqQHD
                                               /. Dip → ρD * Ntot /. Hap → ρH * Ntot, μ → 0, constraints
FaiDDstrict = Simplify
    Limit
              EqQDD - EqQHD
                 1 - EqQHD
                                  /. Dip → ρD * Ntot /. Hap → ρH * Ntot, μ → 0, constraints
- \left(\right.(\left(\text{mDfromH - mHfromH}) \left(\text{mDfromH mH fromH (2 - 4 Ntot }\rho\text{D}) + \text{mDfromH}^2 (-1+2 Ntot \rho\text{D}\right) +
            mHfromH<sup>2</sup> (-1+2 Ntot \rhoD) + mHfromH Ntot (-2+\rhoH) + Ntot \rhoH) /(mDfromH^3 (-1 + 2 Ntot \rho D) (-1 + Ntot \rho H) + mDfromH^2 (1 + 2 Ntot (-1 + \rho H))(-Ntot \rhoH + 3 mHfromH (-1 +Ntot \rhoH)) -
         (-2 Ntot \rhoD + mHfromH (-1 + 2 Ntot \rhoD)) (-Ntot \rhoH + mHfromH<sup>2</sup> (-1 + Ntot \rhoH)) +
         mDfromH (Not (1 - 2 <i>Not</i> <math>\rho</math><b>D</b>) <math>\rho</math><b>H</b> + 3 <i>m</i><b>H</b> from <b>H</b><sup>2</sup> <math>(-1 + 2 <i>Not</i> <math>\rho</math><b>D</b>) <math>(-1 + <i>Not</i> <math>\rho</math><b>H</b>) +mHfromH Ntot (2 \rho D + \rho H - 4 Ntot \rho D \rho H))
- ( ( (mDfromH - mHfromH) ( - Ntot \rhoH + mDfromH<sup>2</sup> ( - 1 + Ntot \rhoH) +
            mHfromH<sup>2</sup> (-1+Ntot \rhoH) + mDfromH (Ntot (2 \rhoD + \rhoH) + mHfromH (2 - 2 Ntot \rhoH)))) /
      \textsf{(mDfromH}^3 (-1+2 Ntot \rho\texttt{D}) (-1+Ntot \rho\texttt{H}) + \textsf{mDfromH}^2 (1+2 Ntot (-1+\rho\texttt{H}))
           (-Ntot \rhoH + 3 mHfromH (-1 +Ntot \rhoH)) -
         (-2 Ntot \rhoD + mHfromH (-1 + 2 Ntot \rhoD)) (-Ntot \rhoH + mHfromH<sup>2</sup> (-1 +Ntot \rhoH) )+mDfromH (Not (1 - 2 <i>Not</i> <math>\rho</math><i>D</i>) <math>\rho</math><i>H</i> + 3 <i>m</i><i>H</i> from <i>H</i><sup>2</sup> (-1 + 2 <i>Not</i> <math>\rho</math><i>D</i>) (-1 + <i>Not</i> <math>\rho</math><i>H</i>) +mHfromH Ntot (2 \rho D + \rho H - 4 Ntot \rho D \rho H))
```
Through a series of collecting factors, as in the following command, and gathering terms

```
Collect[Numerator[FaiHHstrict], {Ntot}, Factor]
```

```
(mDfromH - mHfromH)<sup>3</sup> - (mDfromH - mHfromH) Ntot
```

```
(-2 \text{ mH from H} + 2 \text{ mD from H}^2 \rho D - 4 \text{ mD from H from H from H} \rho D + 2 \text{ mH from H}^2 \rho D + \rho H + \text{ mH from H} \rho H)
```
we can rewrite FaiHHstrict and FaiDDstrict as:

Eq4a = ((1 - X)<sup>3</sup> + Ntot\* (1 - X) \* ((2 - X) \* X \* (2 \* \rho D) - mHfromD \* (\rho H + 2 \* \rho D))) /  
\n
$$
((1 - X)3 - Ntot* (1 - X) * ((1 - X)2 * (\rho H + 2 * \rho D) - mDfromD * \rho H - mHfromH * (2 * \rho D)) +\nNtot2 * X2 * (2 - X) * (2 * \rho D) * \rho H);\n% - FaHHstruct /. X \rightarrow mHfromD + mDfromH /. subconstraints /. \rho D \rightarrow 1 - \rho H // Factor\n0\nEq4b = ((1 - X)3 + Ntot* (1 - X) * ((2 - X) * X * \rho H - mDfromH * (\rho H + 2 * \rho D))) /\n
$$
((1 - X)3 - Ntot* (1 - X) * ((1 - X)2 * (\rho H + 2 \rho D) - mDfromD * \rho H - mHfromH * (2 * \rho D)) +\nNtot2 * X2 * (2 - X) * (2 * \rho D) * \rho H);
$$
$$

% - FaiDDstrict /. X → mDfromH + mHfromD /. subconstraints /.  $\rho$ D → 1 -  $\rho$ H // Factor  $\Theta$ 

where X = mDH+mHD, the sum of the movement rates.

$$
\begin{aligned}\n\text{Fexact} &= \left\{ \left( (1 - X)^3 + \text{Ntot} * (1 - X) * ((2 - X) * X * (2 * \rho D) - \text{mHfromD} * (\rho H + 2 * \rho D)) \right) / \\ & \left( (1 - X)^3 - \text{Ntot} * (1 - X) * ((1 - X)^2 * (\rho H + 2 * \rho D) - \text{mDfromD} * \rho H - \text{mHfromH} * (2 * \rho D)) \right) + \\ & \text{Ntot}^2 * X^2 * (2 - X) * (2 * \rho D) * \rho H \right\}, \\
& \left( (1 - X)^3 + \text{Ntot} * (1 - X) * ((2 - X) * X * \rho H - \text{mDfromH} * (\rho H + 2 * \rho D)) \right) / \\ & \left( (1 - X)^3 - \text{Ntot} * (1 - X) * ((1 - X)^2 * (\rho H + 2 \rho D) - \text{mDfromD} * \rho H - \text{mHfromH} * (2 * \rho D)) \right) + \\ & \text{Ntot}^2 * X^2 * (2 - X) * (2 * \rho D) * \rho H \right\};\n\end{aligned}
$$

If the movement rates are neither near zero nor near one and the population size is large

If N is large (total population size) relative to the migration rates (i.e., none of the migration rates is very rare) these reduce to [dropping terms not involving Ntot] for {haploids, diploids}:

Series[Fexact /. Ntot 
$$
\rightarrow \frac{Ntot}{\epsilon}
$$
, { $\epsilon$ , 0, 1}]  
\nFactor[Normal[Series[Fexact /. Ntot  $\rightarrow \frac{Ntot}{\epsilon}$ , { $\epsilon$ , 0, 1}]]] /.  $\epsilon \rightarrow 1$   
\n
$$
\left\{ - \frac{((-1 + X) (2 mHfromD \rho D - 4 X \rho D + 2 X^2 \rho D + mHfromD \rho H)) \epsilon}{2 (Ntot (-2 + X) X^2 \rho D \rho H)} + O[\epsilon]^2, - \frac{((-1 + X) (2 mDfromH \rho D + mDfromH \rho H - 2 X \rho H + X^2 \rho H)) \epsilon}{2 (Ntot (-2 + X) X^2 \rho D \rho H)} + O[\epsilon]^2 \right\}
$$
\n
$$
\left\{ - \frac{(-1 + X) (2 mHfromD \rho D - 4 X \rho D + 2 X^2 \rho D + mHfromD \rho H)}{2 Ntot (-2 + X) X^2 \rho D \rho H}, - \frac{(-1 + X) (2 mDfromH \rho D + mDfromH \rho H - 2 X \rho H + X^2 \rho H)}{2 Ntot (-2 + X) X^2 \rho D \rho H} \right\}
$$

$$
\text{FNlarge} = \left\{ \frac{(1 - X) \cdot ((2 - X) \cdot X \cdot (2 \cdot \rho D) - m\text{HfromD } (\rho H + 2 \cdot \rho D))}{(2 - X) \cdot X^2 \cdot \rho H \cdot (2 \cdot \rho D) \cdot N\text{tot}}, \frac{(1 - X) \cdot ((2 - X) \cdot X \cdot \rho H - m\text{DfromH} \cdot (\rho H + 2 \cdot \rho D))}{(2 - X) \cdot X^2 \cdot \rho H \cdot (2 \cdot \rho D) \cdot N\text{tot}} \right\};
$$

**Simplify[% - %%, constraints]**

{0, 0}

We can use the above general Fst result when Ntot is large to estimate the degree of sexuality, although this is too complicated to present in the main paper:

FNlarge /.  $X \rightarrow m$ HfromD + mDfromH /. mHfromD  $\rightarrow$  1 - mHfromH /. mDfromH  $\rightarrow$  1 - mDfromD /. **mHfromH <sup>→</sup> <sup>θ</sup>HH Ntot /. mDfromD <sup>→</sup> <sup>θ</sup>DD Ntot // Simplify;** Simplify[Solve[{%[[1]] ==  $\phi$ H, %[[2]] ==  $\phi$ D}, { $\theta$ HH,  $\theta$ DD}], constraints]  $\begin{array}{c} \begin{cases} \Theta H H \rightarrow \end{cases}$  2 Ntot  $\rho H$  (1 + 2 Ntot  $\phi D$ ) ( $\phi D + \phi H$ ) + 4 Ntot<sup>3</sup>  $\rho$ H<sup>4</sup>  $\phi$ D ( $\phi$ D +  $\phi$ H)<sup>2</sup> - 2 Ntot<sup>2</sup>  $\rho$ H<sup>3</sup> ( $\phi$ D +  $\phi$ H) ( $\phi$ H + 4 Ntot  $\phi$ D ( $\phi$ D +  $\phi$ H)) + Ntot  $\rho$ H<sup>2</sup> ( $\phi$ D +  $\phi$ H)  $\left(-1 + 4$  Ntot<sup>2</sup>  $\phi$ D ( $\phi$ D +  $\phi$ H) + Ntot (-4  $\phi$ D + 2  $\phi$ H)) - $\sqrt{2}$   $\sqrt{\text{Ntot}^3 \rho \text{D} \rho \text{H} \phi \text{H}^2 (\phi \text{D} + \phi \text{H}) (\rho \text{H} + 2 \rho \text{D} (1 + \text{Ntot} \rho \text{H} (\phi \text{D} + \phi \text{H})))^3})$  $((\phi D + \phi H)$   $(\rho H + 2 \rho D (1 + N \text{tot } \rho H (\phi D + \phi H)))^{2}),$  $\Theta$ DD  $\rightarrow$   $\left($  4 Ntot  $\phi$ D  $\phi$ H + 4 Ntot  $\phi$ H<sup>2</sup> + 4 Ntot<sup>3</sup>  $_{\circ}$ H<sup>4</sup>  $\phi$ H<sup>2</sup> ( $\phi$ D +  $\phi$ H)<sup>2</sup> + 2 Ntot  $\rho$ H  $\phi$ H ( $\phi$ D +  $\phi$ H) (-3 + 2 Ntot ( $\phi$ D + 2  $\phi$ H)) + 2 Ntot  $\rho$ H<sup>2</sup>  $\phi$ H ( $\phi$ D +  $\phi$ H)  $(1 + 2$  Ntot<sup>2</sup>  $\phi$ H ( $\phi$ D +  $\phi$ H) - Ntot (4  $\phi$ D + 7  $\phi$ H)) -2 Ntot<sup>2</sup>  $\rho$ H<sup>3</sup>  $\phi$ H ( $\phi$ D +  $\phi$ H) ( $\phi$ H (-3 + 4 Ntot  $\phi$ H) +  $\phi$ D (-2 + 4 Ntot  $\phi$ H)) - $\sqrt{2}$  φD  $\sqrt{\text{Ntot}^3}$   $\rho$ D  $\rho$ H  $\phi$ H<sup>2</sup> (φD +  $\phi$ H) ( $\rho$ H + 2  $\rho$ D (1 + Ntot  $\rho$ H ( $\phi$ D +  $\phi$ H)))<sup>3</sup>)  $(\phi H \ (\phi D + \phi H) \ (\rho H + 2 \ \rho D \ (1 + N \text{tot } \rho H \ (\phi D + \phi H)) )^2)\},$  $\{ \Theta H H \rightarrow (2 \text{ Ntot } \rho H (1 + 2 \text{ Ntot } \phi D) (\phi D + \phi H) + 4 \text{ Ntot}^3 \rho H^4 \phi D (\phi D + \phi H)^2 - \theta H \}$ 2 Ntot<sup>2</sup>  $\rho$ H<sup>3</sup> ( $\phi$ D +  $\phi$ H) ( $\phi$ H + 4 Ntot  $\phi$ D ( $\phi$ D +  $\phi$ H)) + Ntot  $\rho$ H<sup>2</sup> ( $\phi$ D +  $\phi$ H)  $\left(-1 + 4$  Ntot<sup>2</sup>  $\phi$ D ( $\phi$ D +  $\phi$ H) + Ntot (-4  $\phi$ D + 2  $\phi$ H)) +  $\sqrt{2}$   $\sqrt{\text{Ntot}^3 \rho D \rho H \phi H^2 (\phi D + \phi H) (\rho H + 2 \rho D (1 + \text{Ntot } \rho H (\phi D + \phi H)))^3})$  $\left(\; (\phi \mathsf{D} + \phi \mathsf{H}) \;\; (\rho \mathsf{H} + 2\; \rho \mathsf{D} \;\; (1 + \mathsf{N} \mathsf{tot}\; \rho \mathsf{H}\; \left(\phi \mathsf{D} + \phi \mathsf{H})\; )\; \right)^2 \right)\,,$  $\theta$ DD  $\rightarrow$   $\left($  4 Ntot  $\phi$ D  $\phi$ H + 4 Ntot  $\phi$ H<sup>2</sup> + 4 Ntot<sup>3</sup>  $\rho$ H<sup>4</sup>  $\phi$ H<sup>2</sup> ( $\phi$ D +  $\phi$ H)<sup>2</sup> + 2 Ntot  $\rho$ H  $\phi$ H ( $\phi$ D +  $\phi$ H) (-3 + 2 Ntot ( $\phi$ D + 2  $\phi$ H)) + 2 Ntot  $\rho$ H<sup>2</sup>  $\phi$ H ( $\phi$ D +  $\phi$ H)  $(1 + 2$  Ntot<sup>2</sup>  $\phi$ H ( $\phi$ D +  $\phi$ H) - Ntot (4  $\phi$ D + 7  $\phi$ H)) -2 Ntot<sup>2</sup>  $\rho$ H<sup>3</sup>  $\phi$ H ( $\phi$ D +  $\phi$ H) ( $\phi$ H (-3 + 4 Ntot  $\phi$ H) +  $\phi$ D (-2 + 4 Ntot  $\phi$ H)) +  $\sqrt{2}$  φD  $\sqrt{\text{Ntot}^3}$   $\rho$ D  $\rho$ H  $\phi$ H<sup>2</sup> ( $\phi$ D +  $\phi$ H) ( $\rho$ H + 2  $\rho$ D (1 + Ntot  $\rho$ H ( $\phi$ D +  $\phi$ H)))<sup>3</sup>)  $\left(\phi H \left(\phi D + \phi H\right) \left(\rho H + 2 \rho D \left(1 + N \text{tot } \rho H \left(\phi D + \phi H\right)\right)\right)^2\right)\right\}$ 

In the primarily sexual case (mDD and mHH small):

 $Factor$ <sup>*Normal*<sup>*Series*<sup> $\left[$ </sup></sup></sup> Fexact /.  $X \rightarrow m$ HfromD + mDfromH /. mHfromD  $\rightarrow$  1 - mHfromH /. mDfromH  $\rightarrow$  1 - mDfromD /. **mHfromH <sup>→</sup> <sup>θ</sup>HH Ntot /. mDfromD <sup>→</sup> <sup>θ</sup>DD Ntot /. Ntot <sup>→</sup> Ntot <sup>ϵ</sup> , {ϵ, 0, <sup>0</sup>}**  $\left\{\frac{\mathbf{2} \rho \mathbf{D} + \rho \mathbf{H}}{\sigma} \right\}$  $2 \rho D + \rho H + 8 \Theta D D \rho D \rho H + 8 \Theta H H \rho D \rho H$ ,  $2 \rho D + \rho H$  $2 \rho D + \rho H + 8 \Theta D D \rho D \rho H + 8 \Theta H H \rho D \rho H$  $\left\{ \right.$ 

$$
\%[[1]] - \frac{\rho H + (2 * \rho D)}{\rho H + (2 * \rho D) + 4 * \rho H * (2 * \rho D) * (\theta H H + \theta DD)}
$$
// Simplify

 $\Theta$ 

Consistent with (B.1).

In the fully symmetric case with  $\rho$ H=2/3:

**Factor**

Fexact /,  $X \rightarrow m$ HfromD + mDfromH /, mHfromH  $\rightarrow$  1 - m /, mDfromD  $\rightarrow$  1 - m /, mHfromD  $\rightarrow$  m /,

$$
mDfrom H \to m /. \rho D \to 1 - \rho H /. \rho H \to \frac{2}{3} /. \text{ Simplify}
$$
  

$$
\left\{ -\frac{3 (1 - 2 m)^2}{-3 + m (12 - 8 N \text{tot}) + 4 m^2 (-3 + 2 N \text{tot})}, -\frac{3 (1 - 2 m)^2}{-3 + m (12 - 8 N \text{tot}) + 4 m^2 (-3 + 2 N \text{tot})} \right\}
$$

In agreement with equation (6):

$$
\frac{(1-2*m)^2}{\frac{2}{3}*Ntot - (1-2*m)^2(\frac{2}{3}*Ntot - 1)};
$$
  
%% - % // Factor  
{0, 0}

#### Extreme values of Fst

**Simplify[FaiHHstrict /. subconstraints /. mHfromD → 0 /. mDfromH → 0, constraints] Simplify[FaiDDstrict /. subconstraints /. mHfromD → 0 /. mDfromH → 0, constraints]** 1

1

Simplify 
$$
\left[
$$
 FairHHstruct  $\frac{1}{2}$ , subconstraints  $\frac{1}{2}$ ,  $\frac{1}{2}$ , constraints  $\frac{1}{2}$ . Similarly  $\left[$  FairD15:  $\left[$  FairD16:  $\frac{1}{2}$ ,  $\frac{1}{2}$ ,  $\frac{1}{2}$ ,  $\frac{1}{2}$ ,  $\frac{1}{2}$ ,  $\frac{1}{2}$ ,  $\frac{1}{2}$ .

0

```
Simplify[FaiHHstrict /. subconstraints /. mHfromD → 1 /. mDfromH → 1, constraints]
Simplify[FaiDDstrict /. subconstraints /. mHfromD → 1 /. mDfromH → 1, constraints]
1
1
Simplify[FaiHHstrict /. subconstraints /. mHfromD → 0 /. mDfromH → 1, constraints]
Simplify[FaiDDstrict /. subconstraints /. mHfromD → 0 /. mDfromH → 1, constraints]
0
0
Simplify[FaiHHstrict /. subconstraints /. mHfromD → 1 /. mDfromH → 0, constraints]
Simplify[FaiDDstrict /. subconstraints /. mHfromD → 1 /. mDfromH → 0, constraints]
0
0
Simplify[FaiHHstrict /. subconstraints /. mHfromD → 1 - mDfromH, constraints]
Simplify[FaiDDstrict /. subconstraints /. mHfromD → 1 - mDfromH, constraints]
0
0
```
# Appendix B

#### Equations

```
FaiHHstrict = ((1 - X)^3 + Ntot * (1 - X) * ((2 - X) * X * (2 * \rho D) - mHfromD * (\rho H + 2 * \rho D)))((1 - X)^3 - Ntot * (1 - X) * ((1 - X)^2 * (\rho H + 2 * \rho D) - mDfromD * \rho H - mHfromH * (2 * \rho D)) +Ntot<sup>2</sup> * X^2 * (2 - X) * (2 * \rhoD) * \rhoH) /. X \rightarrow mHfromD + mDfromH // Simplify;
FaiDDstrict = ((1 - X)^3 + N\text{tot} * (1 - X) * ((2 - X) * X * \rho H - mDfrom H * (\rho H + 2 * \rho D)))((1 - X)^3 - Ntot * (1 - X) * ((1 - X)^2 * (\rho H + 2 \rho D) - mDfromD * \rho H - mHfromH * (2 * \rho D)) +Ntot<sup>2</sup> * X^2 * (2 - X) * (2 * \rhoD) * \rhoH) /. X \rightarrow mHfromD + mDfromH // Simplify;
```

```
constraints = {mHfromH + mHfromD == 1, mDfromH + mDfromD == 1, \rhoD + \rhoH == 1};
subconstraints = {mHfromH → 1 - mHfromD, mDfromD → 1 - mDfromH};
```
### Complete symmetry case

**Simplify**

```
2<br>- ← FaiHHstrict /. subconstraints /. mHfromD → m /. mDfromH → m /. ρD → 1 - ρH /. ρH
                                                                                                                3
                                                                                                                  ,
 constraints
Simplify \Big\lceil FaiDDstrict /. subconstraints /. mHfromD \rightarrow m /. mDfromH \rightarrow m /. \rhoD \rightarrow 1 - \rhoH /.
   ρH → 2
          3
            , constraints
- 3 (1 - 2 m)<sup>2</sup>
  -3 + m (12 - 8 Ntot) + 4 m<sup>2</sup> (-3 + 2 Ntot)- 3 (1 - 2 m)<sup>2</sup>
  -3 + m (12 - 8 Ntot) + 4 m<sup>2</sup> (-3 + 2 Ntot)Eq6 = \frac{(1 - 2 * m)^2}{\frac{2}{3} * N \text{tot} - (1 - 2 * m)^2 * (\frac{2}{3} * N \text{tot} - 1)};
Eq6 - %% // Simplify
0
If we assume N large and N m of order one, we get
SimplifyNormalSeriesEq6 /. m → θ
                                                                    /. Ntot → Ntot
```
Simplify 
$$
\left[\text{Normal}\left[\text{Series}\left[\text{Eq6 / . m} \rightarrow \frac{\text{O}}{\text{Ntot}}\right], \text{Ntot} \rightarrow \frac{\text{Ntot}}{\epsilon}, \{\epsilon, 0, 0\}\right]\right]
$$

which reduces to the classic Fst prediction when expressing the total population size in terms of the effective number of diploids:

```
Simplify% /. θ → 3
                      2 * m * cNtot
       1
1 + 4 cNtot m
Limit[Eq6, m → 0]
LimitEq6, m → 1
                   2
                    \overline{1}Limit[Eq6, m → 1]
1
\Theta1
```
#### Rare sexuality in a large population

We consider the case when there is frequent asexual reproduction (a≒1, and then mHfromD and mDfromH is small), and large population size. We assume;

- $\cdot$  mHfromD = O( $\in$ )
- $\cdot$  mDfromH = O( $\in$ )
- $\cdot$  Ntot = O(1/ $\in$ )

These assumptions indicates,  $\theta$ HD = mHfromD Ntot = O(1) and  $\theta$ DH = mDfromH Ntot = O(1).

#### **FNlarge[[1]] /. X → mHfromD + mDfromH**

```
((1 - mDfromH - mHfromD))(2 (2 - mDfromH - mHfromD) (mDfromH + mHfromD) \rhoD - mHfromD (2 \rhoD + \rhoH))) /(2 (2 - mDfromH - mHfromD) (mDfromH + mHfromD)<sup>2</sup> Ntot \rho D \rho H)
FaiHH◆RS = Simplify
    NormalSeriesFaiHHstrict /. subconstraints /. ρD → 1 - ρH /. mHfromD → θHD
                                                                                                                   Ntot
                                                                                                                           /.
           mDfromH → θDH
                           Ntot
                                   /. Ntot → cNtot * 1
                                                             ϵ
                                                                , {ϵ, 0, 0}
                  1 + \Theta H D (2 - 3 \rho H) - 4 \Theta DH (-1+\rho H)
  -1 - 4 \ThetaDH -2 \ThetaHD + 3 \ThetaDH \rhoH + 4 (\ThetaDH + \ThetaHD)<sup>2</sup> (-1 + \rhoH) \rhoH
FaiDD◆RS = Simplify
    NormalSeriesFaiDDstrict /. subconstraints /. ρD → 1 - ρH /. mHfromD → θHD
                                                                                                                   Ntot
                                                                                                                           /.
           mDfromH → θDH
                           Ntot
                                   /. Ntot → cNtot * 1
                                                             ϵ
                                                                , {ϵ, 0, 0}
                      1 + 2 \theta HD \rho H + \theta DH (-2 + 3 \rho H)-1 - 4 \ThetaDH -2 \ThetaHD + 3 \ThetaDH \rhoH + 4 (\ThetaDH + \ThetaHD)<sup>2</sup> (-1 + \rhoH) \thetaH
Eq9a = 1 + (2 * \rho D) * (\theta HD + \theta DH) - (\rho H * \theta HD - (2 * \rho D) * \theta DH)1 + 2 * (\theta \text{HD} + \theta \text{DH}) + 2 * \rho \text{H} * (2 * \rho \text{D}) * (\theta \text{HD} + \theta \text{DH})^2 - (\rho \text{H} - (2 * \rho \text{D})) * \theta \text{DH};
Eq9b = - 1 + \rho H * (\theta H D + \theta D H) + (\rho H * \theta H D - (2 * \rho D) * \theta D H)1 + 2 * (\theta \text{HD} + \theta \text{DH}) + 2 * \rho \text{H} * (2 * \rho \text{D}) * (\theta \text{HD} + \theta \text{DH})^2 - (\rho \text{H} - (2 * \rho \text{D})) * \theta \text{DH};
FaiHH◆RS - Eq9a /. ρD → 1 - ρH // Simplify
FaiDD◆RS - Eq9b /. ρD → 1 - ρH // Simplify
0
```
0

FaithH+RS /. ρH → 
$$
\frac{2}{3}
$$
, θHD → m\* Ntot /. ΘDH → m\* Ntot /. Ntot →  $\frac{3}{2}$  \* Nlocal // Factor

\nFaibD+RS /. ρH →  $\frac{2}{3}$ , θHD → m\* Ntot /. θDH → m\* Ntot /. Ntot →  $\frac{3}{2}$  \* Nlocal // Factor

\n $\frac{1}{1+4 \text{ m} Nlocal}$ 

\nsoU = Simplify [

\nSolve [(Eq9a /. ρD → 1 - ρH) == ψH && (Eq9b /. ρD → 1 - ρH) == ϕD, {θHD, θDH}] , θ < ρH < 1]

\n $\left\{ \left\{ \frac{\theta D}{\left( -4+4\beta H + 4\psi H - 5\beta H \psi H \right) + \psi H \left( -2+3\beta H + 2\psi H - 2\beta H \psi H \right)}{4\left( -1+\beta H \right) \beta H \left( \psi D + \psi H \right)^2} \right\}$ 

\n $\frac{\theta DH \rightarrow \frac{\rho H \psi D^2 - 2\beta H \psi H + \psi D (2-2\psi H + ρ H (−3+4\psi H))}{4\left( -1+\beta H \right) \beta H \left( \psi D + \psi H \right)^2}$ 

\nEq10a =  $\frac{(2*\rho D) * (1-\phi H) * (\phi H + 2* \phi D) - \rho H * \phi H * (1-\phi D)}{2*\rho H * (2*\rho D) * (\phi H + \phi D)^2}$ ;

\nEq10b =  $\frac{\rho H * (1-\phi D) * (2* \phi H + \phi D) - (2\rho D) * \phi D * (1-\phi H)}{2*\rho H * (2*\rho D) * (\phi H + \phi D)^2}$ ;

\n( $\theta HD /. \text{sol}[[1]]) - \text{Eq10a /. ρD → 1 - ρH / / Simplify}$ 

\n0

 $\Theta$ 

This matches equation 10.

# Common sexuality in a large population

We consider the case when the species has frequent sexual reproduction (a≒0, and then mHH and mDD is small), large population size.

We assume mHH =  $O(\epsilon)$ , mDD =  $O(\epsilon)$ , N =  $O(1/\epsilon)$ , mHH N =  $O(1)$ , and mDD N =  $O(1)$ .

#### **FaiHH◆RA =**

Simplify 
$$
\left[\text{Normal}\left[\text{Series}\left[\text{FairHHstruct}\right], \text{mHfromD} \rightarrow 1 - \text{mHfromH} \right], \text{mDfromH} \rightarrow 1 - \text{mDfromD} \right],
$$
\n $\frac{\text{OHH}}{\text{Ntot}} \rightarrow \frac{\text{HH}}{\text{Ntot}} \rightarrow \text{mDfromD} \rightarrow \frac{\text{HH}}{\text{Ntot}} \rightarrow \text{Ntot} \rightarrow \text{CNot} \cdot \frac{1}{\epsilon}, \{\epsilon, 0, 0\} \right]$ 

ρH + ρD (2 + 8 θDD ρH + 8 θHH ρH)

**FaiDD◆RA = SimplifyNormalSeriesFaiDDstrict /. mHfromD → 1 - mHfromH /. mDfromH → 1 - mDfromD /. mHfromH <sup>→</sup> <sup>θ</sup>HH Ntot /. mDfromD <sup>→</sup> <sup>θ</sup>DD Ntot /. Ntot <sup>→</sup> cNtot \* <sup>1</sup> ϵ , {ϵ, 0, 0}**  $2 \rho D + \rho H$ 

 $\rho H + \rho D$  (2 + 8  $\theta$ DD  $\rho H + 8$   $\theta$ HH  $\rho$ H)

These are equal to one another.

**EqB1 <sup>=</sup> <sup>ρ</sup><sup>H</sup> <sup>+</sup> (<sup>2</sup> \* <sup>ρ</sup>D)**  $\rho$ H + (2 \*  $\rho$ D) + 4 \*  $\rho$ H \* (2 \*  $\rho$ D) \* ( $\theta$ HH +  $\theta$ DD) **; FaiHH◆RA - EqB1 /. ρD → 1 - ρH // Simplify FaiDD◆RA - EqB1 /. ρD → 1 - ρH // Simplify** 0 0  $\mathsf{sol} = \mathsf{Simplify}\left[\mathsf{Solve}\right] \longrightarrow \mathsf{PH} + (2 * \rho \mathsf{D})$  $\overline{\rho H + (2 * \rho D) + 4 * \rho H * (2 * \rho D) * sum} = \varphi$ , {sum}  $\Bigg\}$ ,  $0 < \rho H < 1$ }  $\begin{cases} \text{sum} \rightarrow - \frac{(2 \rho D + \rho H) (-1 + \varphi)}{2} \end{cases}$  $\frac{1}{8 \rho D \rho H \varphi}$ }  $(\text{sum } \land \text{col}[[1]]) - \frac{(1-\varphi) \cdot \mathbf{A} \cdot (\varphi \mathsf{H} + (2 \cdot \varphi \mathsf{D})))}{\varphi}$  $4 * \varphi * \varphi H * (2 * \varphi D)$ **/. ρD → 1 - ρH // Simplify**  $\Theta$ 

which matches equation (B.2).

#### Rare sexuality in a very large population

We consider the case when the specie represents frequent asexual reproduction (a≒1, and then m-DtoH and mHtoD is small), large population size. We assume mDtoH = O( $\in$ ), mHtoD = O( $\in$ ), N = O( $1/\epsilon^2$ ), mDtoH N = O( $1/\epsilon$ ), and mHtoD N = O( $1/\epsilon$ ).

Series  $\lceil$  FaiHHstrict /. X  $\rightarrow$  mHfromD + mDfromH /. subconstraints /.  $\rho$ D  $\rightarrow$  1 -  $\rho$ H /. **mHfromD → cmHfromD \* ϵ /. mDfromH → cmDfromH \* ϵ /. Ntot <sup>→</sup> cNtot \* <sup>1</sup> ϵ2 , {ϵ, 0, 1} // FullSimplify FaiHH♦<code>RSlargemN</code> = <code>Normal[%] /.cmDfromH →**  $\frac{\text{mDfromH}}{\epsilon}$  **/.cmHfromD →**  $\frac{\text{mHfromD}}{\epsilon}$  **/.**</code>  $\theta$ **HD**<br>  $\theta$  **+ Ntot**  $\star$   $\epsilon^2$  /. mHfromD  $\to$ **Ntot /. mDfromH <sup>→</sup> <sup>θ</sup>DH Ntot // FullSimplify**  $(4 \text{ cmDfromH } (-1 + \rho H) + \text{ cmHfromD } (-2 + 3 \rho H)) \in$ <br>-  $+ 0 [\epsilon]^2$ 4 (cmDfromH + cmHfromD)<sup>2</sup> cNtot (-1 +  $\rho$ H)  $\rho$ H 4  $\Theta$ DH (-1 +  $\rho$ H) +  $\Theta$ HD (-2 + 3  $\rho$ H) 4 ( $\Theta$ DH +  $\Theta$ HD)<sup>2</sup> (-1+ $\rho$ H)  $\rho$ H Series  $\lceil$  FaiDDstrict /. X  $\rightarrow$  mHfromD + mDfromH /. subconstraints /.  $\rho$ D  $\rightarrow$  1 -  $\rho$ H /. **mHfromD → cmHfromD \* ϵ /. mDfromH → cmDfromH \* ϵ /. Ntot <sup>→</sup> cNtot \* <sup>1</sup> ϵ2 , {ϵ, 0, 1} // FullSimplify FaiDD♦<code>RSlargemN</code> = <code>Normal[%] /.cmDfromH →**  $\frac{\text{mDfromH}}{\epsilon}$  **/.cmHfromD →**  $\frac{\text{mHfromD}}{\epsilon}$  **/.**</code>  $\theta$ **HD**<br>  $\theta$  **+ Ntot**  $\ast \epsilon^2$  /. mHfromD  $\rightarrow$   $\theta$ **Ntot /. mDfromH <sup>→</sup> <sup>θ</sup>DH Ntot // FullSimplify**  $(\text{cmDfromH } (2-3 \rho H) - 2 \text{cmH fromD } \rho H) \in$ <br>+ O[ $\in$ ]<sup>2</sup> 4 (cmDfromH + cmHfromD)<sup>2</sup> cNtot (-1 +  $\rho$ H)  $\rho$ H  $\Theta$ DH (2 - 3  $\rho$ H) - 2  $\Theta$ HD  $\rho$ H 4 ( $\Theta$ DH +  $\Theta$ HD)<sup>2</sup> (-1+ $\rho$ H)  $\rho$ H  $\tt{FaiHH*RSlargemN - \frac{(2*\theta DH + \theta HD)*(2*\rho D)-\theta HD*\rho H}{\cdots}}$ **4 \* (θDH + θHD)<sup>2</sup> \* ρH \* ρD /. ρD → 1 - ρH // Simplify**  $\texttt{Fa}^+ \texttt{IDD} \texttt{+} \texttt{RS} \texttt{Largem} \texttt{N} - \frac{(2 * \theta \texttt{HD} + \theta \texttt{DH}) * \rho \texttt{H} - \theta \texttt{DH} * (2 * \rho \texttt{D})}{\sigma}$ **4 \* (θDH + θHD)<sup>2</sup> \* ρH \* ρD /. ρD → 1 - ρH // Simplify** 0  $\Theta$ **sol = Simplify[Solve[(FaiHH◆RSlargemN /. ρD → 1 - ρH) ⩵ φH &&**

(FaiDD+RSlargemN / . 
$$
\rho
$$
D  $\rightarrow$  1 -  $\rho$ H) =  $\varphi$ D, { $\theta$ HD,  $\theta$ DH}.  $\theta$   $\lt \rho$ H  $\lt 1$ ]  

$$
\left\{ \left\{ \theta HD \rightarrow \frac{4 (-1 + \rho H) \varphi D + (-2 + 3 \rho H) \varphi H}{4 (-1 + \rho H) \rho H (\varphi D + \varphi H)^2}, \theta DH \rightarrow \frac{(2 - 3 \rho H) \varphi D - 2 \rho H \varphi H}{4 (-1 + \rho H) \rho H (\varphi D + \varphi H)^2} \right\} \right\}
$$

```
θHD + θDH /. sol[[1]] // Simplify
```
 $-2 + \rho H$ 

4 (-1+  $\rho$ H)  $\rho$ H ( $\varphi$ D +  $\varphi$ H)

We note, this approximation can be derived from the approximation of large N limit.

**Simplify** Normal  $\Big[\text{Series}\Big[\text{FNIarge } / \cdot X \rightarrow \text{mHfromD + mDfromH } / \cdot \text{subconstraints } / \cdot \rho D \rightarrow 1 - \rho H / \cdot \text{F} \Big]$ **mHfromD <sup>→</sup> <sup>θ</sup>HD Ntot /. mDfromH <sup>→</sup> <sup>θ</sup>DH Ntot /. Ntot <sup>→</sup> cNtot \* <sup>1</sup> ϵ , {ϵ, 0, 0} % - {FaiHH◆RSlargemN, FaiDD◆RSlargemN}**  $\left\{ \right.$ 4  $\Theta$ DH (-1 +  $\rho$ H) +  $\Theta$ HD (-2 + 3  $\rho$ H) 4 ( $\Theta$ DH +  $\Theta$ HD)<sup>2</sup> (-1+ $\rho$ H)  $\rho$ H ,  $\frac{\theta \text{DH} (2 - 3 \rho \text{H}) - 2 \theta \text{HD} \rho \text{H}}{2 \rho \text{HD} \rho \text{H}}$ 4 ( $\Theta$ DH +  $\Theta$ HD)<sup>2</sup> (-1+ $\rho$ H)  $\rho$ H  $\left\{ \right.$ {0, 0}

Appendix C

### Definition of Fst in Whitlock and Barton (1997)

The generalized Wright's Fst coefficient can be defined as;  $Corr[ij] = \frac{Fij - Fave}{1 - Fave}$ Because Fij could be approximated as; Fij (t) =  $1 - r$ ij $\lambda^t$ Fave =  $\frac{H^2}{(H+2 D)^2}$  FHH +  $\frac{H (2 D)}{(H+2 D)^2}$  FHD +  $\frac{(2 D) H}{(H+2 D)^2}$  FDH +  $\frac{(2 D)^2}{(H+2 D)^2}$  FHH using leading eigenvalue  $\lambda$  and right eigenvector u for matrix G, the Fst becomes  $Corrijave[ij] = \frac{Fij - Fave}{1 - Fave} =$  $\left(\frac{H^2}{(H+2\,D)^2} rHH + \frac{H(2\,D)}{(H+2\,D)^2} rHD + \frac{(2\,D) H}{(H+2\,D)^2} rDH + \frac{(2\,D)^2}{(H+2\,D)^2} rHH - r \,i\,j\right) \lambda^t$  $\left(\frac{H^2}{(H+2 D)^2} rHH + \frac{H (2 D)}{(H+2 D)^2} rHD + \frac{(2 D) H}{(H+2 D)^2} rDH + \frac{(2 D)^2}{(H+2 D)^2} rHH\right) \lambda^t$ = 1 -  $\frac{rij}{\frac{H^2}{(H+2D)^2} rHH + \frac{H (2D)}{(H+2D)^2} rHD + \frac{(2D) H}{(H+2D)^2} rDH + \frac{(2D)^2}{(H+2D)^2} rHH}$ 

Hence, we will need the leading right eigenvector for the matrix G.

```
MatrixG =
```
 $m$ HfromH<sup>2</sup> **\***  $\left(1 - \frac{1}{Hap}\right)$  mHfromH **\*** mHfromD mHfromD **\*** mHfromH  $\frac{1}{\text{Hap}}$  **d** mHfromH  $*$  mHfromD mHfromD  $*$  mHfromH  $\frac{1}{\text{Hap}}$  mHfromD<sup>2</sup>  $*$   $\left(1-\frac{1}{2*0}\right)$ <code>mHfromH</code>  $\ast$  <code>mDfromH</code>  $\ast$   $\left(1-\frac{1}{\text{map}}\right)$  <code>mHfromH</code>  $\ast$  <code>mDfromD</code>  $\ast$  <code>mDfromD</code>  $\ast$  <code>mDfromD</code>  $\ast$  <code> $\left(1$ </code> <code>mDfromH</code>  $\ast$  <code>mHfromH</code>  $\ast$   $\left(1 - \frac{1}{\text{map}}\right)$  <code>mDfromH</code>  $\ast$  <code>mHfromD</code>  $\ast$  <code>mHfromD</code>  $\ast$  <code>mHfromD</code>  $\ast$  <code> $\left(1$ </code>  $mD$  **f**  $r$  **om**  $H^2$  **\***  $\left(1-\frac{1}{2*D}\right)$  **mDfromH**  $*$  **mDfromD**  $mD$ **fromD**  $*$  **mDfromD**<sup> $2$ </sup>  $*$   $\left(1-\frac{1}{2*D}\right)$ **;** We first consider the right leading eigenvalue of matrix G.

```
1<br>— MatrixG /. subconstraints /. Hap → \rhoH * Ntot /. Dip → (1 – \rhoH) * Ntot /. Ntot → cNtot *
                                                                                                     ϵ
                                                                                                      ;
```

```
Limit[%, ϵ → 0];
% // MatrixForm
Eigenvalues[%%]
Eigenvectors[%%%]
```

```
(-1 + mHfromD)<sup>2</sup> - (-1 + mHfromD) mHfromD - (-1 + mHfromD) mHfromD
 mDfromH - mDfromH mHfromD (-1+ mDfromH) (-1+ mHfromD) mDfromH mHfromD mH<br>mDfromH - mDfromH mHfromD mDfromH mHfromD (-1+ mDfromH) (-1+ mHfromD) mH
                                                         mDfromH mHfromD (-1 + mDfromH) (-1 + mHfromD) mH
                mDfromH<sup>2</sup> -(-1 + mDfromH) mDfromH -(-1 + mDfromH) mDfromH
\big\{ {\boldsymbol 1}, \ {\boldsymbol 1} - mDfromH - mHfromD, {\boldsymbol 1} - mDfromH - mHfromD, \big\} (-1 + mDfromH + mHfromD)^2 \big\}\Big\{\lbrace 1, 1, 1, 1\rbrace\, , \, \Big\{\text{--}\frac{\mathsf{mHfromD}}{\mathsf{mDfromH}}\, , \, \text{--}\frac{\text{--}\mathsf{mDfromH+mHfromD}}{\mathsf{mDfromH}}\, , \, \texttt{0, 1}\Big\} \, ,\{0, -1, 1, 0\}, \{<code>mHfromD^2</code>
                             <code>mDfromH^2</code>
                                            , -\frac{\text{mHfromD}}{\text{mDfromH}}, -\frac{\text{mHfromD}}{\text{mDfromH}}, 1\}
```
CharEq = Det[MatrixG -  $\lambda$  \* IdentityMatrix[4]] /. subconstraints /. Hap  $\rightarrow$   $\rho$ H \* Ntot /. **Dip → (1 - ρH) \* Ntot // Simplify;**

CharEqlargN =  
\nCharEq /. Ntot → cNtot \* 
$$
\frac{1}{e}
$$
 /. λ → λθ + λ1 \* ε + λ2 \* ε<sup>2</sup> + λ3 \* ε<sup>3</sup> + λ4 \* ε<sup>4</sup> + λ5 \* ε<sup>5</sup> +  
\nλ6 \* ε<sup>6</sup> + λ7 \* ε<sup>7</sup> + λ8 \* ε<sup>8</sup> + λ9 \* ε<sup>2</sup> + λ10 \* ε<sup>10</sup> // Simplify;  
\nLimit[% , ε → θ]  
\nSolve[% = θ, λθ]  
\n $-(1 + mDfromH + 2 mDfromH + mHfromD) - 2 mHfromD + mHfromD2 - λθ)$   
\n $(-1 + λθ) (-1 + mDfromH + mHfromD),$   
\n $(λθ → 1 - mDfromH - mHfromD), {λθ → (-1 + mDfromH + mHfromD)?}] }$   
\nSeries[CharEqlargeN, {ε, θ, 1}];  
\n% /. λθ → 1 // Simplify  
\n $-\frac{1}{2 (cNtot (-1 + ρH) ρH)} {(-2 + mDfromH + mHfromD) (mDfromH + mHfromD)\n(mHfromD2 (−1 + 2 cNtot λ1 (−1 + ρH)) ρH + 4 cNtot mDfromH mHfromD λ1 (-1 + ρH) ρH +\n2 mDfromH2 (−1 + ρH) (1 + cNtot λ1 ωH)) ∈ + θ[ε]2\nsolλ1 = Simplify[Solve[(Normal[%]) = θ, λ1], θ < cNtot]\n $\{λ1 → \frac{-2 mDfromH2 (-1 + ωH) + mHfromD2 ρH}{2 cNtot (mDfromH + mHfromD)2 (-1 + ρH) ρH}] }$   
\nOrderQλ = 1;  
\nOrderQλ = 1;  
\nOrderQλ = 1;  
\nOrderQλ + OrderQλ + Cderlλ * ε /. cNtot → Not x ∈ / / Simplify  
\n $1 + \frac{-2 mDfromH<sup>2</sup> (-1 + ρH) + mHfromD<sup>2</sup> ρH}{2 (mDfromH$$ 

condRightV =  $(Matrix, RightVapprox) - (\lambda * RightVapprox) / \lambda \rightarrow \lambda Gapprox + \lambda 2 * \epsilon^2 / \lambda$ **subconstraints /. Hap → ρH \* Ntot /. Dip <sup>→</sup> (<sup>1</sup> - <sup>ρ</sup>H) \* Ntot /. Ntot <sup>→</sup> cNtot \* <sup>1</sup> <sup>ϵ</sup> // Simplify;**

**rDDorder0 + rDDorder1 \* ϵ + rDDorder2 \* ϵ<sup>2</sup>**

We consider order 0, we have

#### **Series[condRightV, {ϵ, 0, 0}];**

**Normal[%] // Simplify**

 ${\{mHfromD (rDHorder0 + rHDorder0 - 2 rHHorder0 +$ 

```
mHfromD (rDDorder0 - rDHorder0 - rHDorder0 + rHHorder0))},
```
{mHfromD (rDDorder0 - mDfromH rDDorder0 - rHDorder0 +

mDfromH (rDHorder0 + rHDorder0 - rHHorder0)) + mDfromH (- rHDorder0 + rHHorder0) },

 ${mHfromD (rDDorder0 - mDfromH rDDorder0 + (-1 + mDfromH) rDHorder0 +$ 

mDfromH (rHDorder $0$  - rHHorder $0)$ ) + mDfromH (-rDHorder $0$  + rHHorder $0)$  },

 ${mDfromH}$  ((-2 + mDfromH) rDDorder0 + rDHorder0 - mDfromH rDHorder0 +

rHDorder0 - mDfromH rHDorder0 + mDfromH rHHorder0)}}

$$
solo = Solve \begin{bmatrix} * & = & \begin{bmatrix} 0 \\ 0 \\ 0 \\ 0 \end{bmatrix} & \& rHHorder0 + rHborder0 + rDHorder0 + rDHorder0 + rDDorder0 = const \end{bmatrix}
$$

**{rHHorder0, rHDorder0, rDHorder0, rDDorder0}**

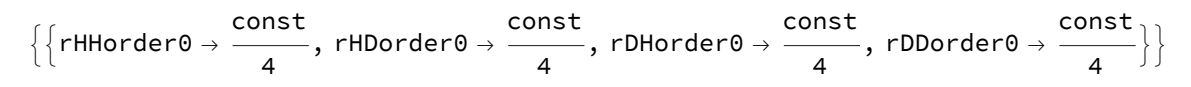

First order term

# **Series[condRightV, {ϵ, 0, 1}]; Normal[%] /. sol0[[1]] // Simplify**

$$
\{\{\varepsilon \left(\frac{\minfromD^{2}rDDorder1 + mHfromDrDHorder1 - mHfromD^{2}rDHorder1 + mHfromDrHDorder1 - mHfromDrHorder1 - mHfromDrHorder1 - mHfromD^{2}rHDorder1 - rHHorder1 + (-1 + mHfromD)^{2} \left(rHHorder1 - \frac{const}{4 \text{cNtot }\rho H}\right) - \frac{const}{8 \text{cNtot }-8 \text{cNtot }\rho H} - \frac{const}{8 \text{cNtot }(-2 \text{ mDfromH}^{2} (-1 + \rho H) + mHfromD^{2} \rho H)}{8 \text{cNtot }(-8 \text{ cNtot }\rho H)}\},\
$$
\n
$$
\{\frac{1}{8 \text{cNtot }}\varepsilon \left(-\frac{const}{mDfromH + mHfromD^{2} (-1 + \rho H)} - \frac{1}{(mDfromH + mHfromD^{2} (-1 + \rho H) \rho H)}{mDfromH + mHfromD^{2} + mDfromH + mHfromD^{2} \rho H}}\right)
$$
\n
$$
2 \text{ mDfromH } (\text{const } (mDfromH + mHfromD^{2} + mDfromH + (-1 + 2 mHfromD))}) + 4 \text{cNtot } (mDfromH + mHfromD^{2} + mDfromH + (-1 + 2 mHfromD)) + \frac{1}{(-1 + \rho H) \rho H} + \frac{1}{(-1 + \rho H) \rho H} - \frac{1}{(1 + \rho H) \rho H} - \frac{1}{(1 + \rho H) \rho H} - \frac
$$

 $mD$ from $H^2$  rHDorder1 +  $mD$ from $H^2$  rHHorder1 +

 $(-1 + mDfromH)^2$  (const + 8 cNtot rDDorder1  $(-1 + \rho H)$ )

8 cNtot  $(-1 + \rho H)$ const <code>mDfromH $^2$  const</code>  $\left(-2\ \text{mDfromH}^2$   $\left(-1+\rho\text{H}\right)$  + <code>mHfromD $^2$ </code>  $\rho\text{H}\right)$ 4 cNtot  $\rho$ H  $\frac{1}{8 \text{ cNtot } (\text{mDfromH + mHfromD})^2 (-1 + \rho \text{H}) \rho \text{H}}$  $\Bigg) \Big\}$ 

```
sol1 = Solve% ⩵
                          0
                          0
                          0
                          0
                              && rHHorder1 + rHDorder1 + rDHorder1 + rDDorder1 ⩵ 0,
   {rHHorder1, rHDorder1, rDHorder1, rDDorder1}
rHHorder1 →
     \frac{1}{2} const \frac{1}{4} mDfromH + 20 mDfromH<sup>2</sup> - 6 mDfromH<sup>3</sup> - 6 mHfromD + 32 mDfromH mHfromD -
             18 mDfromH<sup>2</sup> mHfromD + 12 mHfromD<sup>2</sup> - 18 mDfromH mHfromD<sup>2</sup> - 6 mHfromD<sup>3</sup> + 15 mDfromH
              \rhoH – 22 mDfromH<sup>2</sup> \rhoH + 7 mDfromH<sup>3</sup> \rhoH + 11 mHfromD \rhoH – 40 mDfromH mHfromD \rhoH +
             21 mDfromH<sup>2</sup> mHfromD \rhoH - 18 mHfromD<sup>2</sup> \rhoH + 21 mDfromH mHfromD<sup>2</sup> \rhoH + 7 mHfromD<sup>3</sup> \rhoH) \neq(32 \text{ cNtot } (-2 + \text{mDfromH + mHfromD}) (\text{mDfromH + mHfromD})^2 (-1 + \rho H) \rho H), rHDorder1 →
    -const -2 + 4 mDfromH - 2 mDfromH2 + 4 mHfromD - 4 mDfromH mHfromD - 2 mHfromD2 + ρH -
                2 mDfromH \rhoH + mDfromH<sup>2</sup> \rhoH – 2 mHfromD \rhoH + 2 mDfromH mHfromD \rhoH + mHfromD<sup>2</sup> \rhoH) \rangle /
          (32 cNtot (-2 + mDfromH + mHfromD) (mDfromH + mHfromD) (-1 + \rhoH) \rhoH)), rDHorder1 \rightarrow-const -2 + 4 mDfromH - 2 mDfromH2 + 4 mHfromD - 4 mDfromH mHfromD - 2 mHfromD2 + ρH -
                2 mDfromH \rhoH + mDfromH<sup>2</sup> \rhoH – 2 mHfromD \rhoH + 2 mDfromH mHfromD \rhoH + mHfromD<sup>2</sup> \rhoH) \rangle /
          (32 cNtot (-2 + mDfromH + mHfromD) (mDfromH + mHfromD) (-1 + \rhoH) \rhoH)),
   rDDorder1 \rightarrow - ((const (-10 mDfromH + 12 mDfromH<sup>2</sup> - 2 mDfromH<sup>3</sup> - 2 mHfromD +
                16 mDfromH mHfromD - 6 mDfromH<sup>2</sup> mHfromD + 4 mHfromD<sup>2</sup> - 6 mDfromH mHfromD<sup>2</sup> -
                2 mHfromD^3 + 13 mDfromH \rhoH – 18 mDfromH<sup>2</sup> \rhoH + 5 mDfromH<sup>3</sup> \rhoH +
                9 mHfromD \rhoH - 32 mDfromH mHfromD \rhoH + 15 mDfromH<sup>2</sup> mHfromD \rhoH -
                14 mHfromD<sup>2</sup> \rhoH + 15 mDfromH mHfromD<sup>2</sup> \rhoH + 5 mHfromD<sup>3</sup> \rhoH\rangle \rangle /
          (32 \text{ cNtot } (-2 + \text{mDfromH} + \text{mHfromD}) (\text{mDfromH} + \text{mHfromD})^2 (-1 + \rho \text{H}) \rho \text{H})
```
**rightVapprox = rHHorder0 + rHHorder1 \* ϵ rHDorder0 + rHDorder1 \* ϵ rDHorder0 + rDHorder1 \* ϵ /. sol0[[1]] /. sol1[[1]] /. cNtot → Ntot \* ϵ // Simplify rDDorder0 + rDDorder1 \* ϵ**  $\left\{\right\} \frac{1}{n}$ 32 const  $\left(8 + \left((-1 + \text{mDfromH} + \text{mHfromD}) \right) \left(\text{mDfromH}^2 \left(-6 + 7 \rho \text{H}\right) + \text{mHfromD}\right)\right)$  $(6 - 11 \rho H + mH$ fromD  $(-6 + 7 \rho H)$ ) + mDfromH  $(14 - 15 \rho H + 2 mH$ fromD  $(-6 + 7 \rho H)$ ) $)$  $((-2 + mD$ fromH + mHfromD) (mDfromH + mHfromD)<sup>2</sup> Ntot  $(-1 + \rho H)$   $\rho H)$  $),$  $\begin{pmatrix} 1 \\ -1 \end{pmatrix}$ 32 const  $\int 8 - \frac{(-1 + mD$ fromH + mHfromD)<sup>2</sup> (-2 +  $\rho$ H)  $\overline{(-2+mD$ fromH + mHfromD) (mDfromH + mHfromD) Ntot  $(-1+\rho H)$   $\rho H$  ,  $\begin{pmatrix} 1 \\ -1 \end{pmatrix}$ 32 const  $8 (-1 + mD$ fromH + mHfromD)<sup>2</sup> (-2 +  $\rho$ H)  $\overline{(-2+mD$ fromH + mHfromD) (mDfromH + mHfromD) Ntot  $(-1+\rho H)$   $\rho H$  ,  $\begin{cases} 1 \\ -1 \end{cases}$ 32 const  $\left(8 - \left((-1 + mDfromH + mHfromD) \right) (mDfromH^2 (-2 + 5 \rho H) + mHfromD)$ (2 - 9  $\rho$ H + mHfromD (-2 + 5  $\rho$ H)) + mDfromH (10 - 13  $\rho$ H + 2 mHfromD (-2 + 5  $\rho$ H))))  $((-2 + mD$ fromH + mHfromD) (mDfromH + mHfromD)<sup>2</sup> Ntot  $(-1 + \rho H)$   $\rho H)$   $\}$ 

**Total[rightVapprox] // Simplify rightVapprox[[2]] ⩵ rightVapprox[[3]]** {const}

True

Using eigenvectors, we define Fst

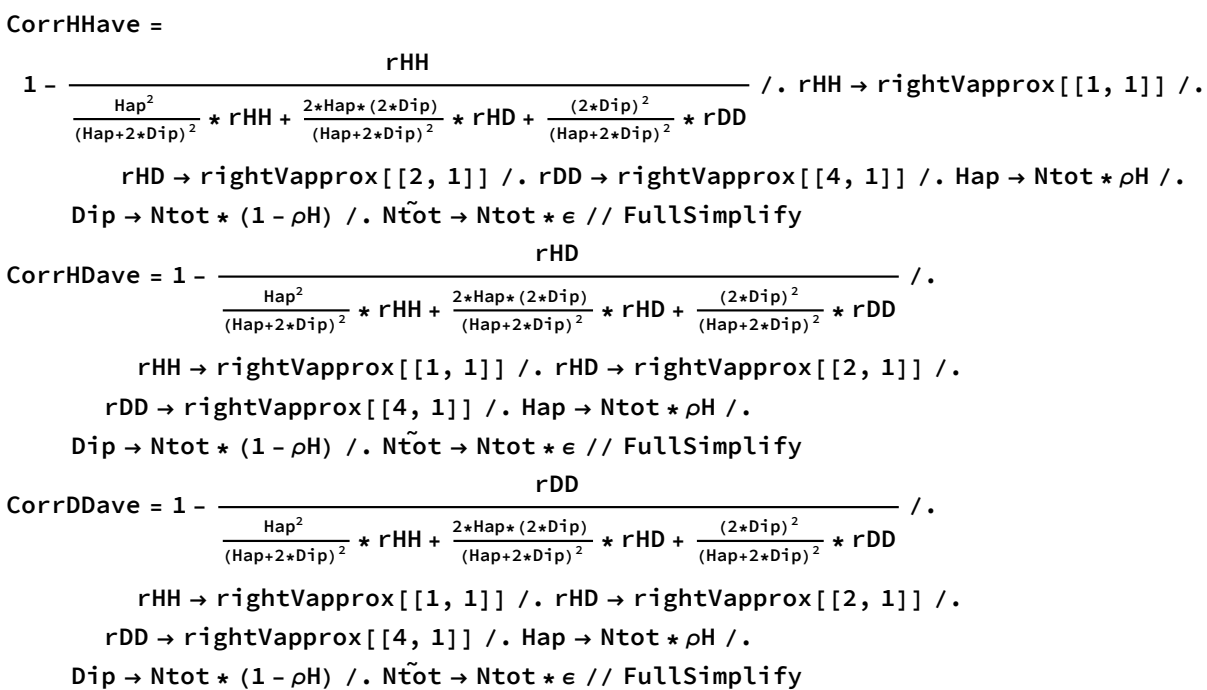

For large values of the population size, we do not obtain the same measure of Fst as Rousset's method (by contrast to the Whitlock & Barton method using HD as a comparator, rather than the average, see below):

Factor
$$
\begin{bmatrix} \text{Normal} \end{bmatrix} \text{Series} \Big[ \text{{CorrHHave, CorrDDave} \ / \ . \ \text{Ntot} \rightarrow \frac{\text{Ntot}}{\epsilon} \ , \ \{\epsilon, 0, 1\} \Big] \ / \ . \ \epsilon \rightarrow 1 \Big] \\ \\ \Big[ - \Big( \Big( 2 \ (-1 + mDfromH + mHfromD)) \Big) \Big( 3 \ mDfromH - mDfromH^2 + mHfromD - 2 \ mDfromH mHfromD - mHfromD^2 - 3 \ mDfromH \ \rho H + mDfromH^2 \ \rho H - 2 \ mHfromD \ \rho H + 2 \ mDfromH mHfromD) \ (mDfromH + mHfromD) \ (mDfromH + mHfromD)^2 \ Ntot \ (-2 + \rho H) \ \rho H \Big) \Big) \\ \\ \Big( \Big( (-2 + mDfromH + mHfromD) \ (mDfromH + mHfromD)^2 \ Ntot \ (-2 + \rho H) \ \rho H \Big) \Big) \\ \\ - \Big( \Big( \Big( (-1 + mDfromH + mHfromD) \ (4 \ mDfromH - 5 \ mDfromH \ \rho H + mDfromH^2 \ \rho H \Big) \Big) \Big) \\ \\ \Big( 2 \ (-2 + mDfromH + mHfromD) \ (mDfromH + mHfromD)^2 \ Ntot \ (-2 + \rho H) \ (-1 + \rho H) \Big) \Big) \Big\} \\ \\ \text{Factor} \Big[ \frac{\text{%}}{\text{FNlarge}} \ / \ . \ \text{X} \rightarrow mHfromD + mDfromH \ / \ . \ \text{subconstraints} \ / \ . \ \rho D \rightarrow 1 - \rho H \Big] \ / \ / \ \text{FullSimplify} \\ \\ \Big\{ \Big( 4 \ (mHfromD (1 + mHfromD ( -1 + \rho H) - 2 \ \rho H) + mDfromH ( -3 + 2 mHfromD) \ (-1 + \rho H) \Big) \ (-1 + \rho H) \Big) \\ \\ \Big( \Big( \text{mHfromD (2 + 2 mHfromD ( -1 + \rho H) - 3 \ \rho H) + 2 mDfromH^2 (-1 + \rho H) + mDfromH ( -1 + mHfromD) \ (-1 + \rho H) \Big) \ . \\ \\ \Big( \text{mHfromD (2 + 2 mHfromD ( -1 + \rho H) - 3 \ \rho H) + 2 mDfromH^2 (-1 + \rho H) + mDfromH ( -5 + 2 mH
$$

For example, in the symmetric case with large N and small (but not very small) movement rates, this

measure yields Fst values that are half as large:

$$
\text{Normal}\left[\text{Series}\left[\text{* / . mHfromD \rightarrow m / . mDfromH \rightarrow m / . }\rho\text{H} \rightarrow \frac{2}{3}, \{\text{m, 0, 1}\}\right]\right) \text{ /} \text{Factor}
$$

 $\left\{ \right.$ 1 2  $\frac{1}{\sqrt{2}}$ 2  $\left\{ \right.$ 

Alternatively, we can focus on the case where sexuality is nearly complete (asexuality rare, with mHfromH and mDfromD of order  $\epsilon$ ):

Simplify 
$$
\left[\text{Normal}\left[\text{Series}\left[\text{CorrHHave } / \cdot \text{mHfromD} \rightarrow 1 - \text{mDfromD } / \cdot \text{mDfromH} \rightarrow 1 - \text{mHfromH } / \cdot \text{mHfromH} \rightarrow \frac{\theta \text{HH}}{\text{Ntot}} \right] \right]
$$
,\n $\text{constrains}$ \n $\frac{\theta \text{DD}}{\text{Ntot}}$ ,\n $\text{Ntot}$ \n $\frac{1}{\epsilon}$ ,\n $\{\epsilon, 0, 0\}\left[\right]$ ,\n $\text{constrains}$ \n $\frac{8(-1+\rho\text{H})\ \rho\text{H}}{-4 + 4(3 + 8\ \theta\text{DD} + 8\ \theta\text{HH})\ \rho\text{H} - 3(3 + 16\ \theta\text{DD} + 16\ \theta\text{HH})\ \rho\text{H}^2 + 16(\theta\text{DD} + \theta\text{HH})\ \rho\text{H}^3}$ 

which can be written as:

$$
EqB1WB = \frac{4 * \rho H (2 * \rho D)}{- (\rho H - (2 * \rho D))^{2} + 8 * \rho H * (2 * \rho D) * (\rho H + (2 * \rho D)) * (\rho H H + \rho D D)};
$$
  
\n
$$
8 * - 8 / . \rho D \rightarrow 1 - \rho H // Factor
$$

This differs substantially from Eq. (B.1) based on Rousset's method (becoming negative as sexuality approaches one rather than approaching one as does Eq. (B.1)), likely because the coalescent events are poorly described by the leading eigenvalue only when the populations are nearly fully sexual:

**EqB1 <sup>=</sup> <sup>ρ</sup><sup>H</sup> <sup>+</sup> (<sup>2</sup> \* <sup>ρ</sup>D)**  $\rho$ H + (2 \*  $\rho$ D) + 4 \*  $\rho$ H \* (2 \*  $\rho$ D) \* ( $\theta$ HH +  $\theta$ DD) **;**

## Fst measured relative to HD by Whitlock and Barton (1997)

Using the eigenvectors obtained above, we define Fst

```
\nCorrHHhd = 1 - \n
$$
\frac{rHH}{rHD}
$$
, rHH → rightVapprox[[1, 1]] / rHD → rightVapprox[[2, 1]] /.\n    rDD → rightVapprox[[4, 1]] / . Hap → Notx > / \n    Dip → Ntot * (1 - \n    \rho H) / . cNtot → Ntot * e // FullSimplify\n\nCorrHDhd = 1 - \n $\frac{rHD}{rHD}$ , rHH → rightVapprox[[1, 1]] / . rHD → rightVapprox[[2, 1]] /.\n    rDD → rightVapprox[[4, 1]] / . Hap → Ntot * \n    \rho H / . \n    Dip → Ntot * (1 - \n    \rho H) / . cNtot → Ntot * e // FullSimplify\n\nCorrDDhd = 1 - \n $\frac{rDD}{rHD}$ , rHH → rightVapprox[[1, 1]] / . rHD → rightVapprox[[2, 1]] /.\n    rDD → rightVapprox[[4, 1]] / . Hap → Ntot * \n    \rho H / . \n    Dip → Ntot * (1 - \n    \rho H) / . cNtot → Ntot * e // FullSimplify\n\n $\begin{aligned}\n &= \left( \left( 4 \left( -1 + mDfromH + mHfromD \right) \left( mHfromD \left( 2 + 2 mHfromD \left( -1 + \nho H \right) \right) - 3 \rho H \right) + 2 mDfromH' - (1 + \nho H) + 4 mDfromH \left( -1 + mHfromD \right) \left( -1 + \nho H \right) \right) \right) / \\
 & \left( \left( mDfromH + mHfromD \right) \left( 2 \left( -1 + mDfromH + mHfromD \right)^2 - 2 \left( (-1 + mDfromH + mHfromD) \left( mDfromH + mHfromD \right) \left( mDfromH + mHfromD \right) \right) \right) / \rho H + 8 (-2 + mDfromH + mHfromD) \ (mDfromH + mHfromD) \right)\n\end{aligned}$ \n
```

 $\Theta$ 

```
(4 (-1 + mDfromH + mHfromD))
```

```
(2 \text{ mDfromH} + ((-3 + \text{mDfromH}) \text{ mDfromH} + 2 (-1 + \text{mDfromH}) \text{ mHfromD} + \text{mHfromD}^2) \rho H))((mDfromH + mHfromD) (2 (-1 + mDfromH + mHfromD))^{2 - 1})
```
 $((-1 + mD$ fromH + mHfromD $)^2 + 8$   $(-2 + mD$ fromH + mHfromD) (mDfromH + mHfromD) Ntot  $\rho$ H + 8 (-2 + mDfromH + mHfromD) (mDfromH + mHfromD) Ntot  $\rho$ H<sup>2</sup>))

For large values of the population size, we obtain the same measure of Fst as Rousset's method:

**FactorNormalSeries{CorrHHhd, CorrDDhd} /. Ntot <sup>→</sup> Ntot <sup>ϵ</sup> , {ϵ, 0, <sup>1</sup>} /. <sup>ϵ</sup> <sup>→</sup> <sup>1</sup>**  $\{-($   $($   $-1$  + mDfromH + mHfromD)

 $(4 \text{ mDfromH} - 2 \text{ mDfromH}^2 + 2 \text{ mHfromD} - 4 \text{ mDfromH mHfromD} - 2 \text{ mHfromD}^2 - 4 \text{ mDfromH } \rho \text{H} +$ 2 mDfromH<sup>2</sup>  $\rho$ H - 3 mHfromD  $\rho$ H + 4 mDfromH mHfromD  $\rho$ H + 2 mHfromD<sup>2</sup>  $\rho$ H $\rangle$   $\rangle$  /

 $(2 (-2 + mD$ fromH + mHfromD) (mDfromH + mHfromD)<sup>2</sup> Ntot  $(-1 + \rho H) \rho H)$ ,

 $((-1 + mD$ fromH + mHfromD $)(2 mD$ fromH - 3 mDfromH  $\rho$ H + mDfromH $^2$   $\rho$ H -

2 mHfromD  $\rho$ H + 2 mDfromH mHfromD  $\rho$ H + mHfromD<sup>2</sup>  $\rho$ H)  $\rangle$ 

 $(2 (-2 + mD$ fromH + mHfromD) (mDfromH + mHfromD)<sup>2</sup> Ntot (-1 +  $\rho$ H)  $\rho$ H) }

Factor [% - FNlarge /.  $X \rightarrow m$ HfromD + mDfromH /. subconstraints /.  $\rho D \rightarrow 1 - \rho H$ ]  ${0, 0}$ 

Alternatively, we can focus on the case where sexuality is nearly complete (asexuality rare, with mHfromH and mDfromD of order  $\epsilon$ ):

Simplify 
$$
\left[\text{Normal}\left[\text{Series}\left[\text{CorrHHhd } \wedge \text{mHfromD} \rightarrow 1 - \text{mDfromD } \wedge \text{mDfromH} \rightarrow 1 - \text{mHfromH } \wedge \text{mHfromH} \rightarrow \frac{\theta \text{HH}}{\text{Ntot}} \right] \right]
$$
,  
\n $\text{mDfromD} \rightarrow \frac{\theta \text{DD}}{\text{Ntot}} \left/ \text{Ntot} \rightarrow \text{cNtot} \cdot \frac{1}{\epsilon}, \{\epsilon, \theta, \theta\} \right]$ , constraints  
\n $2 \left( -2 + \rho \text{H} \right)$   
\n $-2 + (1 - 16 \theta \text{DD} - 16 \theta \text{HH}) \rho \text{H} + 16 \left( \theta \text{DD} + \theta \text{HH} \right) \rho \text{H}^2$   
\n $\frac{\rho \text{H} + (2 \star \rho \text{D})}{\rho \text{H} + (2 \star \rho \text{D}) + 8 \star \rho \text{H} \star (2 \star \rho \text{D}) \star (\theta \text{DD} + \theta \text{HH})};$   
\n $88 - 8 / . \rho \text{D} \rightarrow 1 - \rho \text{H} \left/ \right$  Factor  
\n $\theta$   
\nEqB1WB  
\n $8 \rho \text{D} \rho \text{H}$ 

 $-\frac{}{(-2 \rho D + \rho H)^2 + 16}$  ( $\theta DD + \theta HH$ )  $\rho D \rho H$  (2  $\rho D + \rho H$ )

This differs substantially from Eq. (B.1) based on Rousset's method (being nearly twice as large when asexuality is very rare and θDD+θHH near zero), likely because the coalescent events are poorly described by the leading eigenvalue only when the populations are nearly fully sexual, as assumed by the Whitlock and Barton method.

The following graph illustrates the discrepancies that arise with the Whitlock & Barton method when asexuality is very rare, where the asymptotic properties focusing on the leading eigenvalue fail to capture the dynamics when there is a nearly strict alternation of generations.

Plot|́Evaluate|́{EqB1, EqB1WB, altEqB1WB} /. ρD → 1 - ρH /. (ΘHH + ΘDD) → sum /. ρH → − **2 ,** {sum, 0, 2}, PlotRange  $\rightarrow$  {All, {-10, 2}}, PlotStyle  $\rightarrow$  {{Black}, {Blue}, {Red}}

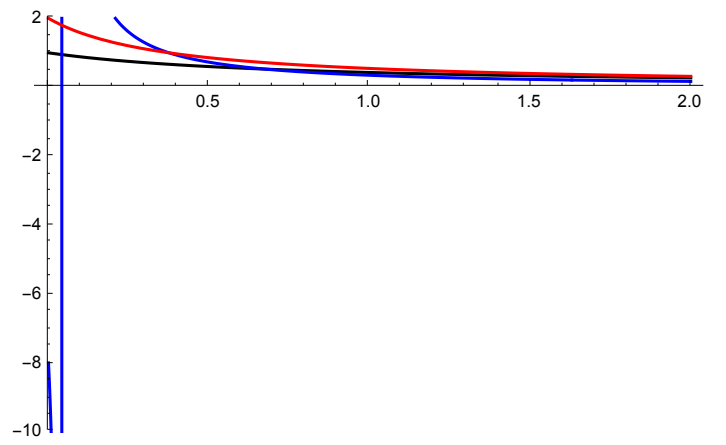

### Complete symmetry case

MatrixG /. subconstraints /. mHfromD  $\rightarrow$  m /. mDfromH  $\rightarrow$  m /. Hap  $\rightarrow$   $\rho$ H  $\star$  Ntot /.

$$
\text{Dip} \rightarrow (1 - \rho H) * \text{Ntot} /. \rho H \rightarrow \frac{2}{3} / / \text{Simplify};
$$

**% // MatrixForm**

**FullSimplify[Eigenvalues[%%], 0 < Ntot] RightV = FullSimplify[Eigenvectors[%%%], 0 < Ntot]**

$$
\begin{pmatrix}\n\frac{(-1+m)^2 (-3+2 \text{ Ntot})}{2 \text{ Ntot}} & -(1+m) m & -(1+m) m & m^2 \left(1 - \frac{3}{2 \text{ Ntot}}\right) \\
(1-m) m \left(1 - \frac{3}{2 \text{ Ntot}}\right) & (-1+m)^2 & m^2 & (1-m) m \left(1 - \frac{3}{2 \text{ Ntot}}\right) \\
(1-m) m \left(1 - \frac{3}{2 \text{ Ntot}}\right) & m^2 & (-1+m)^2 & (1-m) m \left(1 - \frac{3}{2 \text{ Ntot}}\right) \\
m^2 \left(1 - \frac{3}{2 \text{ Ntot}}\right) & -(1+m) m & (-1+m) m & \frac{(-1+m)^2 (-3+2 \text{ Ntot})}{2 \text{ Ntot}}\n\end{pmatrix}
$$
\n
$$
\left\{\n\begin{array}{l}\n1-2m + \frac{3(-1+2m)}{2 \text{ Ntot}}, & 1-2m, \\
2 \text{ Ntot} & 2 \text{ Ntot}\n\end{array}\n\right.
$$
\n
$$
\left.\n-\frac{3+\sqrt{9+4(-1+m) m (9+(-1+m) m (3-4 \text{ Ntot})^2)} +4 \text{ Ntot} - 2(-1+m) m (-3+4 \text{ Ntot})}{4 \text{ Ntot}},\n\right.
$$
\n
$$
\left.\n\left.\n\begin{array}{l}\n\left(-1, 0, 0, 1\right), (0, -1, 1, 0), \\
\left(-1, 0, 0, 1\right), (0, -1, 1, 0), \\
\left(-1, 0, 0, 1\right), (0, -1, 1, 0), \\
\left(-1, 0, 0, 1\right), (0, -1, 1, 0)\n\end{array}\n\right\}.
$$
\n
$$
\left\{\n\begin{array}{l}\n-3-6(-1+m) m + \sqrt{9+4(-1+m) m (9+(-1+m) m (3-4 \text{ Ntot})^2)} \\
8(-1+m) m \text{ Ntot}\n\end{array}\n\right\},\n\left.\n\begin{array}{l}\n3-6(-1+m) m + \sqrt{9+4(-1+m) m (9+(-1+m) m (3-4 \text{ Ntot})^2)} \\
\end{array}\n\right\},\n\left.\n\end{array}\n\right\}
$$

$$
\left\{1, -\frac{3+6(-1+m) \text{ m }+ \sqrt{9+4(-1+m) \text{ m } (9+(-1+m) \text{ m } (3-4 \text{ Ntot})^2)}}{8(-1+m) \text{ m } \text{Ntot}}\right\}
$$
\n
$$
-\frac{3+6(-1+m) \text{ m }+ \sqrt{9+4(-1+m) \text{ m } (9+(-1+m) \text{ m } (3-4 \text{ Ntot})^2)}}{8(-1+m) \text{ m } \text{Ntot}}, 1\}
$$

RightVG[[2]] == RightVG[[3]]  
\n
$$
\left\{1, -\frac{3 + 6(-1 + m) m + \sqrt{9 + 4(-1 + m) m (9 + (-1 + m) m (3 - 4 Ntot)^{2})}}{8(-1 + m) m Ntot}, \frac{3 + 6(-1 + m) m + \sqrt{9 + 4(-1 + m) m (9 + (-1 + m) m (3 - 4 Ntot)^{2})}}{8(-1 + m) m Ntot}, 1\right\}
$$

True

**RightVG = RightV[[4]]**

CorrHHsym = rHH  
\n
$$
1 - \frac{\frac{HH}{(Hap+2*Dip)^2} \times rHH + \frac{2*Hap*(2*Dip)}{(Hap+2*Dip)^2} \times rHD + \frac{(2*Dip)^2}{(Hap+2*Dip)^2} \times rDD \qquad / rHH \rightarrow RightVG[[1]] /.
$$
\n
$$
rHD \rightarrow RightVG[[2]] / rDD \rightarrow RightVG[[4]] / rHap \rightarrow Notot * pH /.
$$
\n
$$
Dip \rightarrow Ntot * (1 - pH) / rDH \rightarrow \frac{2}{3} / f \text{ FullSimplify}
$$
\n
$$
rHD
$$
\n
$$
CorrHDSym = 1 - \frac{rHD}{\frac{Hap^2}{(Hap+2*Dip)^2} \times rHH + \frac{2*Hap*(2*Dip)^2}{(Hap+2*Dip)^2} \times rHD + \frac{(2*Dip)^2}{(2*Dip)^2} \times rDD} /.
$$
\n
$$
rHH \rightarrow RightVG[[1]] / rHD \rightarrow RightVG[[2]] / rFD \rightarrow RightVG[[4]] /.
$$
\n
$$
Hap \rightarrow Ntot * pH / rDip \rightarrow Ntot * (1 - pH) / rDH + \frac{2}{3} / f \text{ FullSimplify}
$$
\n
$$
CorrDDsym = 1 - \frac{rDD}{\frac{Hap^2}{(Hap+2*Dip)^2} \times rHH + \frac{2*Hap*(2*Dip)^2}{(Hap+2*Dip)^2} \times rHD + \frac{(2*Dip)^2}{(Hap+2*Dip)^2} \times rDD} /.
$$
\n
$$
rHH \rightarrow RightVG[[1]] / rHH \rightarrow RightVG[[2]] / rDD \rightarrow RightVG[[2]] / rDD \rightarrow RightVG[[4]] /.
$$
\n
$$
Hap \rightarrow Ntot * pH / rDip \rightarrow Ntot * (1 - pH) / rDH + \frac{2}{3} / f \text{ FullSimplify}
$$
\n
$$
\frac{1}{3} (\sqrt{9 + 4 ( -1 + m) m (9 + (-1 + m) m (3 - 4 Ntot)^2}) + 2 (-1 + m) m ( -3 + 4 Ntot ) )
$$
\n
$$
\frac{1}{3} (-\sqrt{9 + 4 ( -1 + m) m (9 + (-1 + m) m (3 - 4 Ntot)^2}) + 2 (-1 + m) m ( -3 + 4 Ntot ) )
$$
\n
$$
\frac{
$$

**EqC4a =**

$$
\frac{1}{3} * \left( \sqrt{9 - 4 * m * (1 - m) * (9 - m * (1 - m) * (4 * Ntot - 3)^{2}}) - 2 * m * (1 - m) * (4 Ntot - 3) \right);
$$
  
EqC4a - CorrHIksym // Simplify

 $\pmb{\Theta}$ 

```
CorrHHsym ⩵ CorrDDsym
True
Limit[CorrHHsym, m → 0]
Limit[CorrHHsym, m → 1]
1
1
```
Limit[CorrHHsym, m 
$$
\rightarrow \frac{1}{2}
$$
]  
\nSimplify[%, 1 \n $\frac{1}{6}$  (3 - 4 Not +  $\sqrt{(-3 + 4 Not)^2}$ )  
\n0  
\nSeries[CorrHHsym /. m  $\rightarrow$  cm  $\ast \epsilon$  /. Not  $\rightarrow$   $\text{cNtot } \star \frac{1}{\epsilon}$ , { $\epsilon$ , 0, 0}) // Simplify  
\nNormal[%] /. cm  $\rightarrow \frac{m}{\epsilon}$  /.  $\text{cNtot } \rightarrow$  Not  $\star \epsilon$  /. Not  $\rightarrow$  3  $\star$  Ndeem // Simplify  
\n $\frac{1}{3}$  (-8 cm  $\text{cNtot } + \sqrt{9 + 64 \text{ cm}^2 \text{ cNtot}^2}$ ) + 0[ $\epsilon$ ]<sup>1</sup>  
\n- 8 m Ndeem +  $\sqrt{1 + 64 \text{ m}^2$  Ndeem<sup>2</sup>  
\nSeries[CorrHHsym /. m  $\rightarrow$  cm  $\star \epsilon$  /. Not  $\rightarrow$  cNtot  $\star \frac{1}{\epsilon}$ , { $\epsilon$ , 0, 0)] // Simplify  
\nNormal[%] /. cm  $\rightarrow \frac{m}{\epsilon}$  /.  $\text{cNtot } \rightarrow$  Ntot  $\star \epsilon$  /. Not  $\star \frac{3}{\epsilon}$  \* Nlocal // Simplify  
\n $\frac{1}{3}$  (-8 cm  $\text{cNtot } + \sqrt{9 + 64 \text{ cm}^2 \text{ cNtot}^2}$ ) + 0[ $\epsilon$ ]<sup>1</sup>  
\n-4 m Nlocal +  $\sqrt{1 + 16 \text{ m}^2$  Nlocal<sup>2</sup>

This approximation is only half that obtained by Rousset's method (  $\frac{1}{1+4\text{ } \ominus \text{local}},$  where  $\theta$ local=m Nlocal) when θlocal is large:

$$
Limit \left[ \frac{-4 \text{ \textit{e}local} + \sqrt{1 + 16 \text{ \textit{e}local}^2}}{\frac{1}{1 + 4 \text{ \textit{e}local}}} \right], \text{ \textit{e}local} \rightarrow Infinity \right]
$$
\n
$$
\frac{1}{2}
$$
\n
$$
Series \left[ CorrHHsym / . m \rightarrow cm * \epsilon^2 / . Not \rightarrow cNot * \frac{1}{\epsilon}, \{\epsilon, 0, 1\} \right] // Simplify
$$
\n
$$
Normal[*] / . cm \rightarrow \frac{m}{\epsilon^2} / . chtot \rightarrow Ntot * \epsilon / . Not \rightarrow \frac{3}{2} * Nlocal // Simplify
$$
\n
$$
1 - \frac{8}{3} (cm \text{ \textit{c}Ntot}) \epsilon + 0 [\epsilon]^2
$$
\n
$$
1 - 4 m Nlocal
$$

**SimplifySeriesCorrHHsym /. <sup>m</sup> <sup>→</sup> cm \* <sup>ϵ</sup> /. Ntot <sup>→</sup> cNtot \* <sup>1</sup> ϵ2 , {ϵ, 0, 1}, 0 < cm && 0 < cNtot SimplifyNormal[%] /. cm <sup>→</sup> <sup>m</sup> <sup>ϵ</sup> /. cNtot <sup>→</sup> Ntot \* <sup>ϵ</sup><sup>2</sup> /. Ntot <sup>→</sup> <sup>3</sup> <sup>2</sup> \* Nlocal, {ϵ <sup>&</sup>gt; <sup>0</sup>}** 3 ϵ <sup>16</sup> cm cNtot <sup>+</sup> <sup>O</sup>[ϵ]<sup>2</sup> 1

```
8 m Nlocal
```
Alternatively, we can focus on the case where sexuality is nearly complete (asexuality rare, with mHH and mDD of order  $\epsilon$ ):

```
FullSimplifyNormalSeriesCorrHHsym /. m → 1 - θii
                                                                       Ntot
                                                                              /. Ntot → cNtot * 1
                                                                                                       ϵ
                                                                                                         , {ϵ, 0, 0} /.
  cNtot → Ntot * ϵ, {0 < θii, Ntot > 0}
\frac{1}{3} \left(-8 \Theta \vec{1} \vec{1} + \sqrt{9 + 64 \Theta \vec{1} \vec{1}^2}\right)
```
This approaches 1, as it should, when there is very little asexual reproduction (θii approaches 0):

```
Limit[%, θii → 0]
```
1

But note that this is not generally true when there is very rare sexuality and the case is not fully symmetric.

### Fst measured relative to HD for the complete symmetry case

If we instead compare sampling within a ploidy population to between ploidy populations (instead of the average) we get:

CorrHHsym2 = 1 - 
$$
\frac{rHH}{rHD}
$$
, rHH → RightVG[[1]] / . rHD → RightVG[[2]] / . rDD → RightVG[[4]] / .  
\nHap → Ntot ÷ pH / . Dip → Ntot ÷ (1 - pH) // FullSimplify  
\nCorrDDsym2 = 1 -  $\frac{rDD}{rHD}$ , rHH → RightVG[[1]] / . rHD → RightVG[[2]] / . rDD → RightVG[[4]] / .  
\nHap → Ntot ÷ pH / . Dip → Ntot ÷ (1 - pH) // FullSimplify  
\n $8 (-1 + m) m$  Ntot  
\n $3 + 6 (-1 + m) m + \sqrt{9 + 4 (-1 + m) m (9 + (-1 + m) m (3 - 4 Ntot)^{2})}$   
\n $8 (-1 + m) m$  Ntot  
\n $3 + 6 (-1 + m) m + \sqrt{9 + 4 (-1 + m) m (9 + (-1 + m) m (3 - 4 Ntot)^{2})}$ 

**CorrHHsym2 ⩵ CorrDDsym2**

True

This is no longer EqC4a:

**EqC4a =**  $\frac{1}{3} * \left( \sqrt{9 - 4 * m * (1 - m) * (9 - m * (1 - m) * (4 * Ntot - 3)^2)} - 2 * m * (1 - m) * (4 Ntot - 3) \right);$ **FullSimplify[EqC4a - CorrHHsym2, {m > 0, Ntot > 0}]** 8 (-1 + m) m Ntot  $\left(\sqrt{9 + 4 (-1 + m) m (9 + (-1 + m) m (3 - 4 Ntot)^2)}\right)$  + 2 (-1 + m) m (-3 + 4 Ntot) 3  $(3 + 6 (-1 + m) m + \sqrt{9 + 4 (-1 + m) m (9 + (-1 + m) m (3 - 4 Ntot)^{2})})$ By multiplying top and bottom of the fraction in CorrHH2 by 3 + 6 (-1 + m) m -  $\sqrt{9 + 4$  (-1 + m) m  $(9 + (-1 + m)$  m  $(3 - 4 Ntot)^2)$ , we can simplify it to:

$$
1 + \frac{8 (-1 + m) m N \cdot \left(3 + 6 (-1 + m) m - \sqrt{9 + 4 (-1 + m) m (9 + (-1 + m) m (3 - 4 N \cdot \text{tot})^2)}\right)}{(3 + 6 (-1 + m) m)^2 - (9 + 4 (-1 + m) m (9 + (-1 + m) m (3 - 4 N \cdot \text{tot})^2))};
$$

**FullSimplify[Factor[%], {m > 0, Ntot > 0}]**

$$
\frac{-3+\sqrt{9+4(-1+m)\ m\ (9+(-1+m)\ m\ (3-4\ Ntot)^2)}+2(-1+m)\ m\ (-9+4\ Ntot)}{4(-1+m)\ m\ (-3+2\ Ntot)}
$$

**EqC4b =**

$$
\frac{3+2*m*(1-m)*(4*Not-9)-\sqrt{9-4*m*(1-m)*(9-m*(1-m)*(4*Not-3)^2)}}{4*m*(1-m)*(2*Not-3)};
$$

**FullSimplify[EqC4b - CorrHHsym2, {m > 0, Ntot > 0}]**

0

The alternative definition (dashed) is nearly twice the Fst value obtained by comparing to the average (solid), especially when the population size is large, but this alternative measure better matches Rousset's Fst (black):

Eq3 = 
$$
\frac{(1-2*m)^2}{\frac{2}{3} * N \cdot (1-2*m)^2 * (\frac{2}{3} * N \cdot (1-2阿))^2}
$$
;

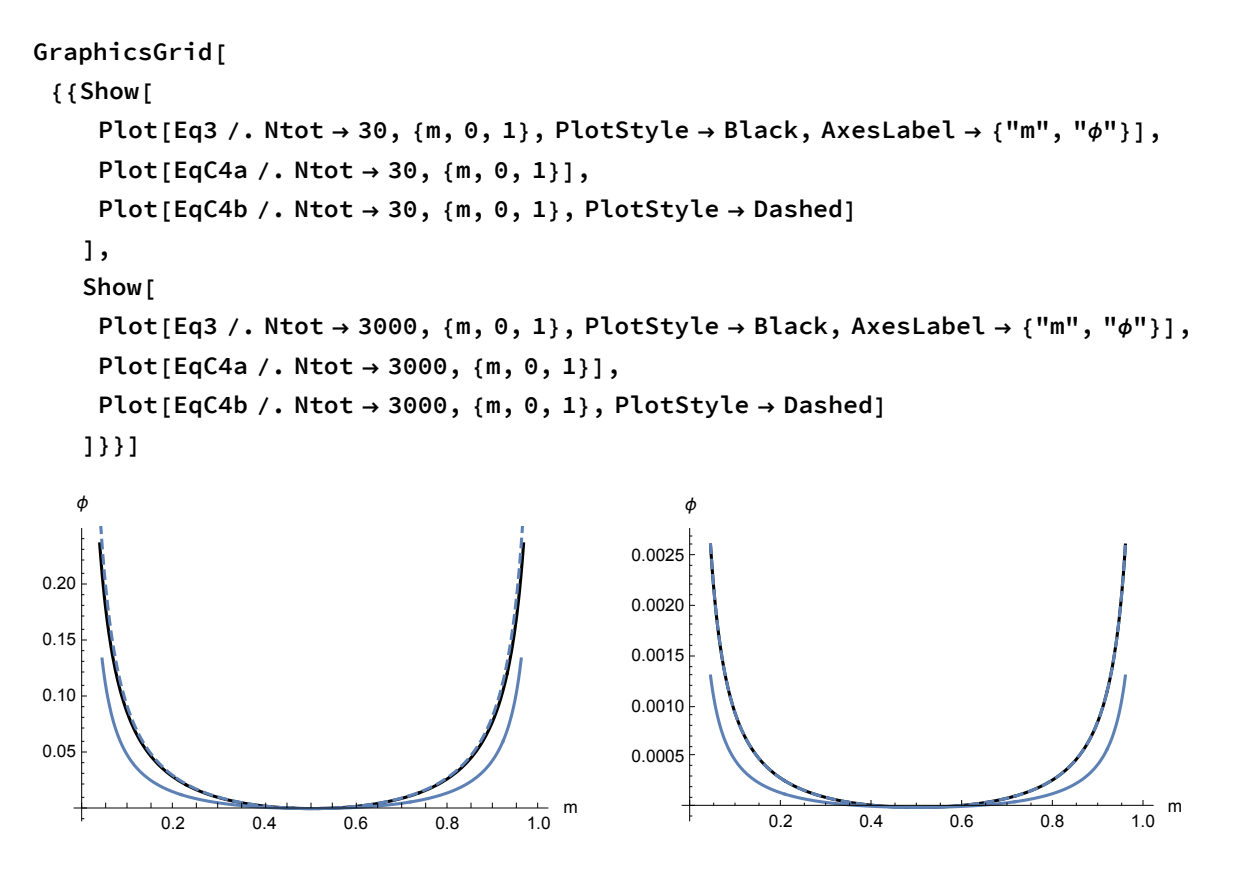

which reduces to the classic Fst prediction when expressing the total population size in terms of the effective number of diploids:

```
Limit[CorrHHsym2, m → 0]
Limit[CorrHHsym2, m → 1]
1
1
LimitCorrHHsym2, m → 1
                           2
                            \overline{1}Simplify[%, 1 < Ntot]
1 - 4 Ntot
   3 + \sqrt{(-3 + 4 N \cdot 2)^2}\Theta
```
Series 
$$
\left[ \text{CorrHHsym2 } / \cdot \mathfrak{m} \rightarrow \text{cm} * \epsilon / \cdot \text{Ntot} \rightarrow \text{cNtot} * \frac{1}{\epsilon}, \{\epsilon, 0, 0\} \right] // Simplify
$$
\n\nNormal  $[\%] / \cdot \text{cm} \rightarrow \frac{\mathfrak{m}}{\epsilon}$ \n $\left[ 1 - \frac{8 \text{ cm} \cdot \text{Ntot}}{3 + \sqrt{9 + 64 \text{ cm}^2 \cdot \text{Ntot}^2}} \right] + 0 \left[ \epsilon \right]^1$ \n $1 - \frac{8 \text{ m} \cdot \text{N} \cdot \text{N} \cdot \$ 

Series 
$$
\left[ \text{CorrHHsym2 } / \ldots \rightarrow \text{cm} * \epsilon / \ldots \text{Ntot} \rightarrow \text{cNtot} * \frac{1}{\epsilon}, \{\epsilon, 0, 0\} \right] // Simplify
$$
\n\nNormal  $\left[ \frac{8}{\epsilon} \right] / \ldots \text{cm} \rightarrow \frac{m}{\epsilon} / \ldots \text{CNtot} \rightarrow \text{Ntot} * \epsilon / \ldots \text{Ntot} \rightarrow \frac{3}{2} * \text{Nlocal} / / \text{Simplify}$ \n\n
$$
\left( 1 - \frac{8 \text{ cm cNtot}}{3 + \sqrt{9 + 64 \text{ cm}^2 \text{ cNtot}^2}} \right) + 0 \left[ \epsilon \right]^1
$$
\n\n
$$
1 - \frac{4 \text{ m Nlocal}}{1 + \sqrt{1 + 16 \text{ m}^2 \text{ Nlocal}^2}}
$$

Multiplying the top and bottom of the first by 3 -  $\sqrt{9 + 64 \text{ cm}^2 \text{ cNtot}^2}$  and simplifying:

$$
\left(1 - \frac{8 \text{ cm cNtot} \left(3 - \sqrt{9 + 64 \text{ cm}^2 \text{ cNtot}^2}\right)}{9 - (9 + 64 \text{ cm}^2 \text{ cNtot}^2)}\right) \text{ // Simplify}
$$
\n
$$
1 - \frac{-3 + \sqrt{9 + 64 \text{ cm}^2 \text{ cNtot}^2}}{8 \text{ cm cNtot}}
$$

Multiplying the top and bottom of the second by  $1 - \sqrt{1 + 16 \text{ m}^2 \text{ Nlocal}^2}$  and simplifying:

$$
1 - \frac{4 \text{ m Nlocal} \left(1 - \sqrt{1 + 16 \text{ m}^2 \text{ Nlocal}^2}\right)}{1 - \left(1 + 16 \text{ m}^2 \text{ Nlocal}^2\right)} \text{ // Simplify}
$$
\n
$$
1 - \frac{-1 + \sqrt{1 + 16 \text{ m}^2 \text{ Nlocal}^2}}{4 \text{ m Nlocal}}
$$

For large  $\theta$ local=m Nlocal, this matches the Rousset result (  $\frac{1}{1+4\,\theta\,\text{local}}$  ):

$$
\text{Limit} \Big[ \frac{1 - \frac{-1 + \sqrt{1 + 16 \text{ } \theta \text{ local}^2}}{4 \text{ } \theta \text{ local}}}{\frac{1}{1 + 4 \text{ } \theta \text{ local}}}, \text{ \theta \text{ local } \theta \text{ } \text{ Infinity}} \Big]
$$

1

Very rate sexuality and large population for the complete symmetry case

Eqs = 
$$
\frac{(1-2+m)^2}{\frac{2}{3} * N \cdot (1-2+m)^2 * (\frac{2}{3} * N \cdot (1-1))^2};
$$
\nSeries 
$$
\left[\frac{8}{3} / \ldots + \text{cm} * \text{e}^2 / \ldots \text{N} \cdot \text{C} + \text{N} \cdot \text{C} \cdot \text{C} + \text{C} \cdot \text{C} \cdot \text{C} + \text{C} \cdot \text{C} \cdot
$$

FullSimplify 
$$
\left[\text{Normal}\left[\text{Series}\right]
$$

\n
$$
\frac{1}{3} \times \left(\sqrt{9 - 4 \times m \times (1 - m) \times (9 - m \times (1 - m) \times (4 \times \text{Ntot} - 3)^{2}}\right) - 2 \times m \times (1 - m) \times (4 \text{Ntot} - 3)\right) / .
$$
\n
$$
m \to \frac{\theta}{\text{Ntot}} / . \text{Ntot} \to \text{Ntot} / \epsilon, \{\epsilon, 0, 0\}\right], \{\theta > 0, \text{Ntot} > 0\}\right]
$$
\n
$$
\frac{1}{3} \left(-8 \theta + \sqrt{9 + 64 \theta^{2}}\right)
$$

Defining  $\theta$ local = m Nlocal =  $\frac{2}{3}$  $\frac{2}{3}$  m Ntot, we can compare the three approximations, finding that the alternative definition using HD sampling (dashed) better matches Rousset (black) than does using the average (blue):

Show  
\nPlot 
$$
\left\{ \left\{ -4 \text{elocal} + \sqrt{1 + 16 \text{elocal}^2} \right\}, \left\{ \text{elocal}, 0, 10 \right\}, \text{PlotStyle} \rightarrow \text{Blue} \right\},
$$
  
\nPlot  $\left[ 1 - \frac{1 + \sqrt{1 + 16 \text{elocal}^2}}{4 \text{elocal}}, \left\{ \text{elocal}, 0, 10 \right\}, \text{PlotStyle} \rightarrow \text{Black} \right]$   
\nPlot  $\left\{ \frac{1}{1 + 4 \text{elocal}}, \left\{ \text{elocal}, 0, 10 \right\}, \text{PlotStyle} \rightarrow \text{Black} \right\}$   
\n0.16  
\n0.10  
\n0.02  
\n0.00  
\n0.02  
\n0.04  
\n0.02  
\n0.00

unless migration is very rare (θlocal<<1), in which case it is the average and Rousset's method that match (at ~1-4θlocal):

Show  
\nPlot 
$$
\left\{ -4 \text{elocal} + \sqrt{1 + 16 \text{elocal}^2} \right\}
$$
, (elocal, 0, 1),  
\nPlotRange  $\rightarrow$  (Automatic, {0, 1)}), PlotStyle  $\rightarrow$  (Blue),  
\nPlot  $\left[ 1 - \frac{4 \text{elocal}}{1 + \sqrt{1 + 16 \text{elocal}^2}} \right]$ , (elocal, 0, 1), PlotStyle  $\rightarrow$  Blue, Dashed)  $\right]$ ,  
\nPlot  $\left[ \frac{1}{1 + 4 \text{elocal}},$  (elocal, 0, 1), PlotStyle  $\rightarrow$  Black \right]  
\n $\left.\begin{array}{r}\n10 \\
0.8 \\
0.8 \\
0.9 \\
0.0\n\end{array}\right]$ 

Alternatively, we can focus on the case where sexuality is nearly complete (asexuality rare, with mHH and mDD of order  $\epsilon$ ):

# **FullSimplify**

Normal[Series[CorrHH2 /. m → 1 - 
$$
\frac{\theta \text{ii}}{\text{Ntot}}
$$
 /. Ntot → N $\tilde{\text{tot}}$  \*  $\frac{1}{\epsilon}$ , { $\epsilon$ , 0, 0}] / . N $\tilde{\text{tot}}$  →  $\epsilon$  Ntot,  
{0  $\epsilon$  e $\tilde{\text{tot}}$ , Ntot > 0}]  

$$
\frac{8 \theta \text{ii}}{3 + \sqrt{9 + 64 \theta \text{ii}^2}}
$$

This approaches 1, as it should, when there is very little asexual reproduction (θii approaches 0):

$$
\begin{aligned} & \texttt{Limit[%, \thetaii \to 0]} \\ & 1 \end{aligned}
$$

But note that this is not generally true when there is very rare sexuality and the case is not fully symmetric.

# Appendix D

# Variance effective size in Bessho and Otto (2022)

$$
\text{varianceNe} = \frac{\rho H * \rho D}{c D^2 * \rho H + 2 * c H^2 * \rho D} * \text{Ntot};
$$

For the global regulation model, we have

\n
$$
solH = \left( \text{aH} * wH + aD * wD - 2 * wD + \sqrt{4 * (1 - aH) * (1 - aD) * \frac{f * wH}{2} * wD + (aH * wH - aD * wD)^{2}} \right) / \left( 2 * \left( \text{aH} * wH + \frac{f * wH}{2} * (1 - aH) - wD \right) \right);
$$
\n

\n\n
$$
N eG = \text{varianceNe } / \cdot \text{cH} \rightarrow \frac{(1 - aH) * \frac{f}{2} * wH * \rho H^{2}}{(1 - aH) * \frac{f}{2} * wH * \rho H^{2} + (1 - aD) * wD * \rho D^{2}} / \cdot \text{cD} \rightarrow \frac{(1 - aD) * wD * \rho D^{2}}{(1 - aH) * \frac{f}{2} * wH * \rho H^{2} + (1 - aD) * wD * \rho D^{2}} / \cdot \text{cD} \rightarrow 1 - \rho H / \cdot \text{cH} \rightarrow \text{soUH } // \text{ Simplify}
$$
\n

\n\n
$$
\left( 4 \text{ Ntot} \left( wD - aH wH + \frac{1}{2} (-1 + aH) f wH \right)^{4} \right) / \left( (-1 + aH) f wH + \sqrt{2 (-1 + aD) (-1 + aH) f wD wH + (aD wD - aH wH)^{2}} \right)^{2} + 2 (-1 + aD) wD \left( aD wD - aH wH - f wH + aH f wH + \sqrt{2 (-1 + aD) (-1 + aH) f wD wH + (aD wD - aH wH)^{2}} \right)^{2} \right) / \left( (2 wD + (aH (-2 + f) - f) wH)^{4} \left( -wD + aH wH - \frac{1}{2} (-1 + aH) f wH \right) \left( (-1 + aH)^{2} f^{2} wH^{2} \left( -2 wD + aD wD + aH wH + \sqrt{2 (-1 + aD) (-1 + aH) f wD wH + (aD wD - aH wH)^{2}} \right)^{3} - 2 (-1 + aD)^{3} \right)^{2} \text{ and } \text{where } \text{Var}(A) = \text{Var}(A) = \text{Var}(A) = \text{Var}(A) = \text{Var}(A) = \text{Var}(A) = \
$$

For the local regulation model, we have

$$
Nel = varianceNe / . CH \rightarrow \frac{1 + \frac{all*wlH*PH}{(1-aD)*wD*PD}}{2 + \frac{all*wlH*PH}{(1-aD)*wD*PD} + \frac{2}{f} \cdot \frac{aD*wD*PD}{(1-aH)*wH*PH}}
$$

# Equations (from above)

Migration rates are backwards rates so that mHfromH+mHfromD sum to one:

constraints = {mHfromH + mHfromD == 1, mDfromH + mDfromD == 1,  $\rho$ D +  $\rho$ H == 1}; **subconstraints = {mHfromH → 1 - mHfromD, mDfromD → 1 - mDfromH}; FNlarge =**  $(1 - X) * ((2 - X) * X * (2 * \rho D) - mH from D (\rho H + 2 * \rho D))$ **(2 - X) \* X<sup>2</sup> \* ρH \* (2 \* ρD) \* Ntot ,**  $(1 - X) * ((2 - X) * X * \rho H - mD from H * (\rho H + 2 * \rho D))$ **(2 - X) \* X2 \* ρH \* (2 \* ρD) \* Ntot ;** NextQHH =  $(1 - \mu)^2$  \*  $\left(\text{mHfromH}^2 \cdot \left(\frac{1}{\text{Hap}} + \left(1 - \frac{1}{\text{Hap}}\right) \cdot \text{QHH}\right) + \text{mHfromH} * \text{mHfromD} * \text{QHD} + \right)$  $m$ HfromD  $*$   $m$ HfromH  $*$  QDH  $*$   $m$ HfromD<sup>2</sup>  $*$   $\left(\frac{1}{2 * Dip} * \left(1 - \frac{1}{2 * Dip}\right) * QDD\right);$ NextQHD =  $(1 - \mu)^2$  \*  $\left($ mHfromH \* mDfromH \*  $\left( \frac{1}{\text{Hap}} + \left( 1 - \frac{1}{\text{Hap}} \right) \right)$  \* QHH $\right)$  + mHfromH \* mDfromD \* QHD + mHfromD \* mDfromH \* QDH + mHfromD \* mDfromD \*  $\left(\frac{1}{2 * Dip} + \left(1 - \frac{1}{2 * Dip}\right) * QDD\right)\right);$ NextQDH =  $(1 - \mu)^2$  \*  $\left(\text{mDfromH * mHfromH *} \left( \frac{1}{\text{Hap}} + \left( 1 - \frac{1}{\text{Hap}} \right) \right) \cdot \text{QHH} \right)$  +  $\text{mDfromH * mHfromD * QHD +}$ mDfromD \* mHfromH \* QDH + mDfromD \* mHfromD \*  $\left(\frac{1}{2 * Dip} + \left(1 - \frac{1}{2 * Dip}\right) * QDD\right)\right);$ NextQDD =  $(1 - \mu)^2$  \*  $\left( mDfromD^2 \times \left( \frac{1}{2 *Dip} + \left( 1 - \frac{1}{2 *Dip} \right) * QDD \right) * mDfromH * mDfromD * QHD + \right)$  $mD$  **f**  $r$  **om**  $r$  **\***  $mD$  **f**  $r$  **om**  $H$  **\***  $\left(\frac{1}{Hap} + \left(1 - \frac{1}{Hap}\right) * QHH\right);$ 

The recursion equations for Q can be described as,  $(1 - \mu)^2 A (Q + c)$ ; (this equation corresponds to Eq. (9.30) in Rousset (2004))

**MatrixA = mHfromH \* mDfromH mHfromH \* mDfromD mHfromD \* mDfromH mHfromD \* mDfromD mHfromH \* mHfromH mHfromH \* mHfromD mHfromD \* mHfromH mHfromD \* mHfromD mDfromH \* mHfromH mDfromH \* mHfromD mDfromD \* mHfromH mDfromD \* mHfromD mDfromH \* mDfromH mDfromH \* mDfromD mDfromD \* mDfromH mDfromD \* mDfromD ;**

$$
\text{VectC} = \left(\begin{array}{c}\n\frac{1}{\text{Hap}} \star (1 - QHH) \\
\theta \\
\theta \\
\frac{1}{2 \star \text{Dip}} \star (1 - QDD)\n\end{array}\right);
$$

**NextQHH NextQHD NextQDH NextQDD - (1 - μ)<sup>2</sup> \* MatrixA. QHH QHD QDH QDD + VectC // Simplify** {{0}, {0}, {0}, {0}}

Note that, we can write,  $A = T$ ensorProduct[F, F]
```
MatrixF = mHfromH mHfromD
mDfromH mDfromD ;
TensorProduct[MatrixF, MatrixF] // MatrixForm
MatrixA // MatrixForm
        <code>mHfromH^2 mHfromD</code> <code>mHfromH</code> \, <code>\, <code>mHfromD^2</code> <code>mHfromD^2</code></code>
  <code>\,mDfromH</code> mHfromH <code>mDfromD</code> mHfromH \,mDfromH mHfromD mDfromD mHfromD
   mDfromH mHfromH mDfromH mHfromD
       mDfromH^2 mDfromD mDfromH\intmDfromD mHfromH mDfromD mHfromD
                                             \ln\text{D} mDfromD mDfromD<sup>2</sup>
     mHfromH^2 mHfromD mHfromH mHfromD mHfromH mHfromD<sup>2</sup>
 mDfromH mHfromH mDfromD mHfromH mDfromH mHfromD mDfromD mHfromD
 mDfromH mHfromH mDfromH mHfromD mDfromD mHfromH mDfromD mHfromD
```
Note that, the matrix A is a probaility matrix;

$$
\begin{array}{c}\n\text{MatrixA.} \begin{pmatrix} 1 \\ 1 \\ 1 \end{pmatrix} \text{, mHfromD} \rightarrow 1-\text{mHfromH} \text{, mDfromH} \rightarrow 1-\text{mDfromD} \text{ // Simplify} \\
\{\{1\},\{1\},\{1\},\{1\}\}\n\end{array}
$$

 $mD$ from $H^2$  mDfromD mDfromH mDfromD mDfromH mDfromD<sup>2</sup>

Furthermore, this can be represented as,  $(1 - \mu)^2$  (GQ + Aδ) and  $(1 - \mu)^2$  (GQ + (I – G) 1); (this equation corresponds to Eq. (4.4) in Rousset (2004))

**MatrixG =**

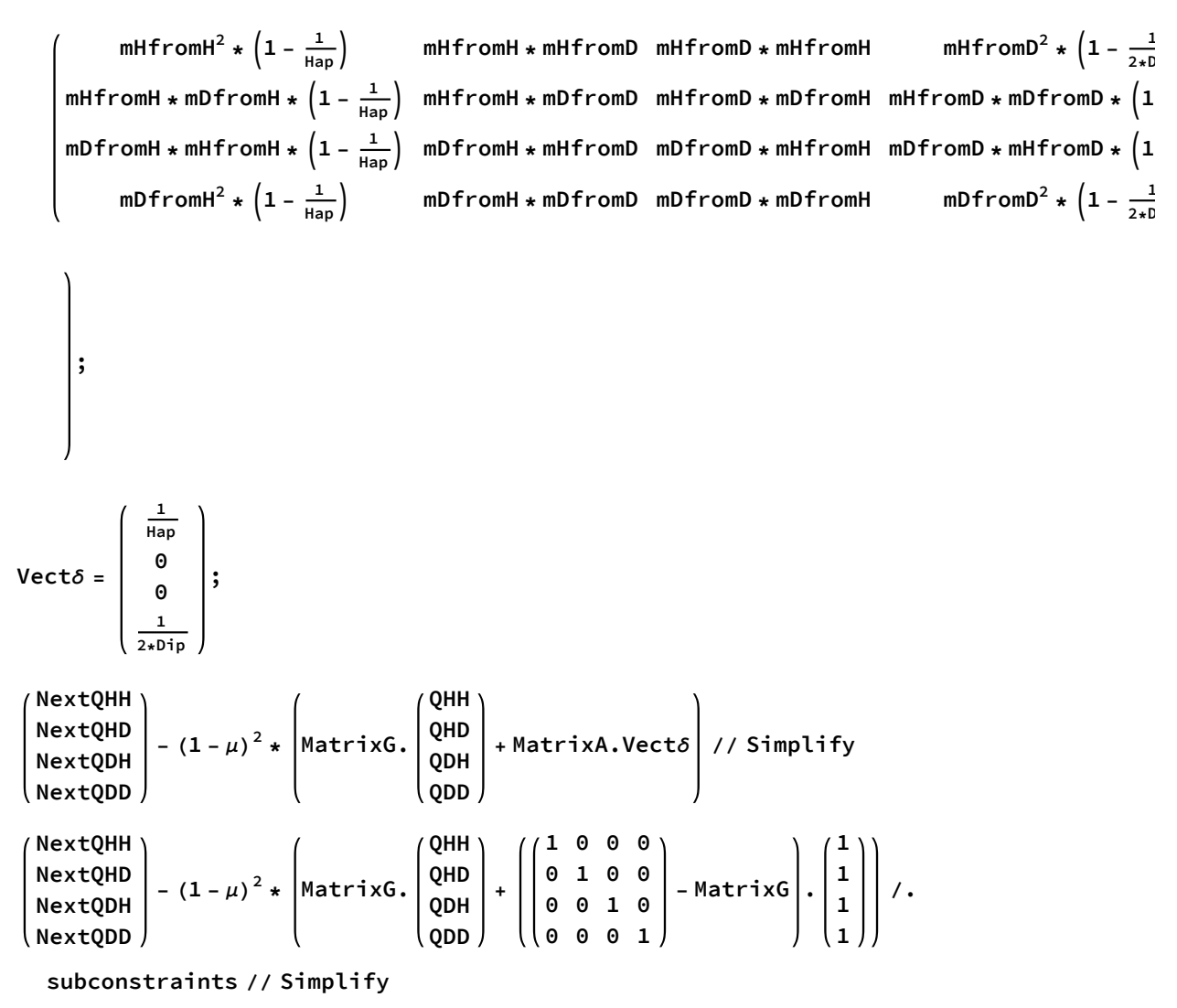

 $\{ \{0\}, \{0\}, \{0\}, \{0\} \}$  $\{ \{ 0 \}, \{ 0 \}, \{ 0 \}, \{ 0 \} \}$ 

### Asymptotic inbreeding effective size by Rousset (2004)

At equilibrium, we have  $Q = (1 - \mu)^2 (I - (1 - \mu)^2 G)^{-1} (I - G) 1.$ 

We describe (I-G)1 by the linear combination by eigen vector of matrix G (v1, v2, v3, v4),  $(I-G)1 = a1 v1 + a2 v2 + a3 v3 + a4 v4.$ 

Using this, we have  
\n
$$
Q = (1 - \mu)^2 \left( \frac{1}{1 - \lambda 1} a1 v1 + \frac{1}{1 - \lambda 2} a2 v2 + \frac{1}{1 - \lambda 3} a3 v3 + \frac{1}{1 - \lambda 4} a4 v4 \right)
$$

$$
(1 - \mu)^2 \lambda^0 + (1 - \mu)^4 \lambda^1 + (1 - \mu)^6 \lambda^2 + \dots = \frac{(1 - \mu)^2}{1 - (1 - \mu)^2 \lambda}
$$
  

$$
Q = ((1 - \mu)^2 \lambda_1^0 \text{ a} 1 \text{ v} 1 + (1 - \mu)^4 \lambda_1^1 \text{ a} 1 \text{ v} 1 + \dots) + ((1 - \mu)^2 \lambda_2^0 \text{ a} 2 \text{ v} 2 + (1 - \mu)^4 \lambda_2^1 \text{ a} 2 \text{ v} 2 + \dots) + (1 - \mu)^4 \lambda_2^1 \text{ a} 2 \text{ v} 2 + \dots)
$$

$$
Q = (1 - \mu)^2 \left( \frac{1}{1 - \lambda 1} \text{ a} 1 \text{ v} 1 + \frac{1}{1 - \lambda 2} \text{ a} 2 \text{ v} 2 + \frac{1}{1 - \lambda 3} \text{ a} 3 \text{ v} 3 + \frac{1}{1 - \lambda 4} \text{ a} 4 \text{ v} 4 \right),
$$
  
where  $\lambda$ 1,  $\lambda$ 2,  $\lambda$ 3,  $\lambda$ 4 are eigen value of matrix G.

Furthermore, because of 
$$
(1 - \mu)^2 \lambda^0 + (1 - \mu)^4 \lambda^1 + (1 - \mu)^6 \lambda^2 + \dots = \frac{(1 - \mu)^2}{1 - (1 - \mu)^2 \lambda}
$$
, we have  
\n
$$
Q = ((1 - \mu)^2 \lambda_1^0 a 1 v 1 + (1 - \mu)^4 \lambda_1^1 a 1 v 1 + \dots) + ((1 - \mu)^2 \lambda_2^0 a 2 v 2 + (1 - \mu)^4 \lambda_2^1 a 2 v 2 + \dots) + \dots + ((1 - \mu)^2 \lambda_3^0 a 3 v 3 + (1 - \mu)^4 \lambda_3^1 a 3 v 3 + \dots) + ((1 - \mu)^2 \lambda_4^0 a 4 v 4 + (1 - \mu)^4 \lambda_4^1 a 4 v 4 + \dots)
$$

It becomes  $Q = (1 - \mu)^2 (\lambda_1^0 \text{ a}1 \text{ v}1 + \lambda_2^0 \text{ a}2 \text{ v}2 + \lambda_3^0 \text{ a}3 \text{ v}3 + \lambda_4^0 \text{ a}4 \text{ v}4) + (1 - \mu)^4 (\lambda_1^1 \text{ a}1 \text{ v}1 + \lambda_2^1 \text{ a}2 \text{ v}2 + \lambda_3^1 \text{ a}3 \text{ v}3 + \lambda_4^1 \text{ a}4 \text{ v}4) + ...$ 

Here the probability of IBD, Q, can be described as  $Q = (1 - \mu)^2 C(1) + (1 - \mu)^4 C(2) + ...,$ where C indicates that the probability of coalecence.

Comparing these equations, we have the probabilty of coalecence using the eigenvalue of matrix G.

Using the leading eigenvalue of the matrix G, we have the inbreeding effective population

size,  
C(t) = 
$$
(\lambda_1^{t-1} a1 v1 + \lambda_2^{t-1} a2 v2 + \lambda_3^{t-1} a3 v3 + \lambda_4^{t-1} a4 v4)
$$

The inbreeding effective size comparing haploid WF population is defined as,  $\frac{1}{N_{\text{e}}}$  = Limit  $\left[ \frac{C(t+1)}{1-(C(1)+C(2)+...+C(t))}, t → \text{ infinity} \right]$ 

Using the probability of coalecence, we have Limit $\left[\frac{C(t+1)}{1-(C(1)+C(2)+...+C(t))}, t \rightarrow \text{infinity}\right] = 1 - \lambda 1,$ where  $\lambda$ 1 is the leading eigenvalue of matrix G.

Hence, we have the inbreeding effective population size,  $Ne = \frac{1}{1-\lambda 1}$ 

If we define the effective population size comparing with diploid WF model, it becomes  $Ne = \frac{1}{2}$ 1  $1-\lambda1$ 

We consider the perturbation, G - A;

**MatrixG - MatrixA // MatrixForm // Simplify**

| $m$ Hfrom $H^2$<br>Hap | റ | Θ   | $m$ Hfrom $D^2$<br>2 Dip |
|------------------------|---|-----|--------------------------|
| mDfromHmHfromH<br>Hap  | റ | Θ   | mDfromD mHfromD<br>2 Dip |
| mDfromH mHfromH<br>Hap | റ | റ   | mDfromD mHfromD<br>2 Dip |
| $mD$ from $H^2$<br>Hap | റ | ้ ค | $mD$ from $D^2$<br>2 Dip |

Because this perturbation is very small when we assume a large population size, we can derive the change in leading eigenvalue, using Δλ <sup>=</sup> LeftEigenVector\*(*G*-*A*)\*RightEigenvector LeftEigenVector\**<sup>v</sup>* .

Because the matrix A is probability matrix, the leading eigenvalue and right eigenvector is one and unit vector.

LeftEigenVectorA = 
$$
\begin{pmatrix} VHH \\ VHD \\ VDH \\ VDD \end{pmatrix};
$$

```
DeltaApproximationλG =
  Transpose[LeftEigenVectorA].(MatrixG - MatrixA).RightEigenVectorA
             Transpose[LeftEigenVectorA].RightEigenVectorA
                                                                                 // Simplify
\sqrt{\frac{1}{2} - (\text{Hap } (mDfromD^2 VDD + mDfromD mHfromD VDH + VHD) + mHfromD^2 VHH) + \frac{1}{2}}2 Dip (mDfromH^2 VDD + mDfromH mHfromH (VDH + VHD) + mHfromH^2 VHH))
```

```
(2 Dip Hap (VDD + VDH + VHD + VHH)) \}
```
The left eigenvector of matrix A (VHH, VHD, VDH, VDD) can be described as (VH\*VH, VH\*VD, VH\*VD, VD\*VD), where the VH and VD are the left eigenvector of the simpler 2x2 matrix F, normalized by their  $sum(WH = \frac{mDfromH}{mHfromD+mDfromH}, \text{ } VD = \frac{mHfromD}{mHfromD+mDfromH}.$ **Eigenvalues[Simplify[Transpose[MatrixA] /. subconstraints]] Eigenvectors[Simplify[Transpose[MatrixA] /. subconstraints]] Eigenvalues[Simplify[Transpose[MatrixF] /. subconstraints]] Eigenvectors[Simplify[Transpose[MatrixF] /. subconstraints]]**  $\{1, 1 - \text{mDfromH - mHfromD}, 1 - \text{mDfromH - mHfromD}, (-1 + \text{mDfromH + mHfromD})^2\}$  $\{\}$  $mD$ from $H^2$ <code>mHfromD $^2$ </code>  $\frac{mDfromH}{mHfromD}, \frac{mDfromH}{mHfromD}, 1 \},$  $\left\{-\frac{{\sf mDfromH}}{{\sf mHfromD}}, -\frac{{\sf -mDfromH + mHfromD}}{{\sf mHfromD}}, 0, 1\right\}, \{0, -1, 1, 0\}, \{1, -1, -1, 1\}\right\}$  ${1, 1 - mD$  from H - mH from D } mDfromH

$$
\{\frac{\text{``E[1, 1]]}}{\text{``HfromD}}, 1\}, \{-1, 1\}\}\
$$
\n
$$
\{\frac{\text{``E[1, 1]]}}{\text{``E[1, 1]] + \text{``E[1, 2]]}}}, \frac{\text{``E[1, 2]]}}{\text{``E[1, 1]] + \text{``E[1, 2]]}}}\}/\text{/Simplify}\}
$$
\n
$$
\{\frac{\text{mDfromH}}{\text{mDfromH + mHfromD}}, \frac{\text{mHfromD}}{\text{mDfromH + mHfromD}}\}
$$

$$
subV = \{VH \rightarrow \frac{mDfromH}{mHfromD + mDfromH}, \quad VD \rightarrow \frac{mHfromD}{mHfromD + mDfromH}\};
$$

The leading eigenvalue of the matrix G is approximated as 1 / Ne =  $\lambda$ G = 1 –  $\frac{\text{VH}^2}{\text{Hap}}$  –  $\frac{\text{VD}^2}{2*\text{Dip}}.$ This means that two gene lineages are in the same ploidy with probaility V and they can coalesce with probability 1/number of chromosomes (Eq.9.32, in Rousset 2004).

Part[DeltaApproximation $\lambda G$ [[1]], 1] /. VHH  $\rightarrow$  VH  $\star$  VH /. VHD  $\rightarrow$  VH  $\star$  VD /. VDH  $\rightarrow$  VD  $\star$  VH /. **VDD → VD \* VD /. subconstraints /. subV // Simplify**

$$
-\left(-\frac{VH^2}{\text{Hap}}-\frac{VD^2}{2*Dip}\right) / . \text{ subV} / / Simplify}
$$

$$
-\frac{2 \text{ Dip mDfromH}^2 + \text{Hap mHfromD}^2}{}
$$

2 Dip Hap (mDfromH + mHfromD)<sup>2</sup>

0

Then, the leading eigenvalue of the matrix G is approximated as 1 –  $\frac{VH^2}{Hap}$  –  $\frac{VD^2}{2*D+p}$  and we have approximated inbreeding effective size comparing with classical diploid WF model, Ne =  $\frac{1}{2}$  $\frac{1}{1-\lambda 1}$ ;

Approximation
$$
\lambda G = 1 - \frac{VH^2}{Hap} - \frac{VD^2}{2*Dip}
$$
;

**InbreedingNe =**

$$
\frac{1}{2} \star \frac{1}{1 - \text{Approximation}\lambda G} / . \text{ subV} / . \text{ mHD} \rightarrow \frac{(1 - \text{aH}) \star \frac{f}{2} \star \text{wH} \star \rho \text{H}}{(1 - \text{aH}) \star \frac{f}{2} \star \text{wH} \star \rho \text{H} + \text{aD} \star \text{wD} \star \rho \text{D}} / .
$$
\n
$$
\text{mDH} \rightarrow \frac{(1 - \text{aD}) \star \text{wD} \star \rho \text{D}}{\text{aH} \star \text{wH} \star \rho \text{H} + (1 - \text{aD}) \star \text{wD} \star \rho \text{D}} / . \text{Hap} \rightarrow \text{Ntot} \star \rho \text{H} / .
$$
\n
$$
\text{Dip} \rightarrow \text{Ntot} \star \rho \text{D} / . \rho \text{D} \rightarrow 1 - \rho \text{H} / / \text{Simplify};
$$
\n
$$
\text{NeG} - (\text{InbreedingNe} / . \rho \text{H} \rightarrow \text{solH}) / / \text{Simplify}
$$
\n
$$
\text{NeL} - \text{InbreedingNe} / / \text{Simplify}
$$
\n
$$
\text{O}
$$

## Effective size by Whitlock and Barton (1997)

Using the formulae Eq.(8) and (9) in Whitlock and Barton (1997), we have

\n
$$
\text{Hap2} = \frac{\text{Hap}}{2};
$$
\n
$$
\text{Wave} = \frac{\text{Hap2} + \text{Dip}}{2};
$$
\n
$$
\text{while} \quad \frac{\text{Hap2} \cdot \text{mHfromH} + \text{Dip} \cdot \text{mDfromH}}{\text{Hap2}};
$$
\n
$$
\text{*(Alumerator represents number of individuals in the next generation that descend from haploids, with mHD being the fraction of the next generation of diploids that descend from haploids.*)}
$$
\n
$$
\text{wD} = \frac{\text{Hap2} \cdot \text{mHfromD} + \text{Dip} \cdot \text{mDfromD}}{\text{Dip}};
$$
\n
$$
\text{Eq8} \text{inWB} = \frac{1}{4 \times \text{Nave}^2} \cdot \left( \left( \frac{\text{Hap2} \cdot \text{wH}^2}{2} \times (1 - \text{CorrHHave}) + \frac{\text{Dip} \cdot \text{wD}^2}{2} \times (1 - \text{CorrDDave}) \right) + \left( \text{Hap2}^2 \cdot \text{wH}^2 \times \text{CorrHHave} + 2 \cdot \text{Hap2} \cdot \text{Dip} \cdot \text{wH} \cdot \text{wD} \cdot \text{CorrHDave} + \text{Dip}^2 \cdot \text{wD}^2 \cdot \text{CorrDDave} \right) \text{ // Simplify;}
$$
\n

NewB = 
$$
\frac{1}{2 \times E(86 \text{ m})}
$$
 / . subconstraints / . Hap → Notot  $\star$ rho H / . Dip → Hotot  $\star$  (1 - ρH) / 5implify  
\n $(Ntot (-2 + ωH) (-1 + ωH) ωH (mDfromH<sup>3</sup> (-4 + 4 (3 + 4 Noto) ρH - 3 (3 + 8 Noto) ρH<sup>2</sup> + 8 Noto) χH<sup>3</sup> +  
\n $mDfromH<sup>2</sup> (24 - 32 (2 + Ntot) ωH + 6 (7 - 8 Noto) ρH<sup>2</sup> + 8 Noto) ρH<sup>2</sup> + 8 Noto) ρH<sup>2</sup> + 8 (1600 χH<sup>3</sup>) +  
\n $mHfromD<sup>3</sup> (-4 + 4 (3 + 4 Noto) ωH - 3 (3 + 8 Noto) ρH<sup>2</sup> + 8 Noto) ρH<sup>2</sup> + 16 Noto) ρH<sup>2</sup> + 16 Noto) ρH<sup>3</sup> +  
\n $mHfromD<sup>3</sup> (-4 + 4 (3 + 4 Noto) ρH - 3 (3 + 8 Noto) ρH<sup>2</sup> + 8 Noto) ρH<sup>2</sup> + 4 Noto) χH<sup>3</sup>) +  
\n $mHfromD<sup>3</sup> (-4 + 4 (3 + 4 Noto) ρH - 3 (3 + 8 Noto) ρH<sup>2</sup> + 8 Noto) ρH<sup>2</sup> + 4 Noto) χH<sup>3</sup>) +  
\n $3 mHfromD<sup>3</sup> (4 + 4 (3 + 4 Noto) ρH - 3 (3 + 8 Noto) ρH<sup>2</sup> + 8 Noto) ρH<sup>2</sup> + 4 Noto) χH<sup>3</sup>) +  
\n $3 mHfromD<sup>3</sup> ρH<sup>2</sup> – 8 mHfromD<sup>2</sup> (1 – 45 + 19 ωH<sup>2</sup>) + 4 mDfromH<sup>4</sup> (-1 + ρH)  
\n(40 - 152 ρH + 198 ρH<sup>2</sup> – 86 μH<sup>3</sup> + μ$$$$$$$ 

```
NeG - (NeWBlargeN /. ρH → solH) // Simplify
\ThetaNeL - NeWBlargeN // Simplify
\Theta
```
Note that even if we measure Fst relative to a sample from haploids and diploids (HD) rather than the average sample across the full population, we must still rephrase the HD-based Fst values in terms of the average-based Fst values in order to use equations (8) and (9) of Barton and Whitlock:

$$
\frac{\text{Corrij - fave}}{1 - \text{face}} / . \text{ Corrij} \rightarrow \frac{\text{Fij - FHD}}{1 - \text{FHD}} / .
$$
\n
$$
\text{face} \rightarrow \frac{\text{Hap}^2}{(\text{Hap} + 2 \times \text{Dip})^2} \times \frac{\text{FHH - FHD}}{1 - \text{FHD}} + \frac{\text{Hap} \times (2 \times \text{Dip})}{(\text{Hap} + 2 \times \text{Dip})^2} \times \frac{\text{FDD - FHD}}{1 - \text{FHD}} + \frac{(2 \times \text{Dip})^2}{(\text{Hap} + 2 \times \text{Dip})^2} \times \frac{\text{FDD - FHD}}{1 - \text{FHD}} / / \text{Simplify};
$$
\n
$$
\frac{\text{Fij - Fave}}{1 - \text{Fave}} / . \text{ Face} \rightarrow \frac{\text{Hap}^2}{(\text{Hap} + 2 \times \text{Dip})^2} \times \text{FHH} + \frac{\text{Hap} \times (2 \times \text{Dip})}{(\text{Hap} + 2 \times \text{Dip})^2} \times \text{FHD} + \frac{\text{Hap} \times (2 \times \text{Dip})}{(\text{Hap} + 2 \times \text{Dip})^2} \times \text{FHD} + \frac{(2 \times \text{Dip})^2}{(\text{Hap} + 2 \times \text{Dip})^2} \times \text{FDD} / / \text{Simplify};
$$
\n
$$
\frac{\text{Hap} \times (2 \times \text{Dip})}{\text{Simplify}}
$$

$$
\Theta
$$

**altEq8inWB =**

$$
\frac{1}{4 * \text{Nave}^{2}} * \left( \left( \frac{\text{Hap2} * \varphi \text{H}^{2}}{2} * \left( 1 - \left( \frac{\text{CorrHHhd} - \text{face}}{1 - \text{face}} \right) \right) \right) + \frac{\text{Dip} * \varphi \text{D}^{2}}{2} * \left( 1 - \left( \frac{\text{CorrHDDbd} - \text{face}}{1 - \text{face}} \right) \right) \right) + \frac{\left( \text{Dip2} * \varphi \text{H}^{2}}{2} * \left( \frac{\text{CorrHHbd} - \text{face}}{1 - \text{face}} \right) \right) \right) + \frac{\left( \text{Dip2} * \varphi \text{H}^{2}}{1 - \text{face}} \right) + 2 * \text{Hap2} * \text{Dip} * \varphi \text{H} * \varphi \text{D} * \left( \frac{\text{CorrHDbd} - \text{face}}{1 - \text{face}} \right) + \frac{\text{Hap2}}{1 - \text{face}} \right) + \frac{\text{Hap2}}{1 - \text{face}} \right) + \frac{\text{Hap2}}{1 - \text{face}} \times \text{Oi} + \frac{\text{Hap2}}{1 - \text{face}} \times \text{Oi} + \frac{\text{Hap2}}{1 - \text{face}} \times \text{Oi} + \frac{\text{Hap2}}{1 - \text{face}} \times \text{Oi} + \frac{\text{Hap2}}{1 - \text{face}} \times \text{Oi} + \frac{\text{Hap2}}{1 - \text{face}} \times \text{Oi} + \frac{\text{Hap2}}{1 - \text{face}} \times \text{Oi} + \frac{\text{Hap2}}{1 - \text{face}} \times \text{Oi} + \frac{\text{Hap2}}{1 - \text{face}} \times \text{Oi} + \frac{\text{Hap2}}{1 - \text{face}} \times \text{Oi} + \frac{\text{Hap2}}{1 - \text{face}} \times \text{Oi} + \frac{\text{Hap2}}{1 - \text{face}} \times \text{Oi} + \frac{\text{Hap2}}{1 - \text{face}} \times \text{Oi} + \frac{\text{Hap2}}{1 - \text{face}} \times \text{Oi} + \frac{\text{Hap2}}{1 - \text{face}} \times \text{Oi
$$

(recall that CorrHD2=0).

The above is the same equation as derived above, once put back in the terms used by Whitlock and Barton, and so gives the same Ne:

```
altEq8inWB - Eq8inWB /. subconstraints /. Hap \rightarrow Ntot \star pH /. Dip \rightarrow Ntot \star (1 - pH) // Factor
0
```
# Figures

## Figure 1-4: Fst with different m

#### Equations

```
subconstraints = {mHfromH → 1 - mHfromD, mDfromD → 1 - mDfromH};
FaiHHstrict = ((1 - X)^3 + N\text{tot} * (1 - X) * ((2 - X) * X * (2 * \rho D) - m\text{HfromD} * (\rho H + 2 * \rho D)))((1 - X)^3 - N \text{tot} * (1 - X) * ((1 - X)^2 * (\rho H + 2 * \rho D) - mD \text{ from } D * \rho H - mH \text{ from } H * (2 * \rho D))N \cdot \text{tot}^2 * X^2 * (2 - X) * (2 * \rho D) * \rho H /.
         X → mHfromD + mDfromH /. subconstraints /. ρD → 1 - ρH // Simplify;
FaiDDstrict = ((1 - X)^3 + N\text{tot} * (1 - X) * ((2 - X) * X * \rho H - mDfrom H * (\rho H + 2 * \rho D)))((1 - X)^3 - N \text{tot} * (1 - X) * ((1 - X)^2 * (\rho H + 2 \rho D) - mD \text{ from } D * \rho H - mH \text{ from } H * (2 * \rho D)) +N \cdot (2 * \rho D) * \rho H /.
         X → mHfromD + mDfromH /. subconstraints /. ρD → 1 - ρH // Simplify;
FaiAverage = \frac{\rho H}{\rho H + 2 * \rho D} * FaiHHstrict + \frac{2 * \rho D}{\rho H + 2 * \rho D} * FaiDDstrict /. \rho D \rightarrow 1 - \rho H // Simplify
- ( ( - (-1 + mD fromH + mH fromD)<sup>3</sup> + (1 - mD fromH - mH fromD) Ntot
               (mHfromD (-2 + \rho H) + 2 (-2 + mDfromH + mHfromD) (mDfromH + mHfromD) (-1 + \rho H))\rhoH + 2 (1 - \rhoH) (-1 + mDfromH + mHfromD)<sup>3</sup> + (-1 + mDfromH + mHfromD) Ntot
               (mDfromH^2 \rho H + (-2 + mHfromD) mHfromD \rho H + mDfromH (2 + (-3 + 2 mHfromD) \rho H))((2 - \rho H) ((-1 + mDfromH + mHfromD)^3 + (-1 + mDfromH + mHfromD))Ntot
             (mHfromD (2 + mHfromD (-2 + \rho H)) +mDfromH (4 + 2 mHfromD (-2 + \rhoH) - 3 \rhoH) + mDfromH<sup>2</sup> (-2 + \rhoH)) -
           2 (-2 + mDfromH + mHfromD) (mDfromH + mHfromD)<sup>2</sup> Ntot<sup>2</sup> (-1 + \rhoH) \rhoH))
```

```
FaiHHstrict /. mHfromD → 1 /. mDfromH → 1 // Simplify
FaiHHstrict /. mHfromD → 1 /. mDfromH → 0 // Simplify
FaiHHstrict /. mHfromD → 0 /. mDfromH → 1 // Simplify
FaiHHstrict /. mHfromD → 0 /. mDfromH → 0 // Simplify
1
0
0
1
FaiDDstrict /. mHfromD → 1 /. mDfromH → 1 // Simplify
FaiDDstrict /. mHfromD → 1 /. mDfromH → 0 // Simplify
FaiDDstrict /. mHfromD → 0 /. mDfromH → 1 // Simplify
FaiDDstrict /. mHfromD → 0 /. mDfromH → 0 // Simplify
1
0
0
1
```
#### Figure 1: Equal movement, Equal chromosome

**FaiHHstrict /. mHfromD → m /. mDfromH → m // Simplify FaiDDstrict /. mHfromD → m /. mDfromH → m // Simplify**  $-(((-1 + 2 m) (1 + m (-4 + Ntot (6 - 7 \rho H)) + m^2 (4 + 8 Ntot (-1 + \rho H))))$  $(1 - 3 \text{ m } (2 + \text{Ntot } (-2 + \rho \text{H})) + 8 \text{ m}^3 (-1 - \text{Ntot } (-2 + \rho \text{H}) + 2 \text{ Ntot}^2 (-1 + \rho \text{H}) \rho \text{H}) -$ 2  $m^2$   $(-6 - 5$  Ntot  $(-2 + \rho H) + 8$  Ntot<sup>2</sup>  $(-1 + \rho H)$   $\rho H)$ )  $((-1 + 2 m) (-1 + m (4 + Ntot (2 - 5 \rho H)) + 4 m<sup>2</sup> (-1 + Ntot \rho H)))$  $(1 - 3 \text{ m } (2 + \text{Ntot } (-2 + \rho \text{H})) + 8 \text{ m}^3 (-1 - \text{Ntot } (-2 + \rho \text{H}) + 2 \text{ Ntot}^2 (-1 + \rho \text{H}) \rho \text{H}) -$ 2 m<sup>2</sup>  $(-6 - 5$  Ntot  $(-2 + \rho H) + 8$  Ntot<sup>2</sup>  $(-1 + \rho H)$   $\rho H)$ 

**FaiHHstrict /. mHfromD <sup>→</sup> <sup>m</sup> /. mDfromH <sup>→</sup> <sup>m</sup> /. <sup>ρ</sup><sup>H</sup> <sup>→</sup> <sup>2</sup> 3 // Simplify FaiDDstrict /. mHfromD <sup>→</sup> <sup>m</sup> /. mDfromH <sup>→</sup> <sup>m</sup> /. <sup>ρ</sup><sup>H</sup> <sup>→</sup> <sup>2</sup> 3 // Simplify % - %% // Simplify**  $-$  3 (1 - 2 m)<sup>2</sup>  $-3 + m (12 - 8 Ntot) + 4 m<sup>2</sup> (-3 + 2 Ntot)$  $-$  3 (1 - 2 m)<sup>2</sup>  $-3 + m (12 - 8 Ntot) + 4 m<sup>2</sup> (-3 + 2 Ntot)$  $\Theta$ Eq3 =  $\frac{(1-2+m)^2}{\frac{2}{3} * \text{Ntot} - (1-2*m)^2 * (\frac{2}{3} * \text{Ntot} - 1)}$ **; Eq3 - FaiHHstrict /. mHfromD <sup>→</sup> <sup>m</sup> /. mDfromH <sup>→</sup> <sup>m</sup> /. <sup>ρ</sup><sup>H</sup> <sup>→</sup> <sup>2</sup> 3 // Simplify**  $\Theta$ **Limit[Eq3, m → 0] LimitEq3, <sup>m</sup> <sup>→</sup> <sup>1</sup> 2**  $\overline{1}$ **Limit[Eq3, m → 1]** 1 0 1

```
Plot[Eq3 /. Ntot \rightarrow 10, {m, 0, 1}, PlotRange \rightarrow {{0, 1}, {0, 1}},
  PlotStyle → {Thickness[0.005], Blue}, AspectRatio → 0.75];
Plot[Eq3 /. Ntot \rightarrow 100, {m, 0, 1}, PlotRange \rightarrow {{0, 1}, {0, 1}},
  PlotStyle → {Thickness[0.005], Black}, AspectRatio → 0.75];
Plot[Eq3 /. Ntot \rightarrow 1000, {m, 0, 1}, PlotRange \rightarrow {{0, 1}, {0, 1}},
  PlotStyle → {Thickness[0.005], Red}, AspectRatio → 0.75];
Show[%, %%, %%%];
```

```
Show[%, AxesOrigin → {0, 0}, AxesStyle → Directive[Black, AbsoluteThickness[0.5]],
 Frame → True, FrameStyle → AbsoluteThickness[0.5], FrameTicksStyle →
```

```
Directive[AbsoluteThickness[0.5], FontFamily → "Times New Roman", FontSize → 18],
```

```
FrameLabel → {Style["", 20, FontFamily → "Times New Roman"],
```
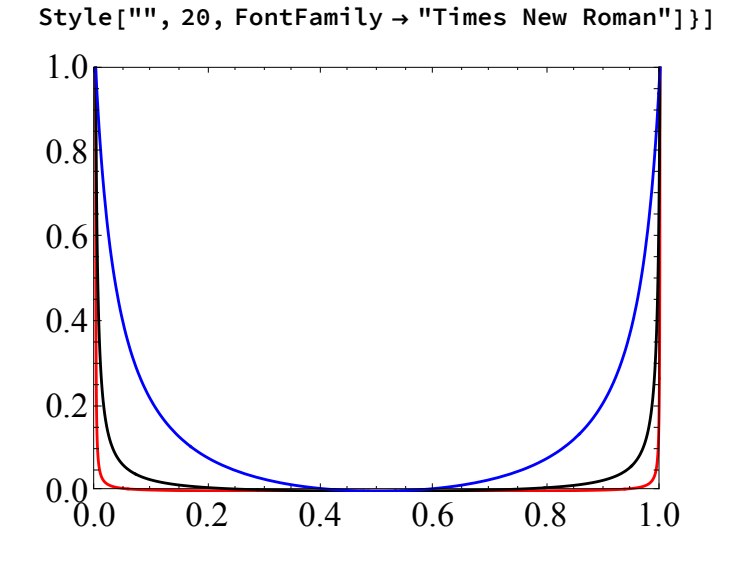

### Figure 2: Equal movement

```
FaiHHstrict /. mHfromD → m /. mDfromH → m // Simplify
FaiDDstrict /. mHfromD → m /. mDfromH → m // Simplify
-(((-1 + 2 m) (1 + m (-4 + Ntot (6 - 7 \rho H)) + m^2 (4 + 8 Ntot (-1 + \rho H))))(1 - 3 \text{ m } (2 + \text{Ntot } (-2 + \rho \text{H})) + 8 \text{ m}^3 (-1 - \text{Ntot } (-2 + \rho \text{H}) + 2 \text{Ntot}^2 (-1 + \rho \text{H}) \rho \text{H}) -2 m^2 (-6 - 5 Ntot (-2 + \rho H) + 8 Ntot<sup>2</sup> (-1 + \rho H) \rho H))
((-1 + 2 m) (-1 + m (4 + Ntot (2 - 5 \rho H)) + 4 m<sup>2</sup> (-1 + Ntot \rho H)))(1 - 3 \text{ m } (2 + \text{Ntot } (-2 + \rho \text{H})) + 8 \text{ m}^3 (-1 - \text{Ntot } (-2 + \rho \text{H}) + 2 \text{ Ntot}^2 (-1 + \rho \text{H}) \rho \text{H}) -2 m^2 (-6 - 5 Ntot (-2 + \rho H) + 8 Ntot<sup>2</sup> (-1 + \rho H) \rho H)
```

```
FaiHHstrict /. mHfromD → m /. mDfromH → m /. m → 0 // Simplify
FaiHHstrict /. mHfromD → m /. mDfromH → m /. m → 1 // Simplify
FaiDDstrict /. mHfromD → m /. mDfromH → m /. m → 0 // Simplify
FaiDDstrict /. mHfromD → m /. mDfromH → m /. m → 1 // Simplify
1
1
1
1
FaiHHstrict /. mHfromD → m /. mDfromH → m /. m → 1
                                                  2
                                                    // Simplify
FaiDDstrict /. mHfromD → m /. mDfromH → m /. m → 1
                                                  2
                                                    // Simplify
\Theta
```
 $\Theta$ 

```
g1 = Plot[Fe1HHstrict / . mHfromD \rightarrow m / . mDfromH \rightarrow m / . \rho H \rightarrow 0.9 / . Ntot \rightarrow 100,{m, 0, 1}, PlotRange → {{0, 1}, {-0.1, 0.3}},
    PlotStyle → {Thickness[0.005], Red}, AspectRatio → 0.75];
```

```
g2 = PlotFaiHHstrict /. mHfromD → m /. mDfromH → m /. ρH → 2
                                                             3
                                                               /. Ntot → 100,
```
**{m, 0, 1}, PlotRange → {{0, 1}, {-0.1, 0.3}},**

**PlotStyle → {Thickness[0.005], Black, Dashed}, AspectRatio → 0.75;**

g3 = Plot[FaiHHstrict /. mHfromD  $\rightarrow$  m /. mDfromH  $\rightarrow$  m /.  $\rho$ H  $\rightarrow$  0.1 /. Ntot  $\rightarrow$  100,

**{m, 0, 1}, PlotRange → {{0, 1}, {-0.1, 0.3}},**

**PlotStyle → {Thickness[0.005], Blue}, AspectRatio → 0.75];**

```
Show[g1, g2, g3, PlotRange → {{0, 1}, {-0.05, 0.2}}];
```

```
Show[%, AxesOrigin → {0, 0}, AxesStyle → Directive[Black, AbsoluteThickness[0.5]],
Frame → True, FrameStyle → AbsoluteThickness[0.5], FrameTicksStyle →
```
**Directive[AbsoluteThickness[0.5], FontFamily → "Times New Roman", FontSize → 18], FrameLabel → {Style["", 20, FontFamily → "Times New Roman"],**

**Style["", 20, FontFamily → "Times New Roman"]}]**

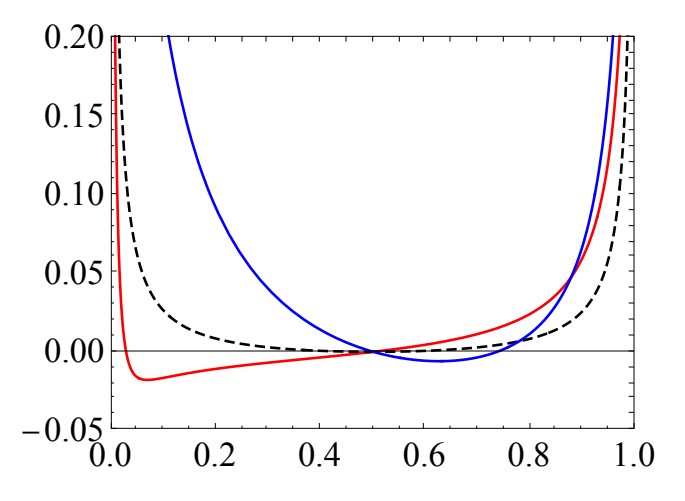

```
g1 = Plot[FaiDBstrict / . mHfromD \rightarrow m / . mDfromH \rightarrow m / . \rho H \rightarrow 0.9 / . Ntot \rightarrow 100,{m, 0, 1}, PlotRange → {{0, 1}, {-0.15, 0.5}},
    PlotStyle → {Thickness[0.005], Red}, AspectRatio → 0.75];
```

```
g2 = PlotFaiDDstrict /. mHfromD → m /. mDfromH → m /. ρH → 2
                                                             3
                                                               /. Ntot → 100,
```
**{m, 0, 1}, PlotRange → {{0, 1}, {-0.15, 0.5}},**

```
PlotStyle → {Thickness[0.005], Black, Dashed}, AspectRatio → 0.75;
```
g3 = Plot[FaiDDstrict /. mHfromD  $\rightarrow$  m /. mDfromH  $\rightarrow$  m /.  $\rho$ H  $\rightarrow$  0.1 /. Ntot  $\rightarrow$  100,

**{m, 0, 1}, PlotRange → {{0, 1}, {-0.15, 0.5}},**

**PlotStyle → {Thickness[0.005], Blue}, AspectRatio → 0.75];**

```
Show[g1, g2, g3, PlotRange → {{0, 1}, {-0.15, 0.2}}];
```

```
Show[%, AxesOrigin → {0, 0}, AxesStyle → Directive[Black, AbsoluteThickness[0.5]],
Frame → True, FrameStyle → AbsoluteThickness[0.5], FrameTicksStyle →
```
**Directive[AbsoluteThickness[0.5], FontFamily → "Times New Roman", FontSize → 18], FrameLabel → {Style["", 20, FontFamily → "Times New Roman"],**

**Style["", 20, FontFamily → "Times New Roman"]}]**

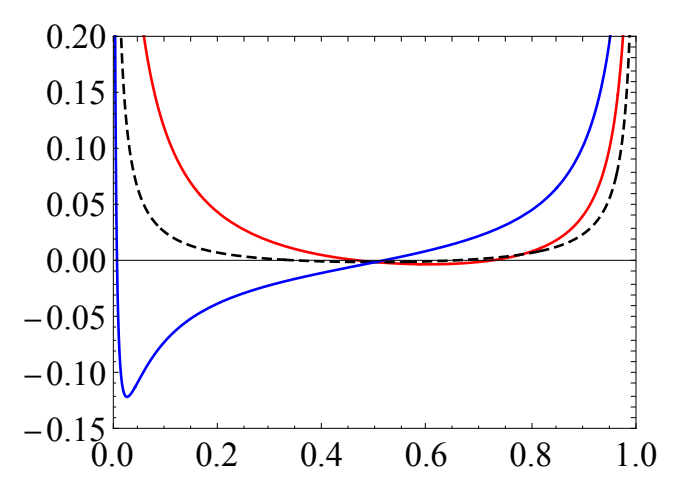

## Figure 3: Asymmetry movement, Equal chromosome number

```
MaxV = 0.99;
MinV = 0.01;
RepeatMax = 101;
FQHH = FaiHHstrict /. ρH → 2
                            3
                              /. Ntot → 100;
FQDD = FaiDDstrict /. ρH → 2
                            3
                              /. Ntot → 100;
OmegaQHH = Table[10, {i, (RepeatMax - 1) * (RepeatMax - 1) }, {j, 3}];
OmegaQDD = Table[10, {i, (RepeatMax - 1) * (RepeatMax - 1) }, {j, 3}];
repeat = 0;
Forrepeat1 = 1, repeat1 ≤ RepeatMax - 1, repeat1 = repeat1 + 1,
  For [repeat2 = 1, repeat2 \leq RepeatMax - 1, repeat2 = repeat2 + 1,repeat = repeat + 1;
     x1 = MinV + (MaxV - MinV)
                  RepeatMax * (repeat1 - 1);
     x2 = MinV + (MaxV - MinV)
                  RepeatMax * (repeat2 - 1);
    OmegaQHH[[repeat, 1]] = x1;
    OmegaQHH[[repeat, 2]] = x2;
    OmegaQHH[[repeat, 3]] = FQHH /. mHfromD → x1 /. mDfromH → x2;
    OmegaQDD[[repeat, 1]] = x1;
    OmegaQDD[[repeat, 2]] = x2;
    OmegaQDD[[repeat, 3]] = FQDD /. mHfromD → x1 /. mDfromH → x2;
    ;
 ;
```
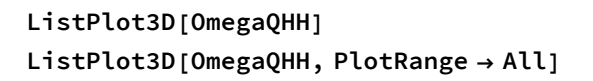

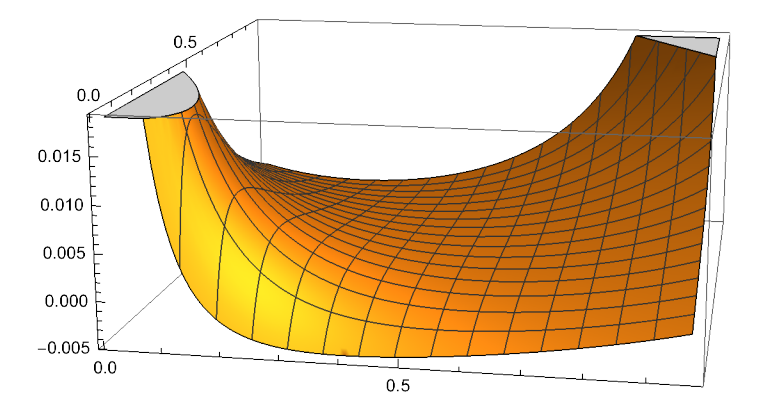

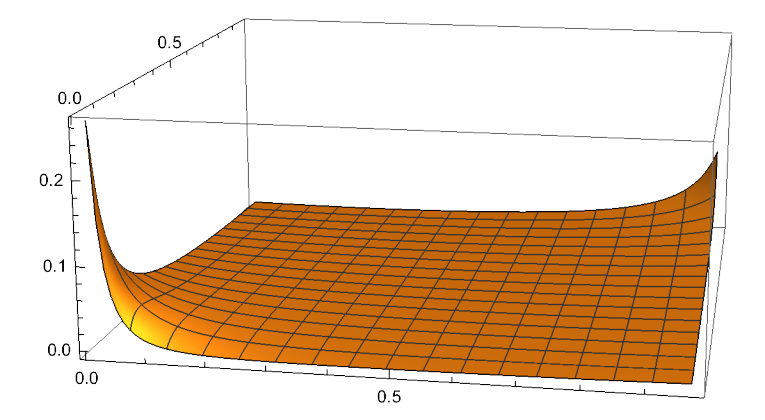

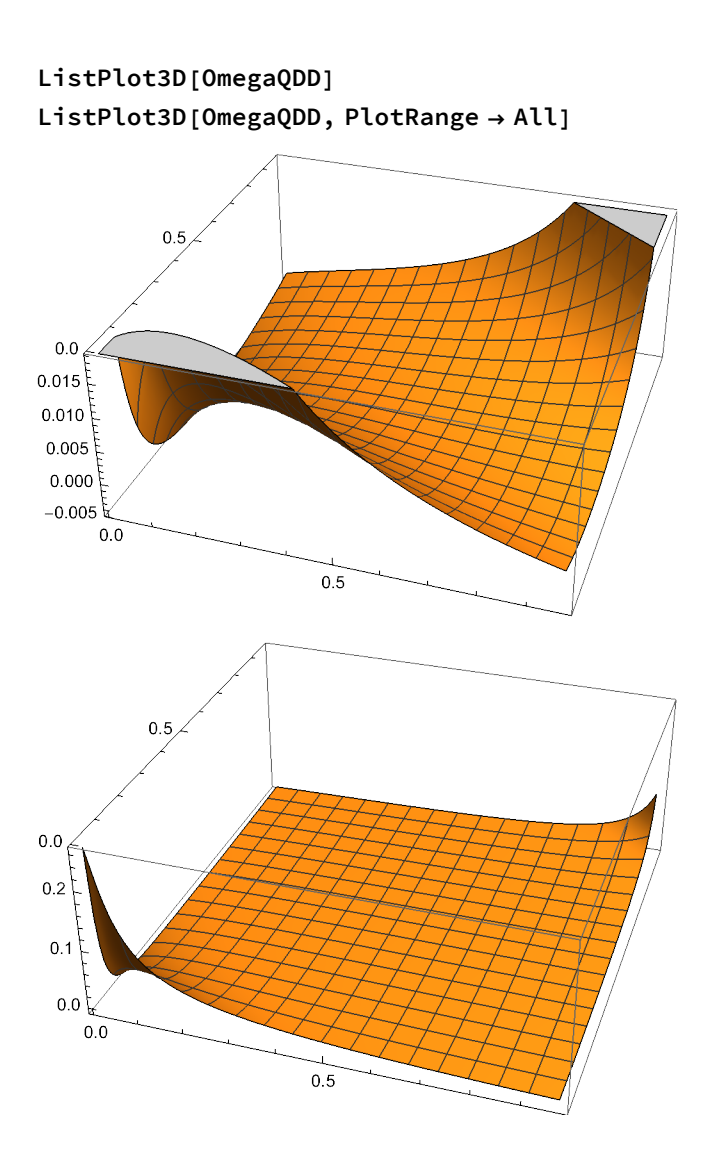

```
ListContourPlot[OmegaQHH,
  Contours \rightarrow {{-0.001}, {0, Darker[Green]}, {0.001}, {0.01}, {0.05}},
```

```
PlotRange → All, ContourShading → None];
```

```
Show[%, AxesOrigin → {0, 0}, AxesStyle → Directive[Black, AbsoluteThickness[0.5]],
```

```
Frame → True, FrameStyle → AbsoluteThickness[0.5], FrameTicksStyle →
```

```
Directive[AbsoluteThickness[0.5], FontFamily → "Times New Roman", FontSize → 18],
FrameLabel → {Style["", 20, FontFamily → "Times New Roman"],
```

```
Style["", 20, FontFamily → "Times New Roman"]}]
```
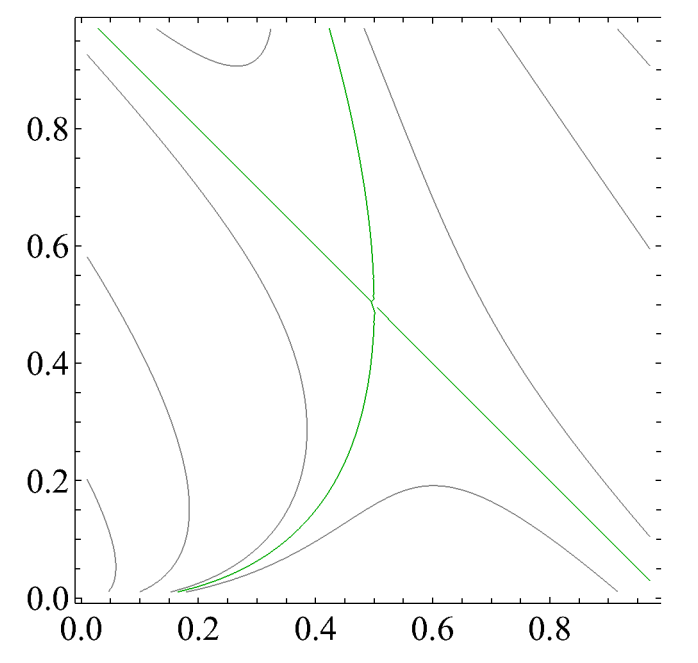

```
ListContourPlot[OmegaQDD,
```

```
Contours \rightarrow {{-0.001}, {0, Darker[Green]}, {0.001}, {0.01}, {0.05}},
PlotRange → All, ContourShading → None];
```

```
Show[%, AxesOrigin → {0, 0}, AxesStyle → Directive[Black, AbsoluteThickness[0.5]],
```

```
Frame → True, FrameStyle → AbsoluteThickness[0.5], FrameTicksStyle →
```

```
Style["", 20, FontFamily → "Times New Roman"]}]
0.80.6
0.40.20.00.20.6
  0.00.4
                                  0.8
```

```
Plot[Evaluate[FaiHHstrict /. ρH → 2
                        3
                          /. Ntot → 100 /. mDfromH → Table[i, {i, 0.05, 0.95, 0.05}],
  {mHfromD, 0, 1}, PlotStyle → Table[RGBColor[i, 0, 1-i], {i, 0.05, 0.95, 0.05}],
  PlotRange → {{0, 1}, {-0.005, 0.05}}
 ;
```

```
Show[%, AxesOrigin → {0, 0}, AxesStyle → Directive[Black, AbsoluteThickness[0.5]],
Frame → True, FrameStyle → AbsoluteThickness[0.5], FrameTicksStyle →
```

```
Style["", 20, FontFamily → "Times New Roman"]}]
0.00
0.01
0.02
0.03
0.04
0.05
```
0.0 0.2 0.4 0.6 0.8 1.0

```
Plot[Evaluate[FaiHHstrict /. ρH → 2
                        3
                          /. Ntot → 100 /. mHfromD → Table[i, {i, 0.05, 0.95, 0.05}],
  {mDfromH, 0, 1}, PlotStyle → Table[RGBColor[i, 0, 1-i], {i, 0.05, 0.95, 0.05}],
  PlotRange → {{0, 1}, {-0.005, 0.05}}
 ;
```

```
Show[%, AxesOrigin → {0, 0}, AxesStyle → Directive[Black, AbsoluteThickness[0.5]],
Frame → True, FrameStyle → AbsoluteThickness[0.5], FrameTicksStyle →
```

```
Directive[AbsoluteThickness[0.5], FontFamily → "Times New Roman", FontSize → 18],
FrameLabel → {Style["", 20, FontFamily → "Times New Roman"],
```

```
Style["", 20, FontFamily → "Times New Roman"]}]
```
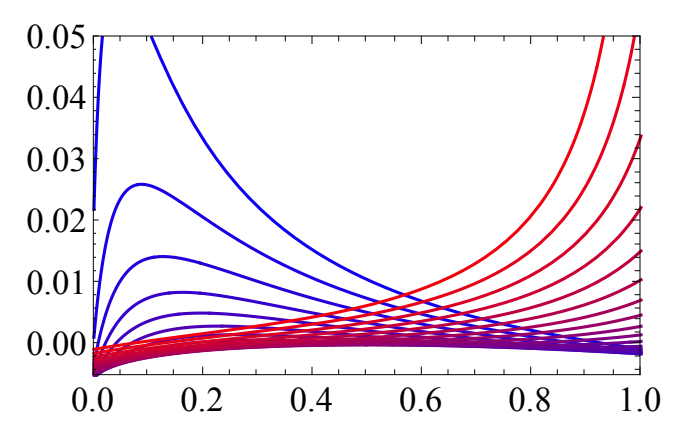

```
Plot[Evaluate[FaiDDstrict /. ρH → 2
                        3
                          /. Ntot → 100 /. mDfromH → Table[i, {i, 0.05, 0.95, 0.05}],
  {mHfromD, 0, 1}, PlotStyle → Table[RGBColor[i, 0, 1-i], {i, 0.05, 0.95, 0.05}],
  PlotRange → {{0, 1}, {-0.005, 0.05}}
 ;
```

```
Show[%, AxesOrigin → {0, 0}, AxesStyle → Directive[Black, AbsoluteThickness[0.5]],
Frame → True, FrameStyle → AbsoluteThickness[0.5], FrameTicksStyle →
```

```
Style["", 20, FontFamily → "Times New Roman"]}]
```
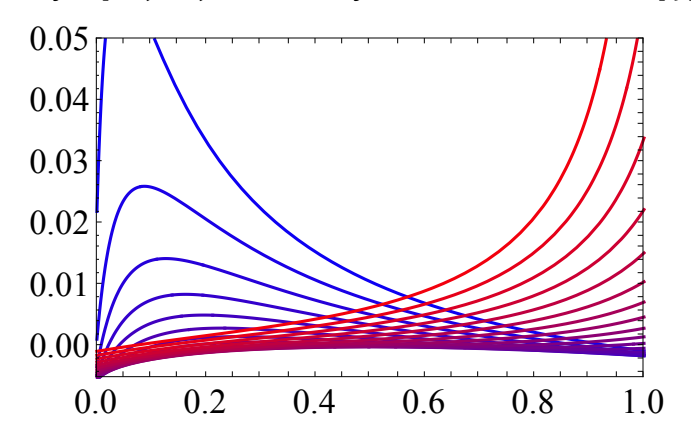

```
Plot[Evaluate[FaiDDstrict /. ρH → 2
                        3
                          /. Ntot → 100 /. mHfromD → Table[i, {i, 0.05, 0.95, 0.05}],
  {mDfromH, 0, 1}, PlotStyle → Table[RGBColor[i, 0, 1-i], {i, 0.05, 0.95, 0.05}],
  PlotRange → {{0, 1}, {-0.005, 0.05}}
 ;
```

```
Show[%, AxesOrigin → {0, 0}, AxesStyle → Directive[Black, AbsoluteThickness[0.5]],
Frame → True, FrameStyle → AbsoluteThickness[0.5], FrameTicksStyle →
```

```
Directive[AbsoluteThickness[0.5], FontFamily → "Times New Roman", FontSize → 18],
FrameLabel → {Style["", 20, FontFamily → "Times New Roman"],
```

```
0.0 0.2 0.4 0.6 0.8 1.0
0.00
0.01
0.02
0.03
0.04
0.05
```
**Style["", 20, FontFamily → "Times New Roman"]}]**

#### Figure 4: Asymmetry movement

```
MaxV = 0.99;
MinV = 0.01;
RepeatMax = 101;
FQHH = FaiHHstrict /. ρH → 0.1 /. Ntot → 100;
FQDD = FaiDDstrict /. ρH → 0.1 /. Ntot → 100;
OmegaQHH = Table[10, {i, (RepeatMax - 1) * (RepeatMax - 1) }, {j, 3}];
OmegaQDD = Table[10, {i, (RepeatMax - 1) * (RepeatMax - 1) }, {j, 3}];
repeat = 0;
For\vertrepeat1 = 1, repeat1 \leq RepeatMax - 1, repeat1 = repeat1 + 1,
  For [repeat2 = 1, repeat2 \leq RepeatMax - 1, repeat2 = repeat2 + 1,repeat = repeat + 1;
     x1 = MinV + (MaxV - MinV)
                  RepeatMax * (repeat1 - 1);
     x2 = MinV + (MaxV - MinV)
                  RepeatMax * (repeat2 - 1);
    OmegaQHH[[repeat, 1]] = x1;
    OmegaQHH[[repeat, 2]] = x2;
    OmegaQHH[[repeat, 3]] = FQHH /. mHfromD → x1 /. mDfromH → x2;
    OmegaQDD[[repeat, 1]] = x1;
    OmegaQDD[[repeat, 2]] = x2;
    OmegaQDD[[repeat, 3]] = FQDD /. mHfromD → x1 /. mDfromH → x2;
   ;
 ;
```

```
ListContourPlot[OmegaQHH,
```

```
Contours \rightarrow {{-0.01}, {-0.001}, {0, Darker[Green]}, {0.001}, {0.01}, {0.05}, {0.5}},
PlotRange → All, ContourShading → None];
```

```
Show[%, AxesOrigin → {0, 0}, AxesStyle → Directive[Black, AbsoluteThickness[0.5]],
```

```
Frame → True, FrameStyle → AbsoluteThickness[0.5], FrameTicksStyle →
```

```
Directive[AbsoluteThickness[0.5], FontFamily → "Times New Roman", FontSize → 18],
FrameLabel → {Style["", 20, FontFamily → "Times New Roman"],
```

```
Style["", 20, FontFamily → "Times New Roman"]}]
0.80.6
0.40.20.00.20.4
  0.00.6
                                  0.8
```

```
ListContourPlot[OmegaQDD, Contours →
   {(-0.1), (-0.01), (-0.001), (0, 0arker[Green]}, (0.001), (0.01), (0.05), (0.5)},PlotRange → All, ContourShading → None];
```

```
Show[%, AxesOrigin → {0, 0}, AxesStyle → Directive[Black, AbsoluteThickness[0.5]],
 Frame → True, FrameStyle → AbsoluteThickness[0.5], FrameTicksStyle →
```

```
Directive[AbsoluteThickness[0.5], FontFamily → "Times New Roman", FontSize → 18],
FrameLabel → {Style["", 20, FontFamily → "Times New Roman"],
```

```
Style["", 20, FontFamily → "Times New Roman"]}]
0.80.6
0.40.20.00.20.4
                          0.6
  0.00.8
```

```
Plot[Evaluate[
   FaiHHstrict /. \rhoH → 0.1 /. Ntot → 100 /. mDfromH → Table[i, {i, 0.05, 0.95, 0.05}]],
  {mHfromD, 0, 1}, PlotStyle \rightarrow Table[RGBColor[i, 0, 1-i], {i, 0.05, 0.95, 0.05}],
  PlotRange → {{0, 1}, {-0.05, 0.1}}
 ];
```

```
Show[%, AxesOrigin → {0, 0}, AxesStyle → Directive[Black, AbsoluteThickness[0.5]],
 Frame → True, FrameStyle → AbsoluteThickness[0.5], FrameTicksStyle →
```
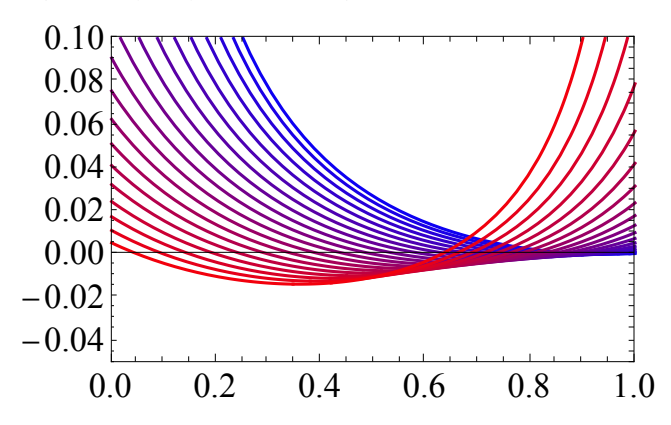

**Style["", 20, FontFamily → "Times New Roman"]}]**

```
Plot[Evaluate[
   FaiHHstrict /. \rhoH → 0.1 /. Ntot → 100 /. mHfromD → Table[i, {i, 0.05, 0.95, 0.05}]],
  {mDfromH, 0, 1}, PlotStyle \rightarrow Table[RGBColor[i, 0, 1-i], {i, 0.05, 0.95, 0.05}],PlotRange → {{0, 1}, {-0.05, 0.1}}
 ];
```

```
Show[%, AxesOrigin → {0, 0}, AxesStyle → Directive[Black, AbsoluteThickness[0.5]],
 Frame → True, FrameStyle → AbsoluteThickness[0.5], FrameTicksStyle →
```

```
Style["", 20, FontFamily → "Times New Roman"]}]
```
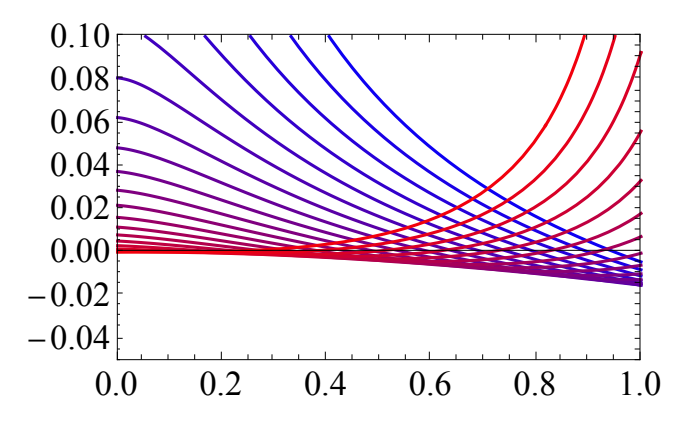

```
MaxV = 0.99;
MinV = 0.01;
RepeatMax = 101;
FQHH = FaiHHstrict /. ρH → 0.5 /. Ntot → 100;
FQDD = FaiDDstrict /. ρH → 0.5 /. Ntot → 100;
OmegaQHH = Table[10, {i, (RepeatMax - 1) * (RepeatMax - 1) }, {j, 3}];
OmegaQDD = Table[10, {i, (RepeatMax - 1) * (RepeatMax - 1) }, {j, 3}];
repeat = 0;
Forrepeat1 = 1, repeat1 ≤ RepeatMax - 1, repeat1 = repeat1 + 1,
  For [repeat2 = 1, repeat2 \leq RepeatMax - 1, repeat2 = repeat2 + 1,repeat = repeat + 1;
     x1 = MinV + (MaxV - MinV)
                  RepeatMax * (repeat1 - 1);
     x2 = MinV + (MaxV - MinV)
                  RepeatMax * (repeat2 - 1);
    OmegaQHH[[repeat, 1]] = x1;
    OmegaQHH[[repeat, 2]] = x2;
    OmegaQHH[[repeat, 3]] = FQHH /. mHfromD → x1 /. mDfromH → x2;
    OmegaQDD[[repeat, 1]] = x1;
    OmegaQDD[[repeat, 2]] = x2;
    OmegaQDD[[repeat, 3]] = FQDD /. mHfromD → x1 /. mDfromH → x2;
   ;
 ;
```

```
ListContourPlot[OmegaQHH,
  Contours \rightarrow {{-0.001}, {0, Darker[Green]}, {0.001}, {0.01}, {0.05}},
  PlotRange → All, ContourShading → None];
```

```
Show[%, AxesOrigin → {0, 0}, AxesStyle → Directive[Black, AbsoluteThickness[0.5]],
```

```
Frame → True, FrameStyle → AbsoluteThickness[0.5], FrameTicksStyle →
```

```
Style["", 20, FontFamily → "Times New Roman"]}]
0.80.6
0.40.20.00.20.4
                          0.6
                                  0.80.0
```

```
ListContourPlot[OmegaQDD,
```

```
Contours \rightarrow {{-0.01}, {-0.001}, {0, Darker[Green]}, {0.001}, {0.01}, {0.05}},
PlotRange → All, ContourShading → None];
```

```
Show[%, AxesOrigin → {0, 0}, AxesStyle → Directive[Black, AbsoluteThickness[0.5]],
 Frame → True, FrameStyle → AbsoluteThickness[0.5], FrameTicksStyle →
```

```
Style["", 20, FontFamily → "Times New Roman"]}]
0.80.6
0.40.20.00.20.4
                          0.6
  0.00.8
```

```
Plot[Evaluate[
   FaiHHstrict /. \rhoH → 0.5 /. Ntot → 100 /. mDfromH → Table[i, {i, 0.05, 0.95, 0.05}]],
  {mHfromD, 0, 1}, PlotStyle \rightarrow Table[RGBColor[i, 0, 1-i], {i, 0.05, 0.95, 0.05}],
  PlotRange → {{0, 1}, {-0.05, 0.1}}
 ];
```

```
Show[%, AxesOrigin → {0, 0}, AxesStyle → Directive[Black, AbsoluteThickness[0.5]],
 Frame → True, FrameStyle → AbsoluteThickness[0.5], FrameTicksStyle →
```
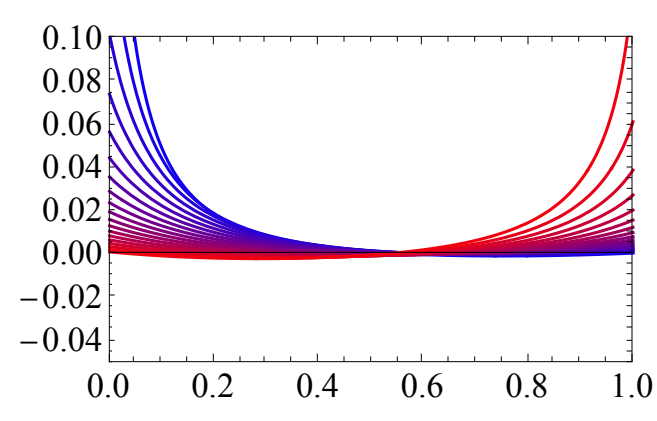

**Style["", 20, FontFamily → "Times New Roman"]}]**

```
Plot[Evaluate[
   FaiHHstrict /. \rhoH → 0.5 /. Ntot → 100 /. mHfromD → Table[i, {i, 0.05, 0.95, 0.05}]],
  {mDfromH, 0, 1}, PlotStyle \rightarrow Table[RGBColor[i, 0, 1-i], {i, 0.05, 0.95, 0.05}],PlotRange → {{0, 1}, {-0.05, 0.1}}
 ];
```

```
Show[%, AxesOrigin → {0, 0}, AxesStyle → Directive[Black, AbsoluteThickness[0.5]],
 Frame → True, FrameStyle → AbsoluteThickness[0.5], FrameTicksStyle →
```
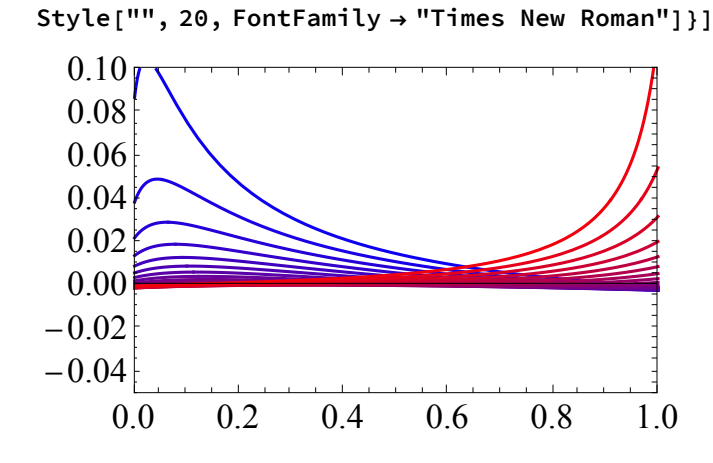

```
MaxV = 0.99;
MinV = 0.01;
RepeatMax = 101;
FQHH = FaiHHstrict /. ρH → 0.9 /. Ntot → 100;
FQDD = FaiDDstrict /. ρH → 0.9 /. Ntot → 100;
OmegaQHH = Table[10, {i, (RepeatMax - 1) * (RepeatMax - 1) }, {j, 3}];
OmegaQDD = Table[10, {i, (RepeatMax - 1) * (RepeatMax - 1) }, {j, 3}];
repeat = 0;
Forrepeat1 = 1, repeat1 ≤ RepeatMax - 1, repeat1 = repeat1 + 1,
  For [repeat2 = 1, repeat2 \leq RepeatMax - 1, repeat2 = repeat2 + 1,repeat = repeat + 1;
     x1 = MinV + (MaxV - MinV)
                  RepeatMax * (repeat1 - 1);
     x2 = MinV + (MaxV - MinV)
                  RepeatMax * (repeat2 - 1);
    OmegaQHH[[repeat, 1]] = x1;
    OmegaQHH[[repeat, 2]] = x2;
    OmegaQHH[[repeat, 3]] = FQHH /. mHfromD → x1 /. mDfromH → x2;
    OmegaQDD[[repeat, 1]] = x1;
    OmegaQDD[[repeat, 2]] = x2;
    OmegaQDD[[repeat, 3]] = FQDD /. mHfromD → x1 /. mDfromH → x2;
   ;
 ;
```

```
ListContourPlot[OmegaQHH,
```

```
Contours \rightarrow {{-0.01}, {-0.001}, {0, Darker[Green]}, {0.001}, {0.01}, {0.05}},
PlotRange → All, ContourShading → None];
```

```
Show[%, AxesOrigin → {0, 0}, AxesStyle → Directive[Black, AbsoluteThickness[0.5]],
 Frame → True, FrameStyle → AbsoluteThickness[0.5], FrameTicksStyle →
```

```
Style["", 20, FontFamily → "Times New Roman"]}]
0.80.6
0.40.20.00.20.6
                                   0.8\,0.00.4
```
```
ListContourPlot[OmegaQDD,
  Contours \rightarrow {{-0.01}, {-0.001}, {0, Darker[Green]}, {0.001}, {0.01}, {0.05}},
  PlotRange → All, ContourShading → None];
```

```
Show[%, AxesOrigin → {0, 0}, AxesStyle → Directive[Black, AbsoluteThickness[0.5]],
```

```
Frame → True, FrameStyle → AbsoluteThickness[0.5], FrameTicksStyle →
 Directive[AbsoluteThickness[0.5], FontFamily → "Times New Roman", FontSize → 18],
```

```
FrameLabel → {Style["", 20, FontFamily → "Times New Roman"],
```

```
Style["", 20, FontFamily → "Times New Roman"]}]
```
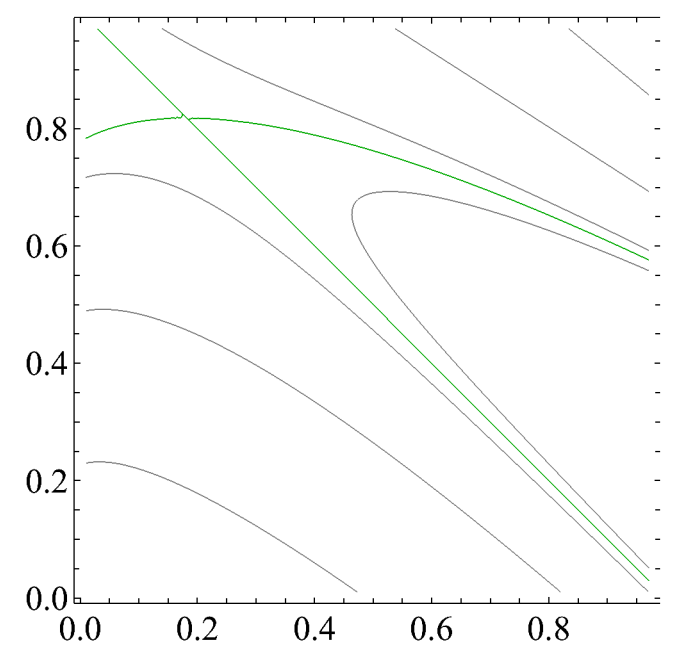

```
Plot[Evaluate[
   FaiHHstrict /. \rhoH → 0.9 /. Ntot → 100 /. mDfromH → Table[i, {i, 0.05, 0.95, 0.05}]],
  {mHfromD, 0, 1}, PlotStyle \rightarrow Table[RGBColor[i, 0, 1-i], {i, 0.05, 0.95, 0.05}],
  PlotRange → {{0, 1}, {-0.05, 0.1}}
 ];
```

```
Show[%, AxesOrigin → {0, 0}, AxesStyle → Directive[Black, AbsoluteThickness[0.5]],
 Frame → True, FrameStyle → AbsoluteThickness[0.5], FrameTicksStyle →
```
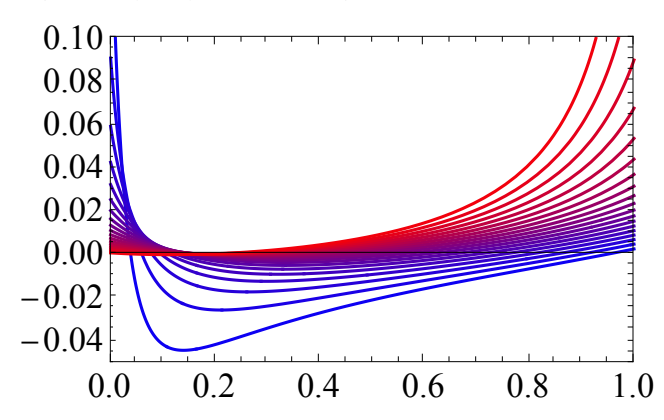

**Style["", 20, FontFamily → "Times New Roman"]}]**

```
Plot[Evaluate[
   FaiHHstrict /. \rhoH → 0.1 /. Ntot → 100 /. mHfromD → Table[i, {i, 0.05, 0.95, 0.05}]],
  {mDfromH, 0, 1}, PlotStyle \rightarrow Table[RGBColor[i, 0, 1-i], {i, 0.05, 0.95, 0.05}],PlotRange → {{0, 1}, {-0.05, 0.1}}
 ];
```

```
Show[%, AxesOrigin → {0, 0}, AxesStyle → Directive[Black, AbsoluteThickness[0.5]],
 Frame → True, FrameStyle → AbsoluteThickness[0.5], FrameTicksStyle →
```
**Style["", 20, FontFamily → "Times New Roman"]}]**

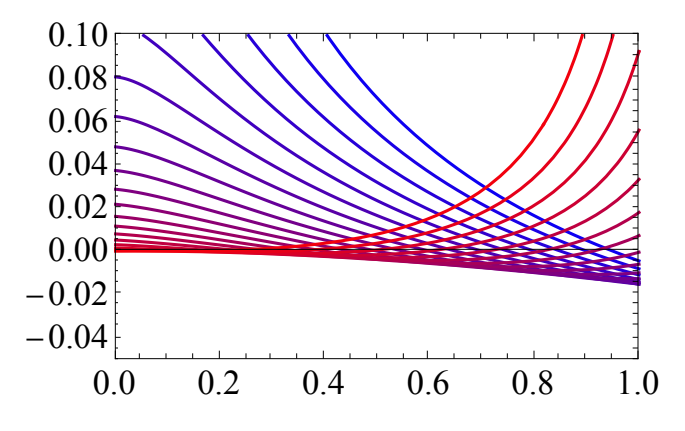

## Supplementary: Average Fst, Equal chromosome number

**FaiAverage /. <sup>ρ</sup><sup>H</sup> <sup>→</sup> <sup>2</sup> 3 // FullSimplify** Eq8 =  $\frac{(1-X)^2}{\frac{2}{3} * \text{Ntot} - (1-X)^2 * (\frac{2}{3} * \text{Ntot} - 1)}$ **/. X → mHfromD + mDfromH; % - %% // Simplify**  $3$  ( $-1$  + mDfromH + mHfromD)<sup>2</sup>

 $-3$  ( $-1$  + mDfromH + mHfromD)<sup>2</sup> + 2 ( $-2$  + mDfromH + mHfromD) (mDfromH + mHfromD) Ntot

```
MaxV = 0.99;
MinV = 0.01;
RepeatMax = 101;
OmegaQave = Table[10, {i, (RepeatMax - 1) * (RepeatMax - 1) }, {j, 3}];
repeat = 0;
Forrepeat1 = 1, repeat1 ≤ RepeatMax - 1, repeat1 = repeat1 + 1,
  Forrepeat2 = 1, repeat2 ≤ RepeatMax - 1, repeat2 = repeat2 + 1,
     repeat = repeat + 1;
     x1 = MinV + (MaxV - MinV)
                  RepeatMax * (repeat1 - 1);
     x2 = MinV + (MaxV - MinV)
                  RepeatMax * (repeat2 - 1);
    OmegaQave[[repeat, 1]] = x1;
    OmegaQave[[repeat, 2]] = x2;
    OmegaQave[[repeat, 3]] =
      FaiAverage /. ρH → 2
                          3
                            /. Ntot → 100 /. mHfromD → x1 /. mDfromH → x2;
   ;
 ;
```

```
ListContourPlot[OmegaQave,
```

```
Contours \rightarrow {{-0.01}, {-0.001}, {0, Darker[Green]}, {0.001}, {0.01}, {0.05}, {0.5}},
PlotRange → All, ContourShading → None];
```

```
Show[%, AxesOrigin → {0, 0}, AxesStyle → Directive[Black, AbsoluteThickness[0.5]],
```

```
Frame → True, FrameStyle → AbsoluteThickness[0.5], FrameTicksStyle →
```

```
Directive[AbsoluteThickness[0.5], FontFamily → "Times New Roman", FontSize → 18],
FrameLabel → {Style["", 20, FontFamily → "Times New Roman"],
```

```
Style["", 20, FontFamily → "Times New Roman"]}]
0.80.6
0.40.20.00.20.4
                          0.6
  0.00.8
```

```
Plot[Evaluate[FaiAverage /. ρH → 2
                       3
                         /. Ntot → 100 /. mDfromH → Table[i, {i, 0.05, 0.95, 0.05}],
  {mHfromD, 0, 1}, PlotStyle → Table[RGBColor[i, 0, 1-i], {i, 0.05, 0.95, 0.05}],
  PlotRange → {{0, 1}, {-0.05, 0.1}}
 ;
```

```
Show[%, AxesOrigin → {0, 0}, AxesStyle → Directive[Black, AbsoluteThickness[0.5]],
Frame → True, FrameStyle → AbsoluteThickness[0.5], FrameTicksStyle →
```

```
Style["", 20, FontFamily → "Times New Roman"]}]
    0.0 0.2 0.4 0.6 0.8 1.0
-0.04-0.020.00
 0.02
 0.04
 0.06
 0.08
 0.10
```

```
Plot[Evaluate[FaiAverage /. ρH → 2
                       3
                         /. Ntot → 100 /. mHfromD → Table[i, {i, 0.05, 0.95, 0.05}],
  {mDfromH, 0, 1}, PlotStyle → Table[RGBColor[i, 0, 1-i], {i, 0.05, 0.95, 0.05}],
  PlotRange → {{0, 1}, {-0.05, 0.1}}
 ;
```

```
Show[%, AxesOrigin → {0, 0}, AxesStyle → Directive[Black, AbsoluteThickness[0.5]],
Frame → True, FrameStyle → AbsoluteThickness[0.5], FrameTicksStyle →
```

```
Style["", 20, FontFamily → "Times New Roman"]}]
  0.10
```
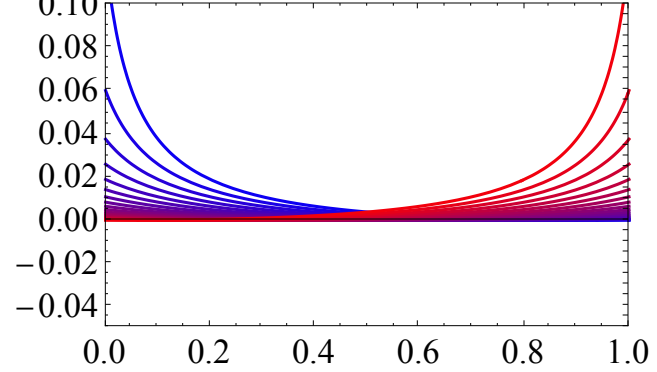

# Figure 5: Average Fst

```
MaxV = 0.99;
MinV = 0.01;
RepeatMax = 101;
OmegaQave = Table[10, {i, (RepeatMax - 1) * (RepeatMax - 1) }, {j, 3}];
repeat = 0;
For [repeat1 = 1, repeat1 \leq RepeatMax - 1, repeat1 = repeat1 + 1,Forrepeat2 = 1, repeat2 ≤ RepeatMax - 1, repeat2 = repeat2 + 1,
    repeat = repeat + 1;
     x1 = MinV + (MaxV - MinV)
                  RepeatMax * (repeat1 - 1);
     x2 = MinV + (MaxV - MinV)
                  RepeatMax * (repeat2 - 1);
    OmegaQave[[repeat, 1]] = x1;
    OmegaQave[[repeat, 2]] = x2;
    OmegaQave[[repeat, 3]] =
      FaiAverage /. ρH → 0.1 /. Ntot → 100 /. mHfromD → x1 /. mDfromH → x2;
  ;
 ;
```

```
ListContourPlot[OmegaQave,
```

```
Contours \rightarrow {{-0.01}, {-0.001}, {0, Darker[Green]}, {0.001}, {0.01}, {0.05}, {0.5}},
PlotRange → All, ContourShading → None];
```

```
Show[%, AxesOrigin → {0, 0}, AxesStyle → Directive[Black, AbsoluteThickness[0.5]],
```

```
Frame → True, FrameStyle → AbsoluteThickness[0.5], FrameTicksStyle →
```

```
Directive[AbsoluteThickness[0.5], FontFamily → "Times New Roman", FontSize → 18],
FrameLabel → {Style["", 20, FontFamily → "Times New Roman"],
```

```
Style["", 20, FontFamily → "Times New Roman"]}]
0.80.6
0.40.20.00.20.4
                          0.6
  0.00.8
```

```
Plot[Evaluate[
   FaiAverage /. \rhoH → 0.1 /. Ntot → 100 /. mDfromH → Table[i, {i, 0.05, 0.95, 0.05}]],
  {mHfromD, 0, 1},, PlotStyle \rightarrow Table[RGBColor[i, 0, 1-i], {i, 0.05, 0.95, 0.05}],
  PlotRange → {{0, 1}, {-0.05, 0.1}}
 ];
```

```
Show[%, AxesOrigin → {0, 0}, AxesStyle → Directive[Black, AbsoluteThickness[0.5]],
 Frame → True, FrameStyle → AbsoluteThickness[0.5], FrameTicksStyle →
```
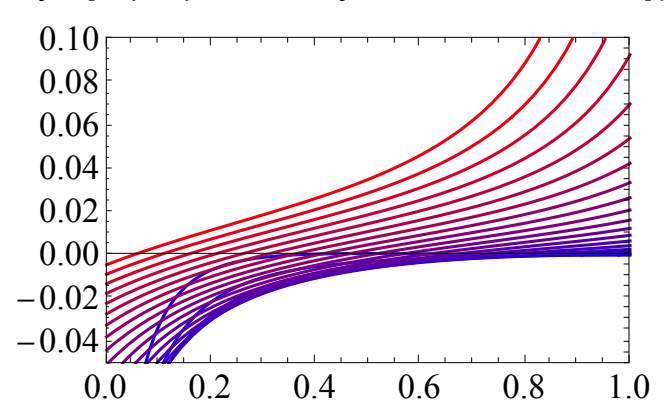

**Style["", 20, FontFamily → "Times New Roman"]}]**

```
Plot[Evaluate[
   FaiAverage /. \rhoH → 0.1 /. Ntot → 100 /. mHfromD → Table[i, {i, 0.05, 0.95, 0.05}]],
  {mDfromH, 0, 1}, PlotStyle \rightarrow Table[RGBColor[i, 0, 1-i], {i, 0.05, 0.95, 0.05}],PlotRange → {{0, 1}, {-0.05, 0.1}}
 ];
```

```
Show[%, AxesOrigin → {0, 0}, AxesStyle → Directive[Black, AbsoluteThickness[0.5]],
 Frame → True, FrameStyle → AbsoluteThickness[0.5], FrameTicksStyle →
```
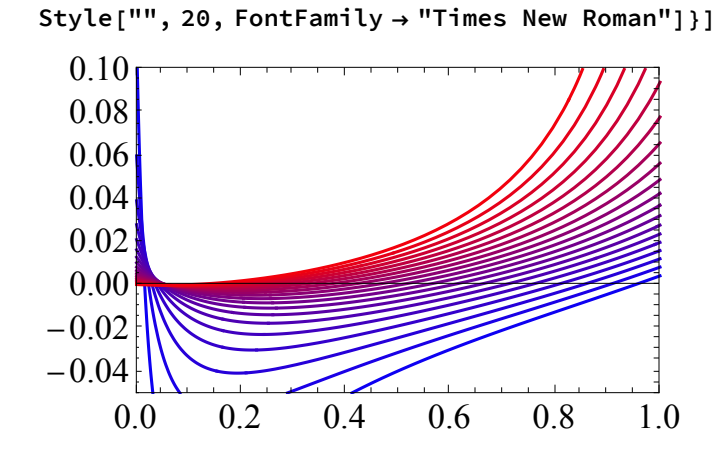

```
MaxV = 0.99;
MinV = 0.01;
RepeatMax = 101;
OmegaQave = Table[10, {i, (RepeatMax - 1) * (RepeatMax - 1) }, {j, 3}];
repeat = 0;
Forrepeat1 = 1, repeat1 ≤ RepeatMax - 1, repeat1 = repeat1 + 1,
  Forrepeat2 = 1, repeat2 ≤ RepeatMax - 1, repeat2 = repeat2 + 1,
     repeat = repeat + 1;
     x1 = MinV + (MaxV - MinV)
                  RepeatMax * (repeat1 - 1);
     x2 = MinV + (MaxV - MinV)
                  RepeatMax * (repeat2 - 1);
    OmegaQave[[repeat, 1]] = x1;
    OmegaQave[[repeat, 2]] = x2;
    OmegaQave[[repeat, 3]] =
      FaiAverage /. ρH → 0.5 /. Ntot → 100 /. mHfromD → x1 /. mDfromH → x2;
   ;
 ;
```

```
ListContourPlot[OmegaQave,
```

```
Contours \rightarrow {{-0.01}, {-0.001}, {0, Darker[Green]}, {0.001}, {0.01}, {0.05}, {0.5}},
PlotRange → All, ContourShading → None];
```

```
Show[%, AxesOrigin → {0, 0}, AxesStyle → Directive[Black, AbsoluteThickness[0.5]],
```

```
Frame → True, FrameStyle → AbsoluteThickness[0.5], FrameTicksStyle →
```

```
Directive[AbsoluteThickness[0.5], FontFamily → "Times New Roman", FontSize → 18],
FrameLabel → {Style["", 20, FontFamily → "Times New Roman"],
```

```
Style["", 20, FontFamily → "Times New Roman"]}]
0.80.6
0.40.20.00.20.4
                           0.6
                                   0.8\,0.0
```

```
Plot[Evaluate[
   FaiAverage /. \rhoH → 0.5 /. Ntot → 100 /. mDfromH → Table[i, {i, 0.05, 0.95, 0.05}]],
  {mHfromD, 0, 1},, PlotStyle \rightarrow Table[RGBColor[i, 0, 1-i], {i, 0.05, 0.95, 0.05}],
  PlotRange → {{0, 1}, {-0.05, 0.1}}
 ];
```

```
Show[%, AxesOrigin → {0, 0}, AxesStyle → Directive[Black, AbsoluteThickness[0.5]],
 Frame → True, FrameStyle → AbsoluteThickness[0.5], FrameTicksStyle →
```
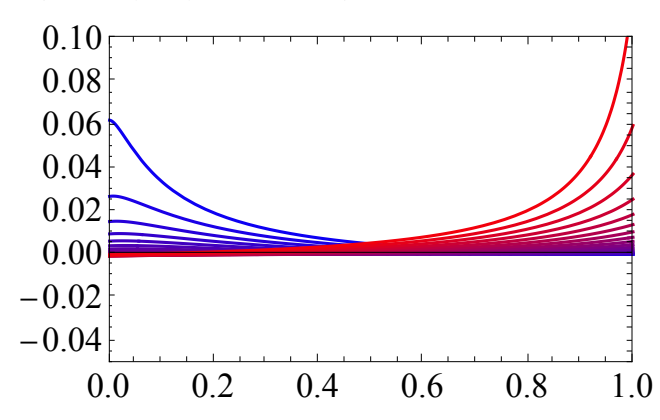

**Style["", 20, FontFamily → "Times New Roman"]}]**

```
Plot[Evaluate[
   FaiAverage /. \rhoH → 0.5 /. Ntot → 100 /. mHfromD → Table[i, {i, 0.05, 0.95, 0.05}]],
  {mDfromH, 0, 1}, PlotStyle \rightarrow Table[RGBColor[i, 0, 1-i], {i, 0.05, 0.95, 0.05}],PlotRange → {{0, 1}, {-0.05, 0.1}}
 ];
```

```
Show[%, AxesOrigin → {0, 0}, AxesStyle → Directive[Black, AbsoluteThickness[0.5]],
 Frame → True, FrameStyle → AbsoluteThickness[0.5], FrameTicksStyle →
```
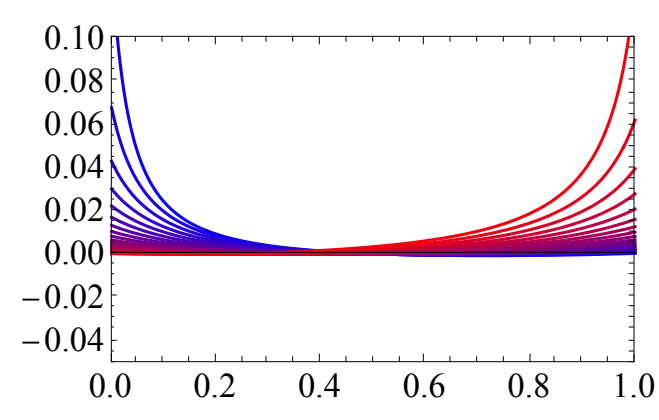

```
Style["", 20, FontFamily → "Times New Roman"]}]
```

```
MaxV = 0.99;
MinV = 0.01;
RepeatMax = 101;
OmegaQave = Table[10, {i, (RepeatMax - 1) * (RepeatMax - 1) }, {j, 3}];
repeat = 0;
Forrepeat1 = 1, repeat1 ≤ RepeatMax - 1, repeat1 = repeat1 + 1,
  Forrepeat2 = 1, repeat2 ≤ RepeatMax - 1, repeat2 = repeat2 + 1,
     repeat = repeat + 1;
     x1 = MinV + (MaxV - MinV)
                  RepeatMax * (repeat1 - 1);
     x2 = MinV + (MaxV - MinV)
                  RepeatMax * (repeat2 - 1);
    OmegaQave[[repeat, 1]] = x1;
    OmegaQave[[repeat, 2]] = x2;
    OmegaQave[[repeat, 3]] =
      FaiAverage /. ρH → 0.9 /. Ntot → 100 /. mHfromD → x1 /. mDfromH → x2;
   ;
 ;
```

```
ListContourPlot[OmegaQave,
```

```
Contours \rightarrow {{-0.01}, {-0.001}, {0, Darker[Green]}, {0.001}, {0.01}, {0.05}, {0.5}},
PlotRange → All, ContourShading → None];
```

```
Show[%, AxesOrigin → {0, 0}, AxesStyle → Directive[Black, AbsoluteThickness[0.5]],
 Frame → True, FrameStyle → AbsoluteThickness[0.5], FrameTicksStyle →
```

```
Directive[AbsoluteThickness[0.5], FontFamily → "Times New Roman", FontSize → 18],
FrameLabel → {Style["", 20, FontFamily → "Times New Roman"],
```

```
Style["", 20, FontFamily → "Times New Roman"]}]
0.80.6
0.40.20.00.20.4
                          0.6
  0.00.8
```

```
Plot[Evaluate[
   FaiAverage /. \rhoH → 0.9 /. Ntot → 100 /. mDfromH → Table[i, {i, 0.05, 0.95, 0.05}]],
  {mHfromD, 0, 1}, PlotStyle \rightarrow Table[RGBColor[i, 0, 1-i], {i, 0.05, 0.95, 0.05}],
  PlotRange → {{0, 1}, {-0.05, 0.1}}
 ];
```

```
Show[%, AxesOrigin → {0, 0}, AxesStyle → Directive[Black, AbsoluteThickness[0.5]],
 Frame → True, FrameStyle → AbsoluteThickness[0.5], FrameTicksStyle →
```
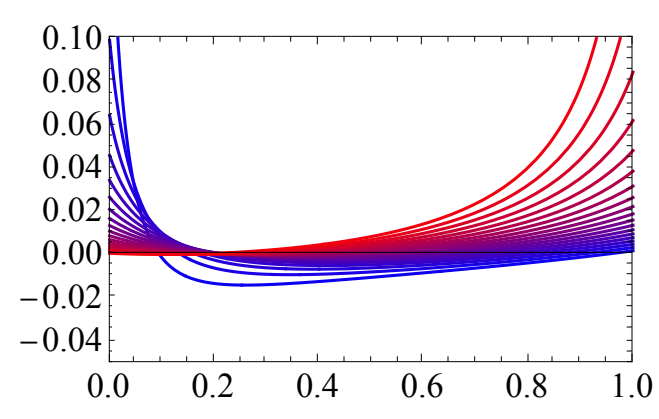

**Style["", 20, FontFamily → "Times New Roman"]}]**

```
Plot[Evaluate[
   FaiAverage /. \rhoH → 0.9 /. Ntot → 100 /. mHfromD → Table[i, {i, 0.05, 0.95, 0.05}]],
  {mDfromH, 0, 1}, PlotStyle \rightarrow Table[RGBColor[i, 0, 1-i], {i, 0.05, 0.95, 0.05}],PlotRange → {{0, 1}, {-0.05, 0.1}}
 ];
```

```
Show[%, AxesOrigin → {0, 0}, AxesStyle → Directive[Black, AbsoluteThickness[0.5]],
 Frame → True, FrameStyle → AbsoluteThickness[0.5], FrameTicksStyle →
```
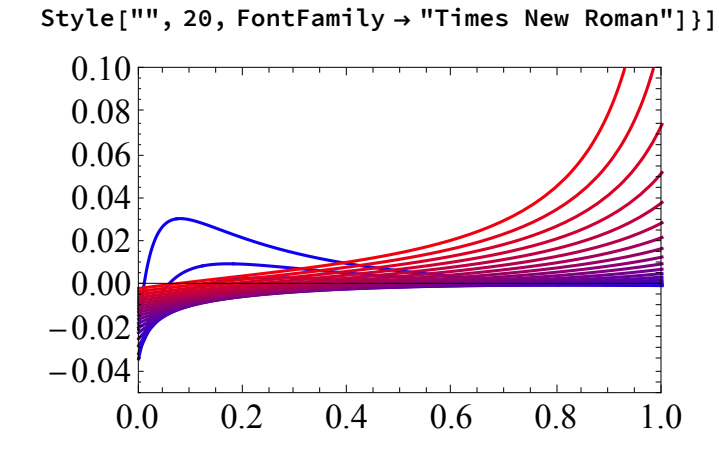

# Supplementary: Coalescence process considering FIS

## Equations

NextQHH = 
$$
(1 - \mu)^2 * (mHfromH^2 * (\frac{1}{Hap} + (1 - \frac{1}{Hap}) * QHH) * mHfromH * mHfromD * QHD + mHfromD * mHfromH * QDH + mHfromD^2 * (\frac{1}{2 * Dip} + \frac{1}{2 * Dip} * QDDw + (1 - \frac{2}{2 * Dip}) * QDDb))
$$
;  
\nNextQHD =  $(1 - \mu)^2 * (mHfromH * mDfromH * (\frac{1}{Hap} + (1 - \frac{1}{Hap}) * QHH) +$   
\n $mHfromD * mDfromH * QDH + mHfromH * mDfromD * QHD +$   
\n $mHfromD * mDfromD * (\frac{1}{2 * Dip} + \frac{1}{2 * Dip} * QDDw + (1 - \frac{2}{2 * Dip}) * QDDb))$ ;  
\nNextQDH =  $(1 - \mu)^2 * (mDfromH * mHfromH * (\frac{1}{Hap} + (1 - \frac{1}{Hap}) * QHH) +$   
\n $mDfromD * mHfromH * QDH + mDfromH * mHfromD * QHD +$   
\n $mDfromD * mHfromD * (\frac{1}{2 * Dip} + \frac{1}{2 * Dip} * QDDw + (1 - \frac{2}{2 * Dip}) * QDDb))$ ;  
\nNextQDDb =  $(1 - \mu)^2 * (mDfromD^2 * (\frac{1}{2 * Dip} + \frac{1}{2 * Dip} * QDDw + (1 - \frac{2}{2 * Dip}) * QDDb) +$   
\n $mDfromH * mDfromD * QHD + mDfromD * mDfromH * QDH + mDfromH^2 * (\frac{1}{Hap} + (1 - \frac{1}{Hap}) * QHH))$ ;  
\nNextQDDw =  $(1 - \mu)^2 * (mDfromD * QDDw + mDfromH + (\frac{1}{Hap} + (1 - \frac{1}{Hap}) * QHH))$ ;  
\nRecall that these are backwards rates so that mDD + mHD sum to one:

constraints = {mHfromH + mHfromD == 1, mDfromH + mDfromD == 1,  $\rho$ D +  $\rho$ H == 1}; **subconstraints = {mHfromH → 1 - mHfromD, mDfromD → 1 - mDfromH};**

# Exact FST and FIS

At equilibrium, we have

**sol =**

```
Simplify [Solve [ (NextQHH == QHH && NextQDDb == QDDb && NextQDDw == QDDw && NextQHD == QHD &&
    NextQDH ⩵ QDH), {QHH, QHD, QDH, QDDb, QDDw}], constraints];
```
When there is not mutation, because of a finite population size, Q must be 1.

**sol /. subconstraints /. μ → 0 // Simplify**

 $\{QHH \rightarrow 1, QHD \rightarrow 1, QDH \rightarrow 1, QDDb \rightarrow 1, QDDw \rightarrow 1\}$ 

```
EqQHH = Simplify[QHH /. sol[[1]], constraints];
EqQHD = Simplify[QHD /. sol[[1]], constraints];
EqQDH = Simplify[QDH /. sol[[1]], constraints];
EqQDDb = Simplify[QDDb /. sol[[1]], constraints];
EqQDDw = Simplify[QDDw /. sol[[1]], constraints];
```
Note that, we can show QHD = QDH,

### **EqQHD ⩵ EqQDH**

True

Using Q, we define the F-like measures for the haploid-diploid population.

**FaiHstrict = SimplifyLimit EqQHH - EqQHD <sup>1</sup> - EqQHD , <sup>μ</sup> <sup>→</sup> <sup>0</sup>, constraints**  $( (mDfromH - mHfromH)$  $((2 - 2 \text{ Dip}) \text{ mDfromH}^3 + 4 (-1 + \text{Dip}) \text{ mDfromH}^2 \text{ mHfromH} - (-1 + \text{mHfromH}) \text{ mHfromH} +$ mDfromH  $(-1 + \text{Hap } (-1 + \text{mHfromH}) + \text{mHfromH} + 2 \text{Dip mHfromH} + (2 - 2 \text{Dip } \text{mHfromH}^2))$  /  $(- (mDfromH - mHfromH)$   $(mDfromH + 2 (-1 + Dip)$   $mDfromH^3 + (-1 - 2 Dip)$   $mDfromH$  mHfromH +  $(4 - 4 \text{ Dip})$  mDfromH<sup>2</sup> mHfromH +  $(-1 + m$ HfromH) mHfromH + 2  $(-1 + Di$ p) mDfromH mHfromH<sup>2</sup> + Hap  $(2 (-1 + Di)$  mDfromH<sup>4</sup> - $(-1 + mHfromH)^{2}$   $(1 + mHfromH) - 2$   $(-1 + Dip)$  mDfrom $H^{3}$   $(-1 + 3 mHfromH)$ mDfromH  $(-1 + mH$ fromH)  $(1 - 2 Dip - 4 mH$ fromH + 2  $(-1 + Dip) mH$ fromH<sup>2</sup>) + mDfromH<sup>2</sup>  $(3 - 2 Dip + mH from H - 4 Dip mH from H + 6 (-1 + Dip) mH from H<sup>2</sup>$ ) **FaiDbstrict = SimplifyLimit EqQDDb - EqQHD <sup>1</sup> - EqQHD , <sup>μ</sup> <sup>→</sup> <sup>0</sup>, constraints** -  $($   $\mid$  <code>mDfromH</code>  $\mid$  <code>mDfromH</code> - <code>mHfromH</code>  $\mid$  <code>2 Dip <code>mDfromH</code> - <code>(mDfromH - <code>mHfromH</code>  $\mid$   $^{2}$  +</code></code> Hap  $(-1 + mD$ fromH + mDfromH<sup>2</sup> - 2 mDfromH mHfromH + mHfromH<sup>2</sup>)  $)/$  $(-(mDfromH - mHfromH)$   $(mDfromH + 2 (-1 + Dip)$   $mDfromH^3 + (-1 - 2 Dip)$   $mDfromH + H+D$  $(4 - 4 \text{ Dip}) \text{ mDfromH}^2 \text{ mHfromH} + (-1 + \text{mHfromH}) \text{ mHfromH} +$ 2  $(-1 + Di p)$  mDfromH mHfromH<sup>2</sup>) + Hap  $(2 (-1 + Di p)$  mDfromH<sup>4</sup> - $(-1 + mH$ fromH $)^2$  (1 + mHfromH) - 2 (-1 + Dip) mDfromH<sup>3</sup> (-1 + 3 mHfromH) mDfromH  $(-1 + mHfromH)$   $(1 - 2 Dip - 4 mHfromH + 2 (-1 + Dip) mHfromH<sup>2</sup>) +$ mDfromH<sup>2</sup>  $(3 - 2$  Dip + mHfromH - 4 Dip mHfromH + 6  $(-1 +$  Dip) mHfromH<sup>2</sup> $))$ 

```
FaiDwstrict = SimplifyLimit
                                     EqQDDw - EqQHD
                                        1 - EqQHD , μ → 0, constraints
((-1 + mHfromH) (2 Dip mDfromH - (mDfromH - mHfromH) <sup>2</sup> +Hap (-1 + mDfromH + mDfromH<sup>2</sup> - 2 mDfromH mHfromH + mHfromH<sup>2</sup>) )/(- (mDfromH - mHfromH) (mDfromH + 2 (-1 + Dip) mDfromH^3 + (-1 - 2 Dip) mDfromH + 2(4 - 4 Dip) mDfromH<sup>2</sup> mHfromH + (-1 + mHfromH) mHfromH +
        2 (-1 + Dip) mDfromH mHfromH<sup>2</sup>) + Hap (2 (-1 + Dip)) mDfromH<sup>4</sup> -
        (-1 + mHfromH)^{2} (1 + mHfromH) - 2 (-1 + Dip) mDfromH^{3} (-1 + 3 mHfromH) -mDfromH (-1 + mHfromH) (1 - 2 Dip - 4 mHfromH + 2 (-1 + Dip) mHfromH<sup>2</sup>) +
        mDfromH<sup>2</sup> (3 - 2 Dip + mHfromH - 4 Dip mHfromH + 6 (-1 + Dip) mHfromH<sup>2</sup>\)FISstrict = SimplifyLimit
                                  EqQDDw - EqQDDb
                                     1 - EqQDDb
                                                     /. subconstraints, μ → 0, constraints
((-1 + mDfromH) (1 + mDfromH - mHfromH) (2 Dip mDfromH - (mDfromH - mHfromH)^2 +Hap (-1 + mDfromH + mDfromH<sup>2</sup> - 2 mDfromH mHfromH + mHfromH<sup>2</sup>\)) /
 (- (mDfromH - mHfromH) (mDfromH + (-1 + 2 Dip) mDfromH^3 + (-1 - 2 Dip) mDfromH mHfromH +(-1 + mHfromH) mHfromH + (-1 + 2 Dip) mDfromH mHfromH<sup>2</sup> -
        2 mDfromH^2 (Dip – mHfromH + 2 Dip mHfromH) +Hap (1 + mDfromH - mHfromH) (-1 + (-1 + 2 Dip) mDfromH<sup>3</sup> + (2 - 4 Dip) mDfromH<sup>2</sup> mHfromH +
        mHfromH<sup>2</sup> + mDfromH (2 - 2 Dip - 2 mHfromH + (-1 + 2 Dip) mHfromH<sup>2</sup>))we can rewrite FaiHstrict as:
numerator =
   (1 - X)^3 + Hap * mHfromD * mDfromH * (1 - X) + 2 * Dip * mDfromH * ((1 - X)^2 - mHfromH) * (1 - X) -
      (1 - X)2 * (1 + mDfromH * (1 - 2 * X)) // Simplify;
denominator = (1 - X)^3 +Hap * ((1 - X)^2 -mDfromD) * (X +mDfromH * (1 - 2 * X)) +2 * Dip * mDfromH * (1 - X)^{2} - mHfromH) * (1 - X) - 2 * Hap * Dip * mDfromH * (2 - X) * X^{2} -(1 - X)^2 * (1 + mDfromH * (1 - 2 \cdot X)) // Simplify;
  numerator
denominator
                // FullSimplify;
```
% - FaiHstrict /. X → mHfromD + mDfromH /. subconstraints /.  $\rho$ D → 1 -  $\rho$ H // Factor 0

While this doesn't equal FaiHHstrict obtained without considering between and within diploid sampling, it does when the population size is large (here assuming intermediate migration rates):

#### **FaiHstrict /. Hap → Ntot \* ρH /. Dip → Ntot \* ρD // Simplify**

 $($  (mDfromH - mHfromH)

```
(-(-1 + mHfromH) mHfromH + mDfromH^3 (2 - 2 Ntot \rho D) + 4 mDfromH^2 mHfromH (-1 + Ntot \rho D) +<code>mDfromH</code> (-1 + \text{mHfromH} + 2 \text{mHfromH Ntot} \rho D + \text{mHfromH}^2 (2 - 2 Ntot \rho D) +
        (-1 + mHfromH) Ntot \rho H)) /
```

```
(- (mDfromH - mHfromH) (mDfromH + (-1 + mHfromH) mHfromH +
```

```
mDfromH<sup>2</sup> mHfromH (4 - 4 Ntot \rhoD) + 2 mDfromH<sup>3</sup> (-1 + Ntot \rhoD) +
```
2 mDfromH mHfromH<sup>2</sup> (-1 + Ntot  $\rho$ D) - mDfromH mHfromH (1 + 2 Ntot  $\rho$ D)) +

Ntot  $(-(-1 + mHfromH)^2 (1 + mHfromH) + 2 mDfromH<sup>4</sup> (-1 + Ntot  $\rho D)$  -$ 

2 mDfromH<sup>3</sup> (-1+3 mHfromH) (-1+Ntot  $\rho$ D) -

mDfromH  $(-1 + mH$ fromH)  $(1 - 4 mH$ fromH - 2 Ntot  $\rho$ D + 2 mHfromH<sup>2</sup>  $(-1 + N$ tot  $\rho$ D)  $)+$ 

mDfromH<sup>2</sup>  $(3 + m$ HfromH - 2 Ntot  $\rho$ D - 4 mHfromH Ntot  $\rho$ D + 6 mHfromH<sup>2</sup>  $(-1 + N$ tot  $\rho$ D)  $\rho$ H $\rho$ 

If N is large (total population size) relative to the migration rates (i.e., none of the migration rates is very rare) these reduce to the same FNlarge obtained above without considering sampling within and between diploids:

Factor
$$
\begin{aligned}\n\text{Factor}\Big[\text{Normal}\Big[\text{Series}\Big[\{\text{Failstrict},\text{Failbstrict}\}\right],\ \text{Hap} \rightarrow \text{Ntot} \star \rho \text{H} \ ,\ \text{Dip} \rightarrow \text{Ntot} \star \rho \text{D} \ ,\\ \text{Ntot} \rightarrow \frac{\text{Ntot}}{\epsilon},\ \{\epsilon,\ 0,\ 1\}\Big]\Big] \ /.\ \epsilon \rightarrow 1\\ \Big\{ -\Big(\Big(\text{(mDfromH - mHfromH)}\ \Big(2\ \text{mDfromH}^2 \ \rho \text{D} - 2\ \text{mHfromH}\ \rho \text{D} - 4\ \text{mDfromH}\ \text{mHfromH}\ \rho \text{D} + 2\ \text{mHfromH}^2 \ \rho \text{D} + \rho \text{H} - \text{mHfromH}\ \rho \text{H}\Big)\Big) \Big/ \\ &\Big(2 \ (-1 + \text{mDfromH - mHfromH})\ \big(1 + \text{mDfromH - mHfromH})^2 \ \text{Ntot} \ \rho \text{D} \ \rho \text{H}\Big)\Big),\\ -\Big(\Big(\text{(mDfromH - mHfromH)}\ \Big(2\ \text{mDfromH}\ \rho \text{D} - \rho \text{H} + \text{mDfromH}\ \rho \text{H} + \text{mDfromH}^2 \ \rho \text{H}\Big)\Big) \Big/ \\ &\Big(2 \ (-1 + \text{mDfromH - mHfromH})\ \big(1 + \text{mDfromH - mHfromH})^2 \ \text{Ntot} \ \rho \text{D} \ \rho \text{H}\Big)\Big)\Big\}\end{aligned}
$$

From above (ignoring between/within), we derived the following in this case:

$$
\text{FNlarge} = \left\{ \frac{(1 - X) * ((2 - X) * X * (2 * \rho \mathsf{D}) - \text{mHfromD } (\rho \mathsf{H} + 2 * \rho \mathsf{D}))}{(2 - X) * X^{2} * \rho \mathsf{H} * (2 * \rho \mathsf{D}) * \mathsf{N} \mathsf{tot}}, \frac{(1 - X) * ((2 - X) * X * \rho \mathsf{H} - \text{mDfromH} * (\rho \mathsf{H} + 2 * \rho \mathsf{D}))}{(2 - X) * X^{2} * \rho \mathsf{H} * (2 * \rho \mathsf{D}) * \mathsf{N} \mathsf{tot}} \right\};
$$

As expected this equals the same large N approximation as found without considering within and between sampling:

Factor [%% - FNlarge /.  $X \rightarrow mD$  from H + mH from D /.  $\rho D \rightarrow 1 - \rho H$  /. subconstraints]  ${0, 0}$ 

Factor[Normal[Series]  
\nFairDwstrict/. Hap → Notx, pH/. Dip → Hotx, pD/. Not → 
$$
\frac{Ntot}{\epsilon}
$$
, {ε, 0, 1})]]/. $\epsilon \rightarrow 1$   
\nFactor  $\left[\frac{x}{\epsilon} - \frac{mHfromD*(-(2-X) + X * pH + mDfromH*(\rho H + 2 * \rho D))}{mDfromH+(2-X) + X^2 * pH*(2 * \rho D) * Ntot}$ , X → mDfromH + mHfromD/.  
\n $\rho D \rightarrow 1 - \rho H$ . subconstraints]  
\n( $-1 + mHfromH)$   
\n(2 mDfromH (0) –  $\rho H$  + mDfromH  $\rho H$  + mDfromH<sup>2</sup>  $\rho H$  – 2 mDfromH mHfromH  $\rho H$  + mHfromH<sup>2</sup>  $\rho H$ ))/  
\n(2 mDfromH (-1 + mDfromH - mHfromH)) (1 + mDfromH - mHfromH)<sup>2</sup> Ntot  $\rho D \rho H$ )  
\n0  
\nFactor[Normal[Series]  
\nFISstrict/. Hap → Ntot \*  $\rho H$ . Dip → Ntot \*  $\rho D$ . Ntot +  $\rho D$ . Ntot →  $\frac{Ntot}{\epsilon}$ , {ε, 0, 1})]]/. $\epsilon \rightarrow 1$   
\nFactor  $\left[\frac{x}{\epsilon} - \frac{mDfromD*(-(2-X) + X * \rho H + mDfromH * (\rho H + 2 * \rho D))}{mDfromH + (2-X) + X * \rho H * (2 * \rho D) * Ntot}$ , X → mDfromH + mHfromD/.  
\n $\rho D \rightarrow 1 - \rho H$ . subconstraints]  
\n((-1 + mDfromH)  
\n(2 mDfromH)(0) –  $\rho H$  + mDfromH  $\rho H$  + mDfromH<sup>2</sup>  $\rho H$  – 2 mDfromH mHfromH  $\rho H$  + mHfromH<sup>2</sup>  $\rho H$ )  
\n(2 mDfromH (-1 + mDfromH - mHfromH)) (1 + mDfromH - mHfromH) Ntot  $\rho D \rho H$ )  
\n0

# Rare sexuality in a large population

 $\overline{a}$ 

We consider the case when there is frequent asexual reproduction (a≒1, and then mHfromD and mDfromH is small), and large population size. We assume;

```
\cdot mHfromD = O(\in)
```
 $\cdot$  mDfromH = O( $\in$ )

$$
\cdot \text{ Ntot} = O(1/\epsilon)
$$

These assumptions indicates,  $\theta$ HD = mHfromD Ntot = O(1) and  $\theta$ DH = mDfromH Ntot = O(1).

FaiH•RS = Simplify

\nNormal [Series [Failstrict /. subconstraints /. Hap → Ntot \* ρH /. Dip → Ntot \* ρD /.

\nmHfromD → 
$$
\frac{\theta \text{HD}}{\text{Ntot}}
$$
 /. mDfromH →  $\frac{\theta \text{DH}}{\text{Ntot}}$  /. Ntot → cNtot \* →  $\frac{1}{\epsilon}$ , {ε, 0, 0}]

\n[ $\theta \text{HD} + 4 \theta \text{DH}^2 \rho \text{D} + \theta \text{DH} (2 + 2 \theta \text{HD} \rho \text{D} - \theta \text{HD} \rho \text{H})$  ] /  $(4 \theta \text{DH}^3 \rho \text{D} \rho \text{H} + \theta \text{HD} (1 + 2 \theta \text{HD} \rho \text{H}) + \theta \text{DH} (2 + 2 \theta \text{HD} \rho \text{D} + 5 \theta \text{HD} \rho \text{H} + 4 \theta \text{HD}^2 \rho \text{D} \rho \text{H}) + 2 \theta \text{DH}^2 ( \rho \text{H} + \rho \text{D} (2 + 4 \theta \text{HD} \rho \text{H}))$ 

FaiDb∆RS = Simplify

\nNormal [Series [Faibstrict /. subconstraints /. Hap → Ntot ∗*oh* /. Dip → Ntot ∗*op* /. mHfromD → 
$$
\frac{\Theta HD}{N\text{tot}}
$$
 /. mDfromH →  $\frac{\Theta DH}{N\text{tot}}$  /. Ntot → cNtot \* →  $\frac{1}{\epsilon}$  {ε, 0, 0}]

\n( $\Theta$ DH (1 + 2  $\Theta$ HD  $\rho$ H +  $\Theta$ DH (-2  $\rho$ D +  $\rho$ H))) / (4  $\Theta$ DH<sup>3</sup>  $\rho$ D  $\rho$ H +  $\Theta$ HD (1 + 2  $\Theta$ HD  $\rho$ H) +  $\Theta$ DH (2 + 2  $\Theta$ HD  $\rho$ D + 5  $\Theta$ HD  $\rho$ H + 4  $\Theta$ HD<sup>2</sup>  $\rho$ D  $\rho$ H) + 2  $\Theta$ DH<sup>2</sup> ( $\rho$ H +  $\rho$ D (2 + 4  $\Theta$ HD  $\rho$ H))

FaiDw•RS = Simplify

\nNormal [Series [FairDwstrict /. subconstraints /. Hap → Ntot \* ρH /. Dip → Ntot \* ρD /. mHfromD → 
$$
\frac{\theta HD}{N\text{tot}}
$$
 /. mDfromH →  $\frac{\theta DH}{N\text{tot}}$  /. Ntot → cNtot \*  $\frac{1}{\epsilon}$ , {ε, 0, 0}]]]

\n- ( (ΘHD (1 + 2 ΘHD ρH + ΘDH (-2 ρD + ρH))) / (4 ΘDH<sup>3</sup> ρD ρH + ΘHD (1 + 2 θHD ρH) + ΦDH (2 + 2 θHD ρD + 5 θHD ρH + 4 θHD<sup>2</sup> ρD ρH) + 2 θDH<sup>2</sup> (ρH + ρD (2 + 4 θHD ρH)) )

FIGeRS = Simplify

\nNormal [Series [FISstrict /. subconstraints /. 
$$
\text{Map} \rightarrow \text{Ntot} * \rho H /.
$$
  $\text{Dip} \rightarrow \text{Ntot} * \rho D /.$ 

\nmHfromD →  $\frac{\theta HD}{\text{Ntot}}$  /.  $\text{mDfromH} \rightarrow \frac{\theta DH}{\text{Ntot}}$  /.  $\text{Ntot} \rightarrow \text{cNtot} * \frac{1}{e}$ , {ε, 0, 0}]

\n(( $\theta DH + \theta HD$ ) (–1 + 2  $\theta DH \rho D - \theta DH \rho H - 2  $\theta HD \rho H$ )) / (4  $\theta DH^3 \rho D \rho H + \theta HD$  (1 + 2  $\theta HD \rho H$ ) +  $\theta DH$  (1 + 2  $\theta HD \rho D + 3 \theta HD \rho H + 4  $\theta HD^2 \rho D \rho H$ ) +  $\theta DH^2$  ( $\rho H + \rho D$  (6 + 8  $\theta HD \rho H$ )) )$$ 

#### **FaiH◆RS**

$$
\left(\Theta H D + 4 \Theta D H^2 \rho D + \Theta D H (2 + 2 \Theta H D \rho D - \Theta H D \rho H)\right) / (4 \Theta D H^3 \rho D \rho H + \Theta H D (1 + 2 \Theta H D \rho H) + \Theta H (2 + 2 \Theta H D \rho D + 5 \Theta H D \rho H + 4 \Theta H D^2 \rho D \rho H) + 2 \Theta H^2 (\rho H + \rho D (2 + 4 \Theta H D \rho H))\right)
$$

FaiDave~~\*~~RS = Simplify

\nNormal[Series 
$$
\left[ \frac{1}{2 * Dip - 1} * FanDwstrict + \frac{2 * Dip - 2}{2 * Dip - 1} * FanDbstrict / . subconstraints / .
$$

\nMap → Not  $\star \rho H / . Lip \to Ntot \star \rho D / . mHfromD \to \frac{\theta HD}{Ntot}$ 

\nMDfromH →  $\frac{\theta DH}{Ntot}$  / . Not  $\to$  cNtot  $\star \frac{1}{\epsilon}$ , {ε, 0, 0}]]

\n( $\theta DH (1 + 2 \theta HD \rho H + \theta DH (-2 \rho D + \rho H))) / (4 \theta DH^3 \rho D \rho H + \theta HD (1 + 2 \theta HD \rho H) + \theta DH (2 + 2 \theta HD \rho D + 5 \theta HD \rho H + 4 \theta HD^2 \rho D \rho H) + 2 \theta DH^2 (\rho H + \rho D (2 + 4 \theta HD \rho H)) )$